# Lecture 10

#### Finding strongly connected components

#### Last time

- Graph representation and depth-first search (DFS)
- Plus, applications!
	- Topological sorting
	- In-order traversal of BSTs
- The key was paying attention to the structure of the tree that the search algorithm implicitly builds.

#### Last time

- Breadth-First Search (BFS) with an application:
	- Shortest path in unweighted graphs
	- (**Note**: on the slides from last week there's another application to testing bipartite-ness – we didn't get to that in lecture due to time constraints, but you might want to check out the slides if you are interested!)

Does DFS work for testing bipartite-ness?

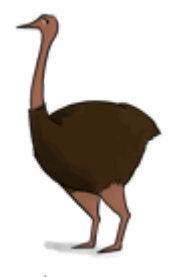

## **Today**

• One more application of DFS:

#### Finding **Strongly Connected Components**

• But first! Let's briefly recap DFS…

#### Recall: DFS

Today, all graphs are **directed**! Check that the things we did last week still all work!

It's how you'd explore a labyrinth with chalk and a piece of string.

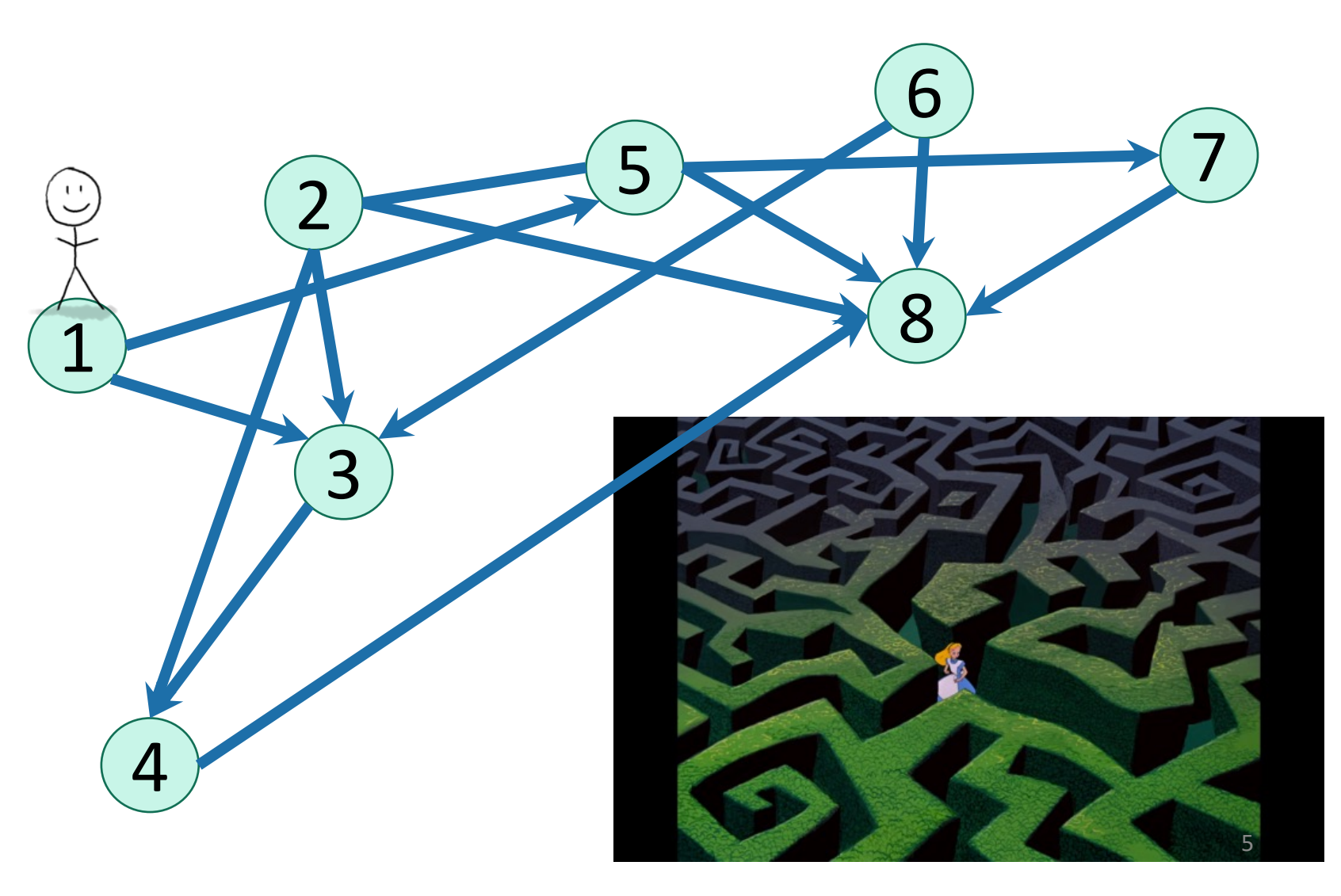

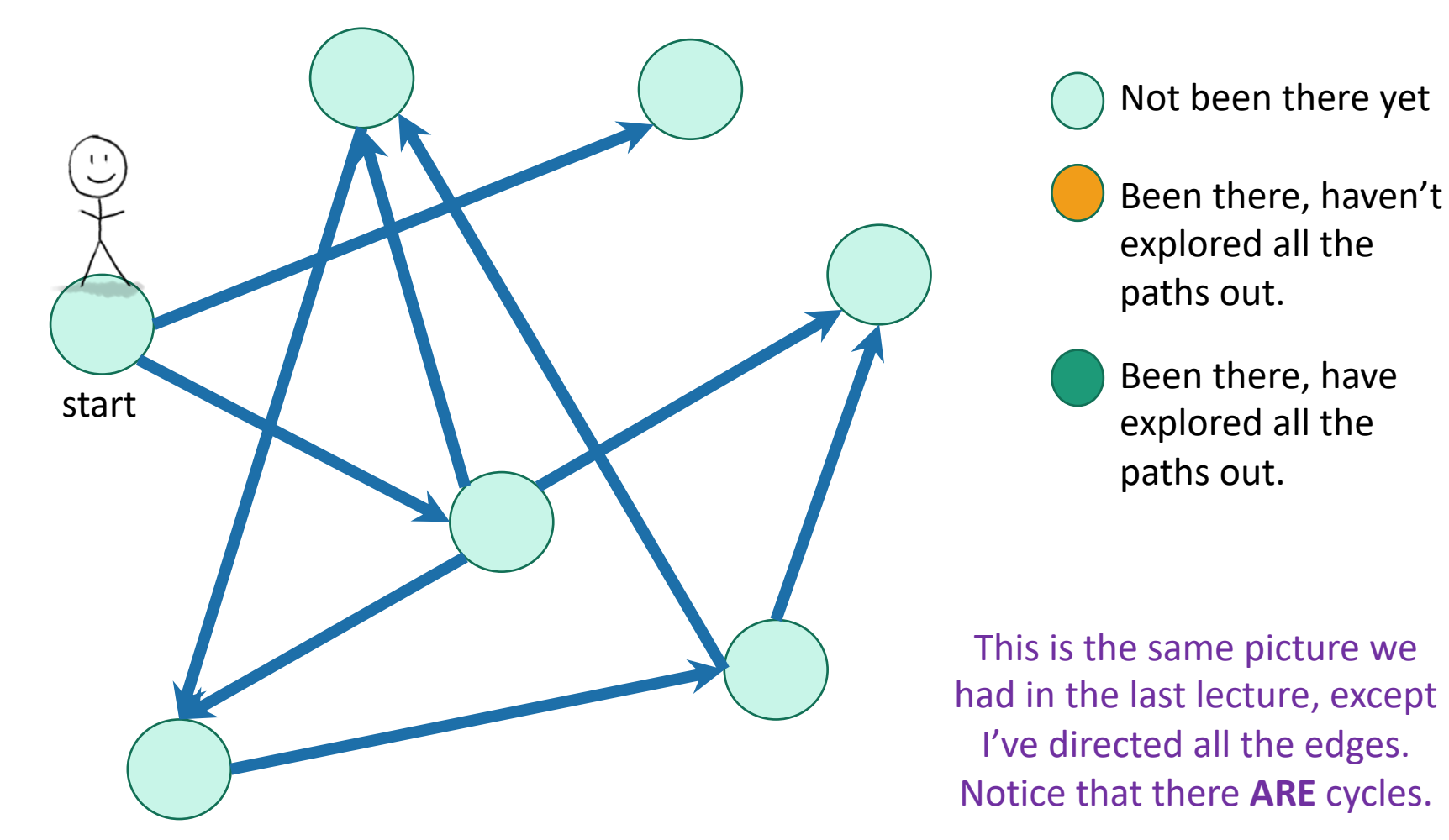

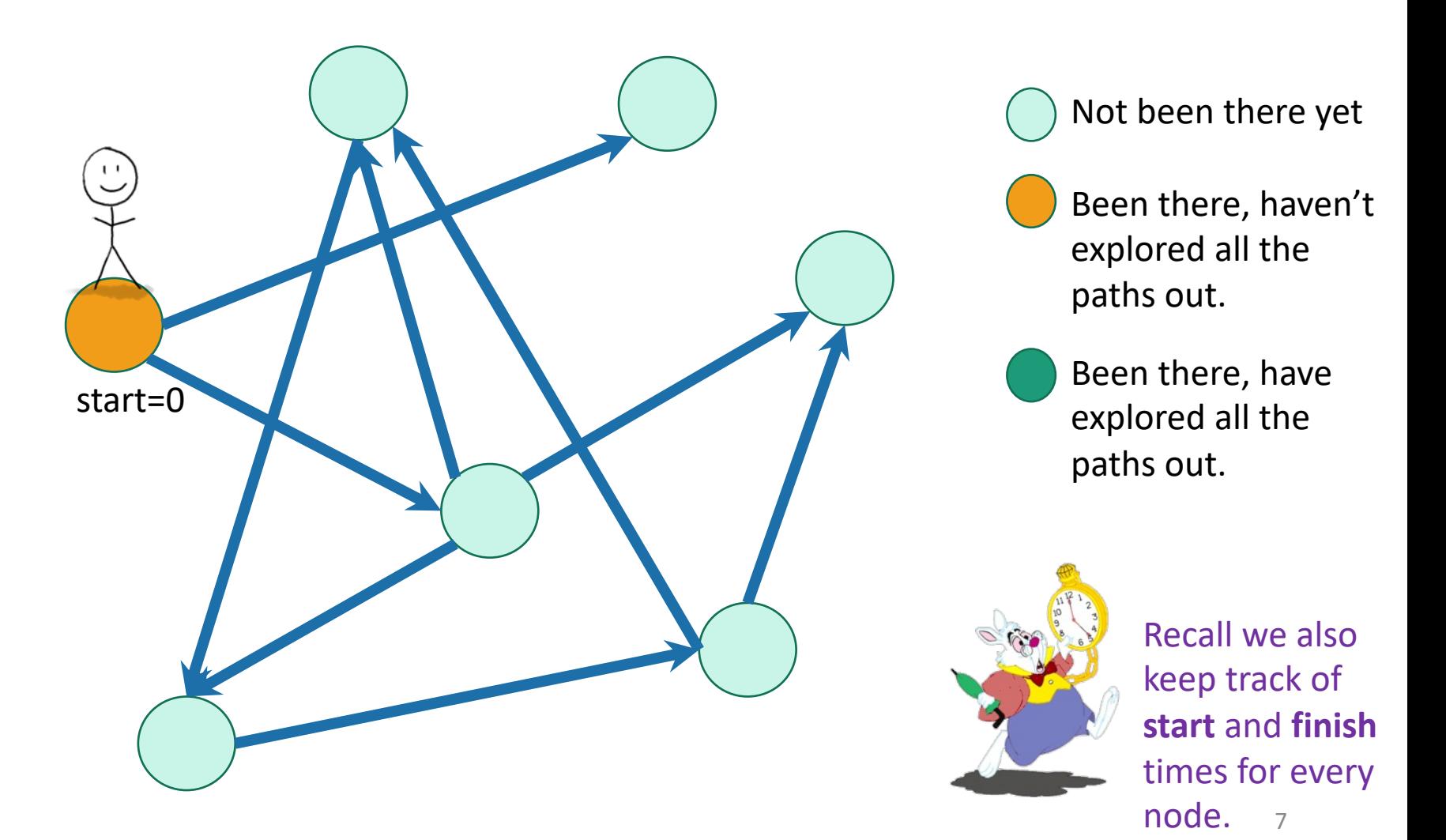

Exploring a labyrinth with chalk and a piece of string

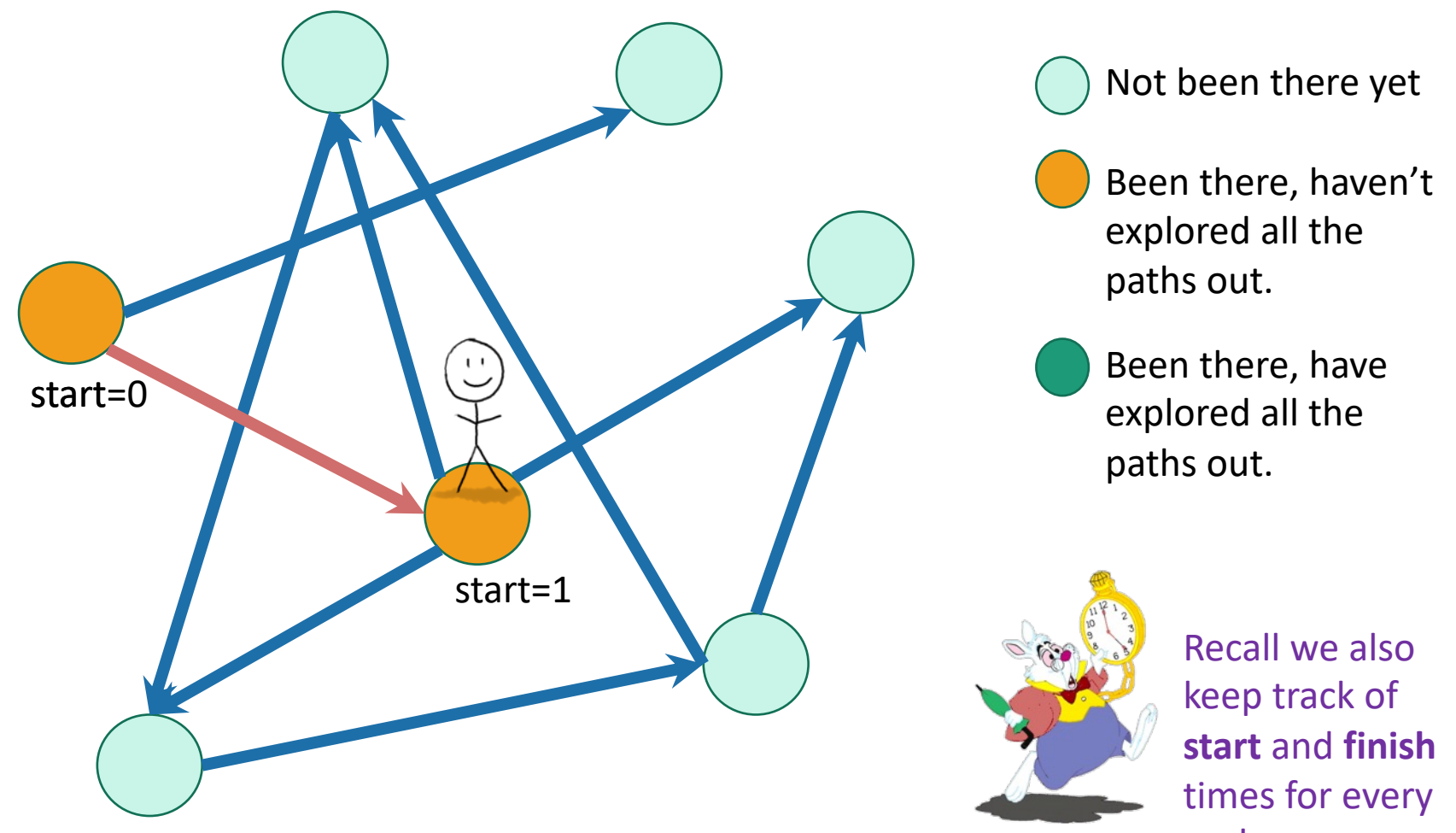

node. 8

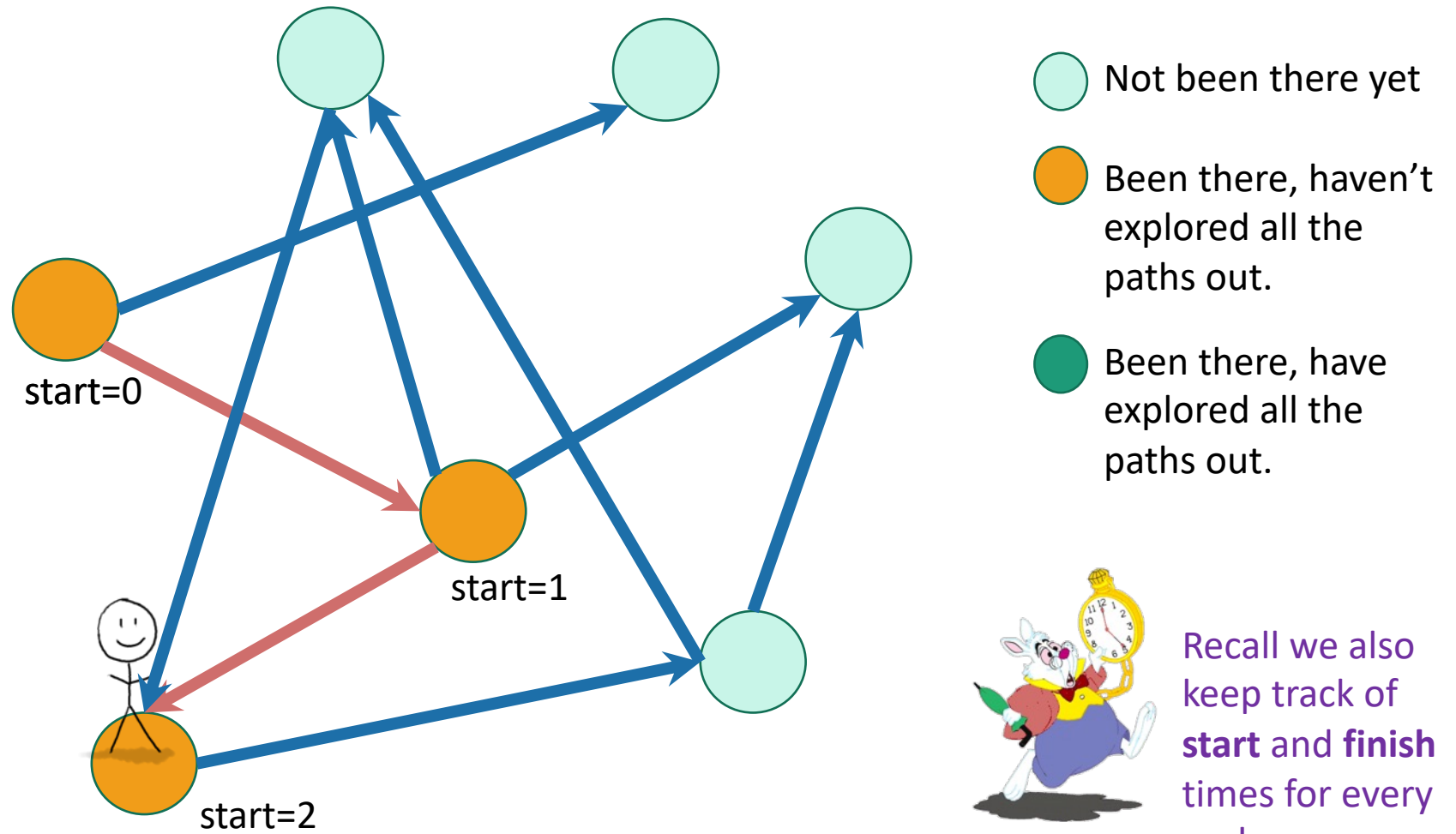

node. 9

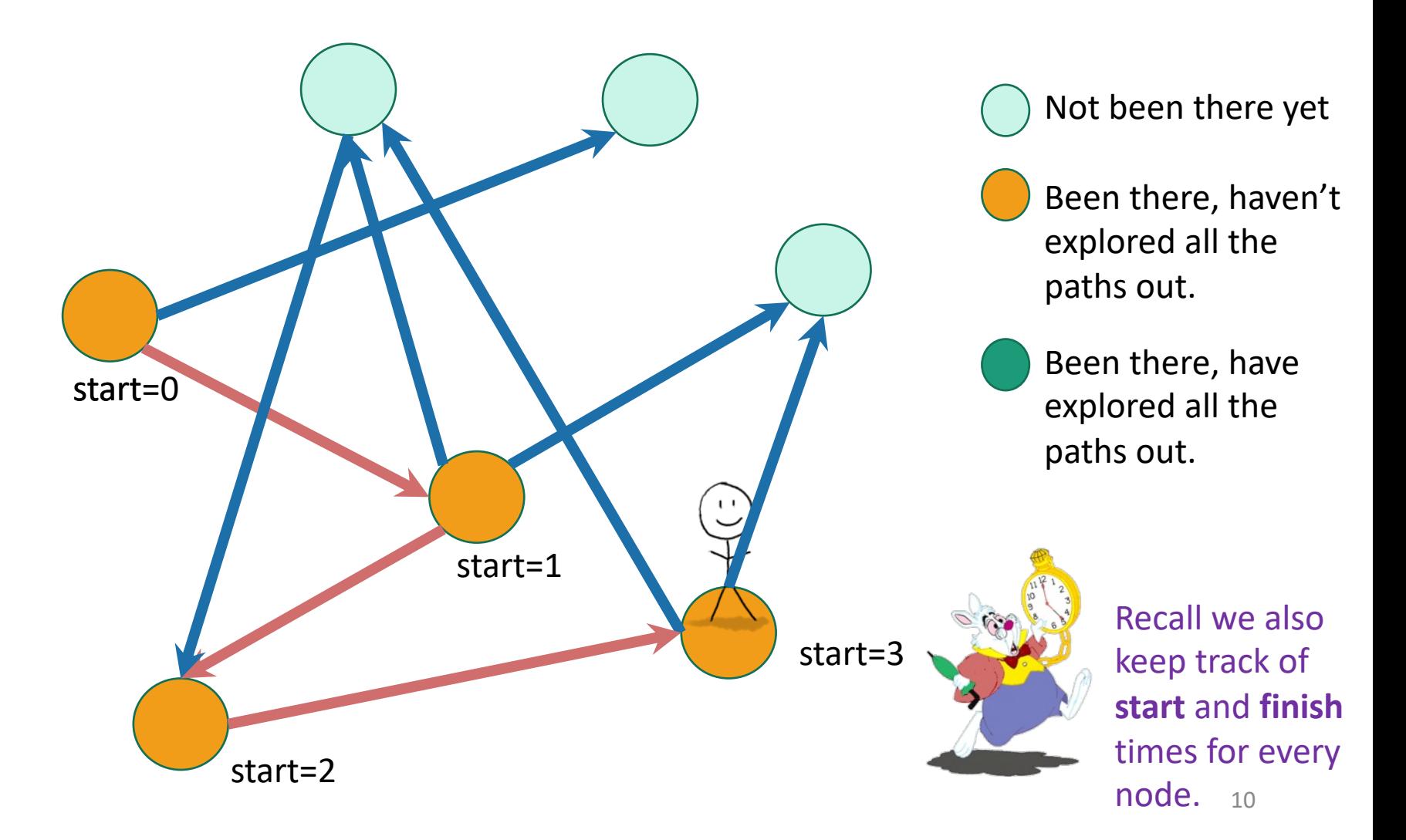

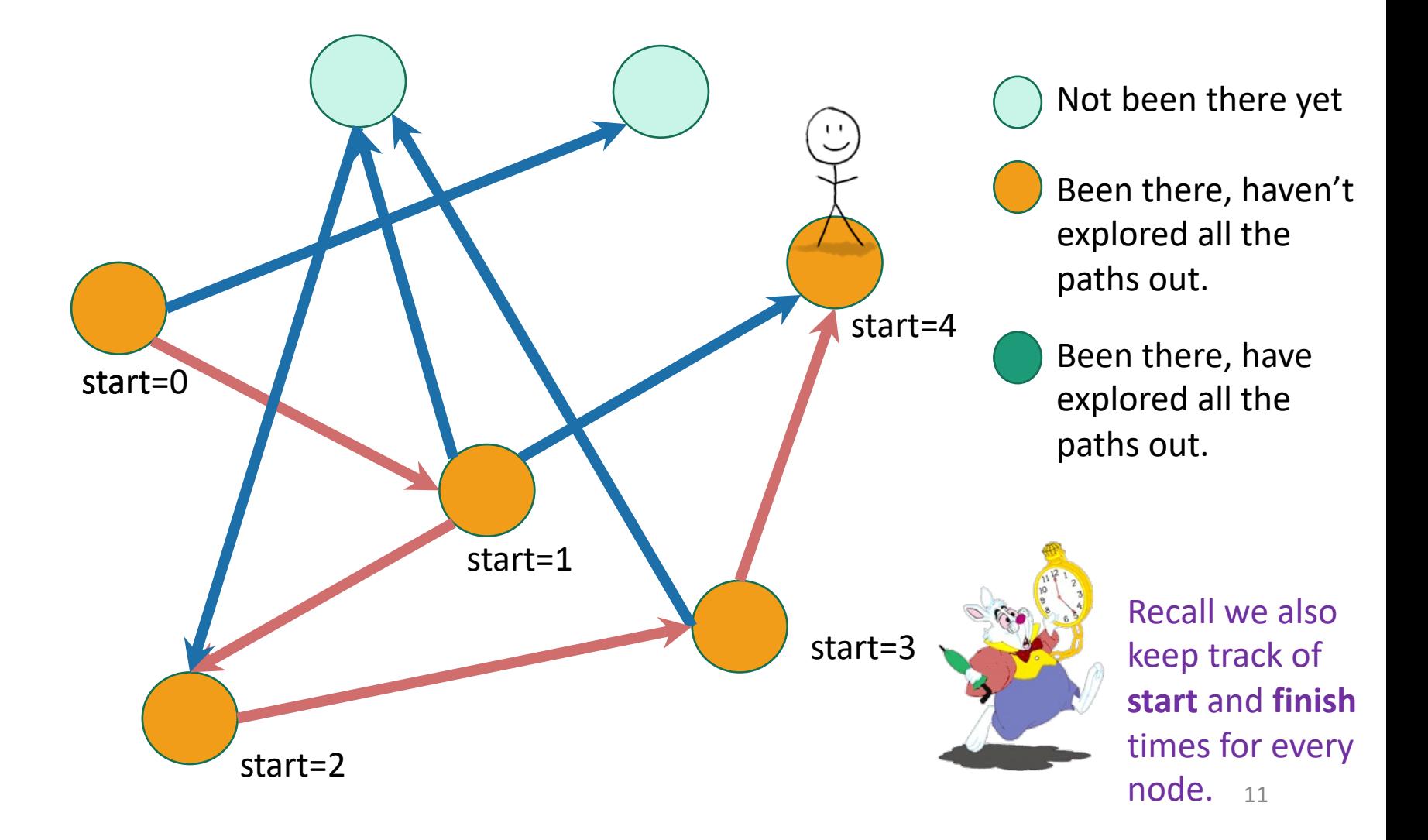

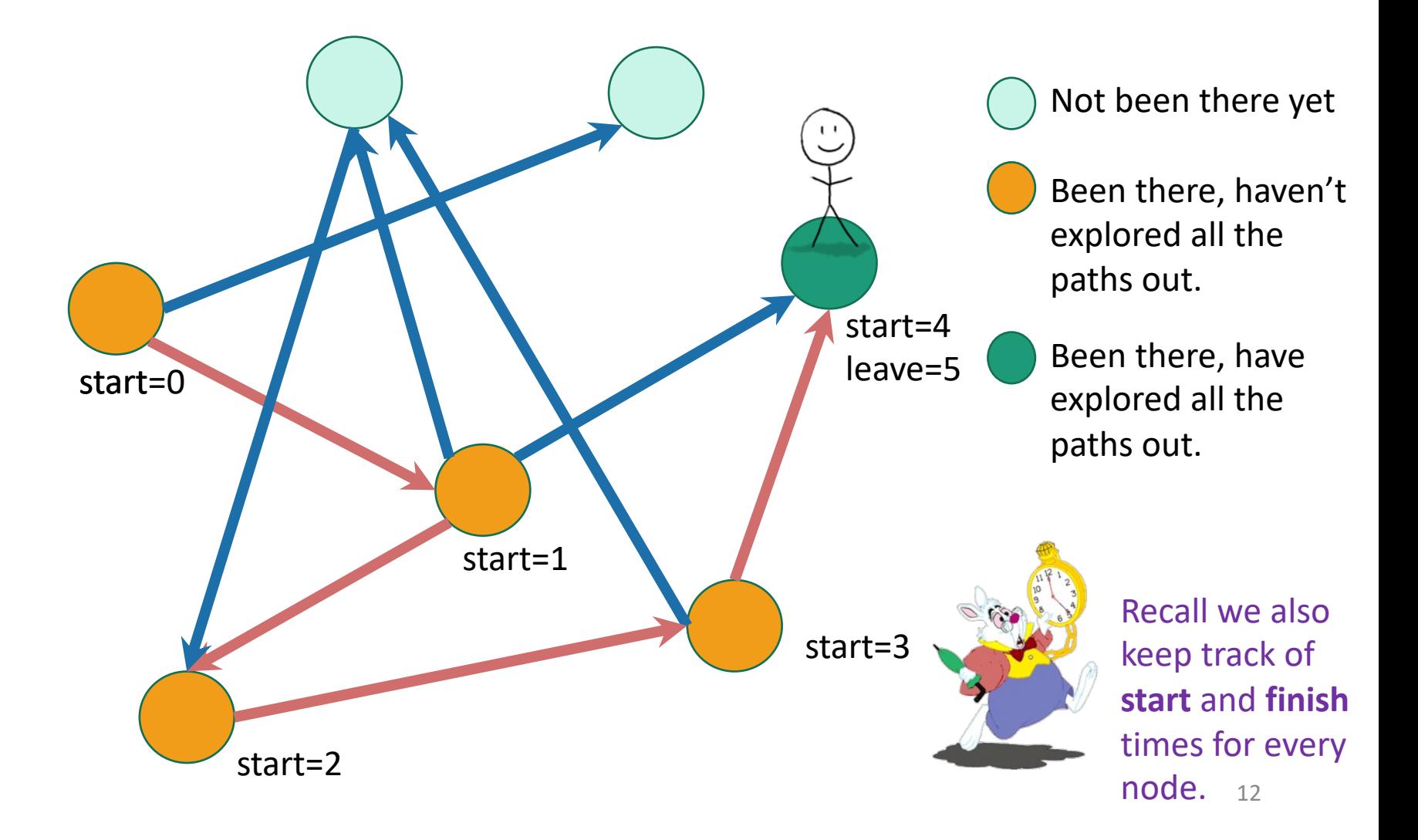

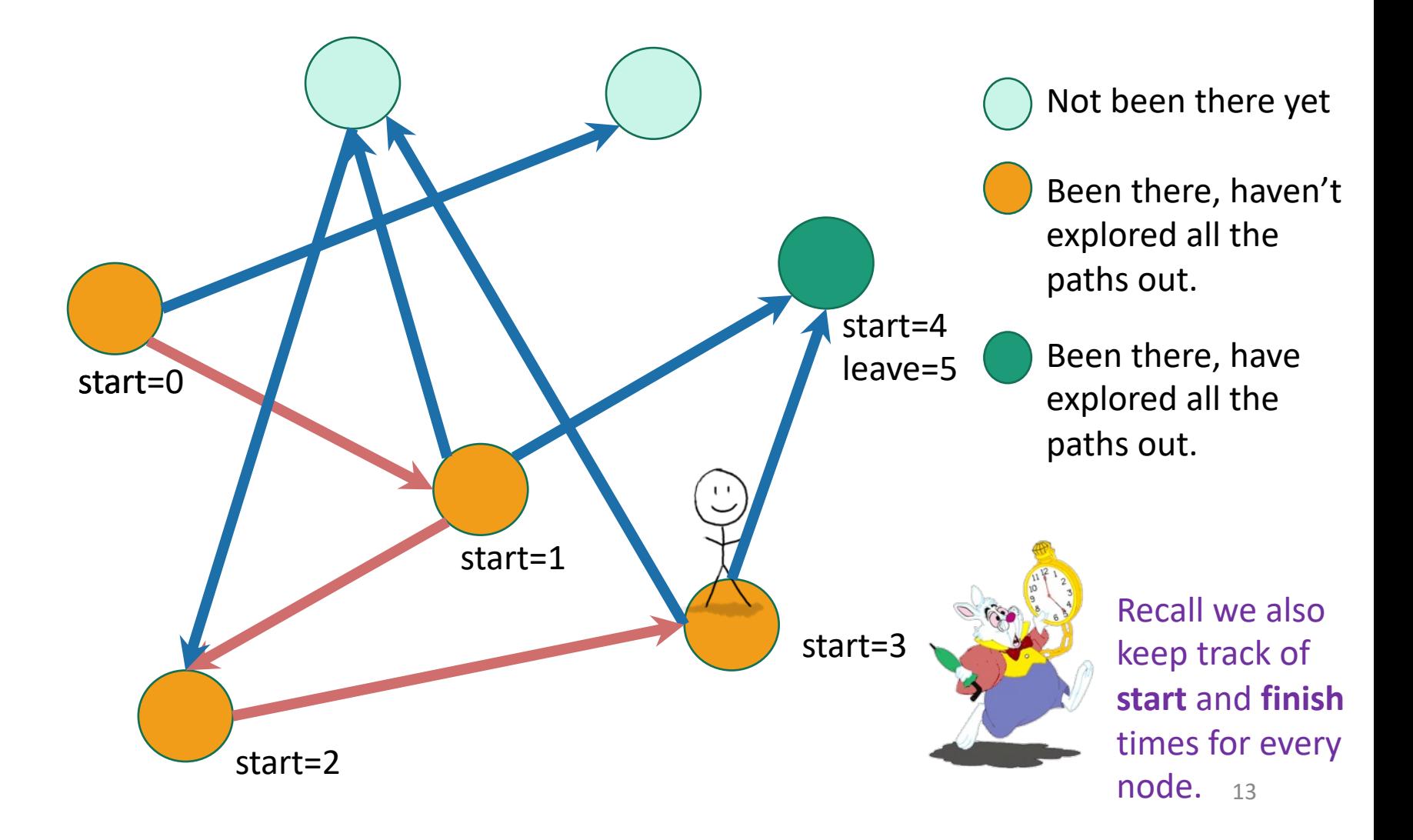

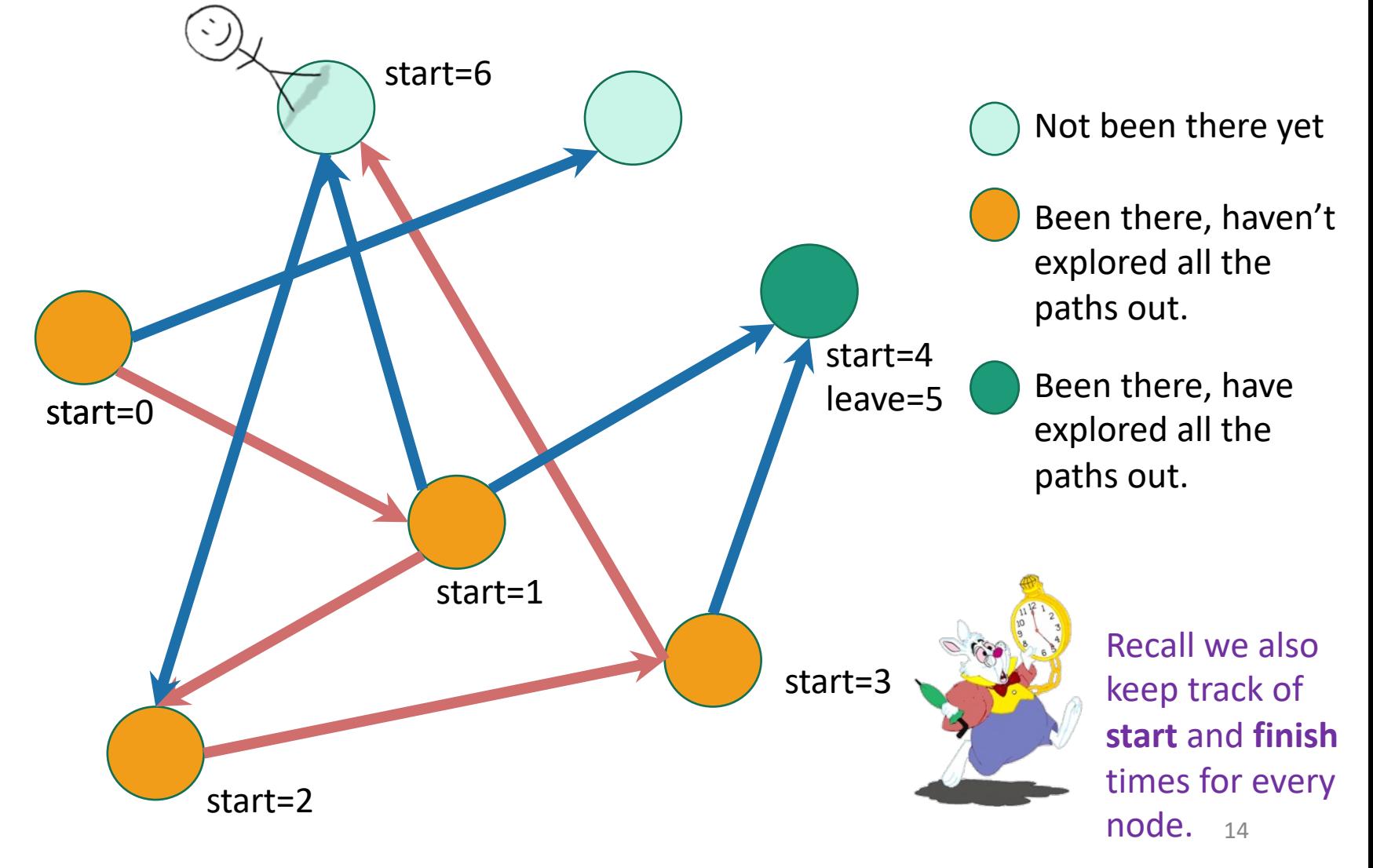

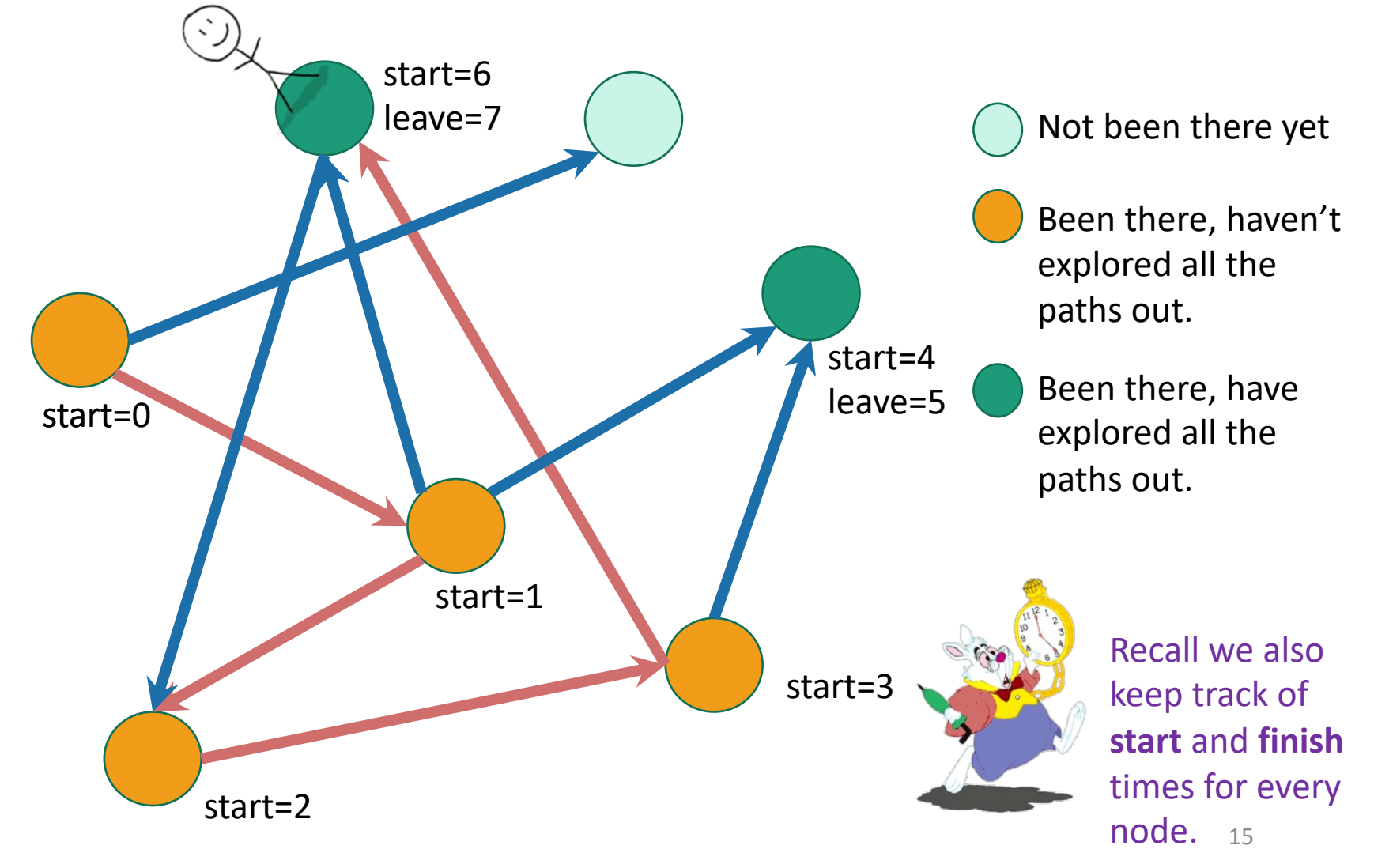

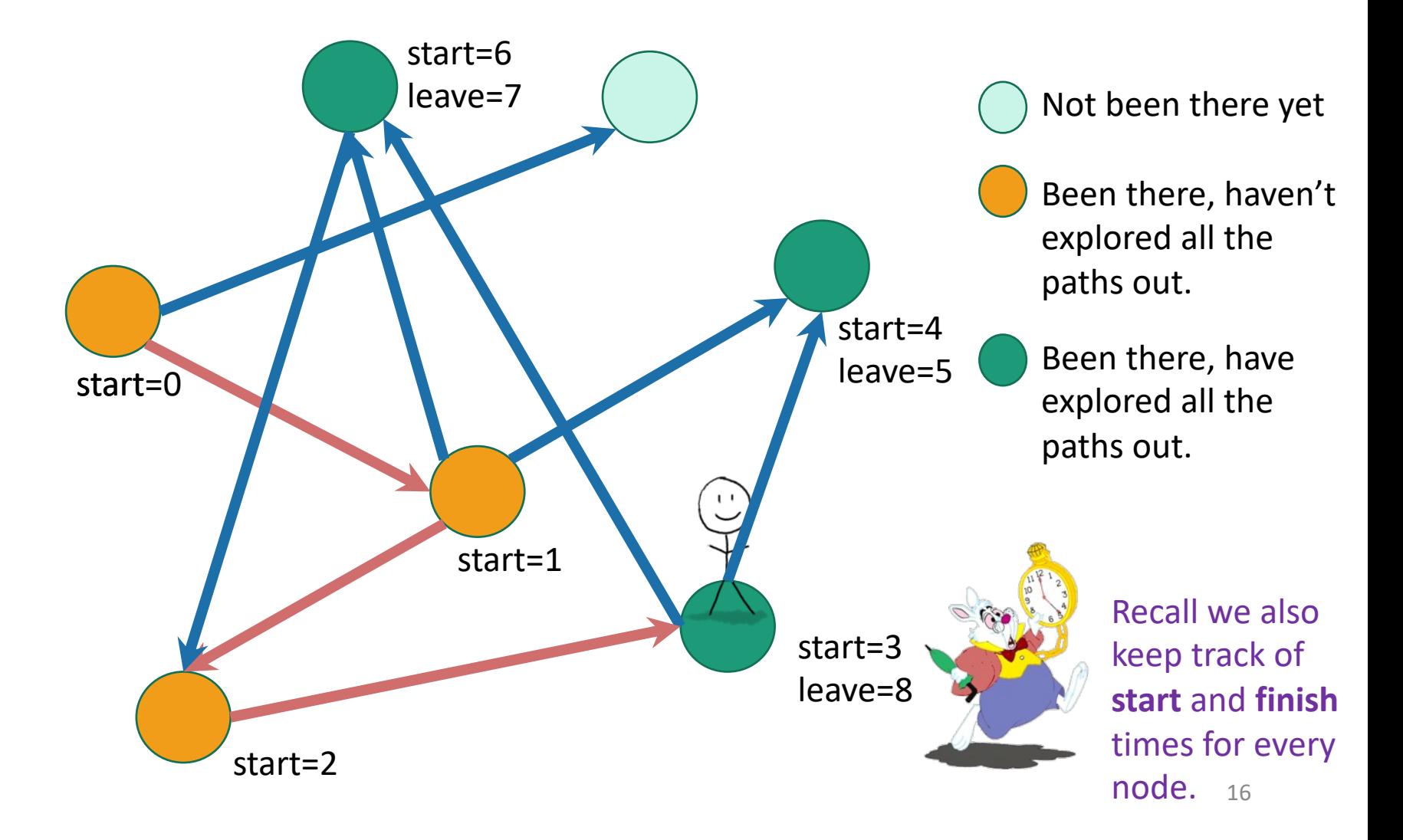

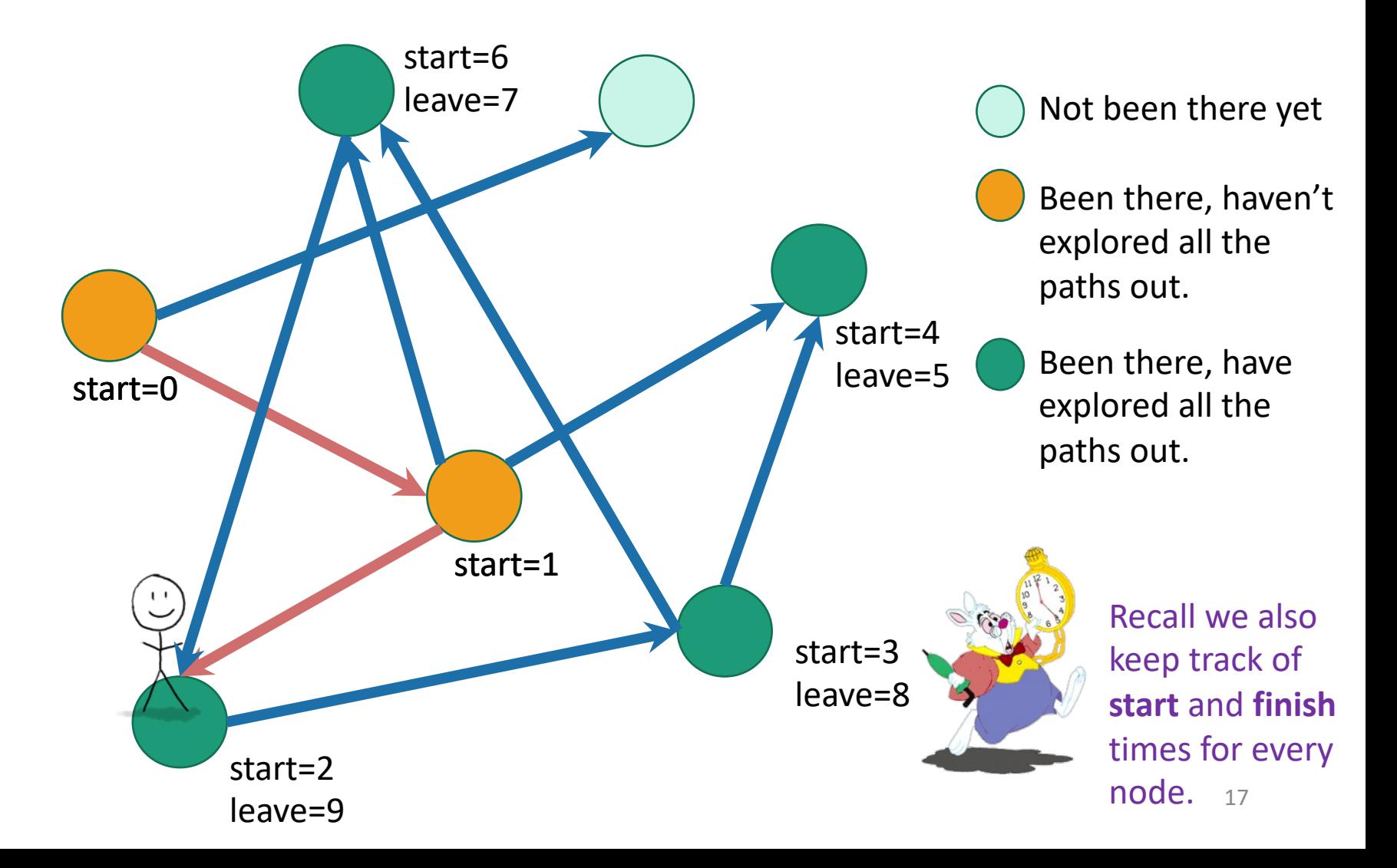

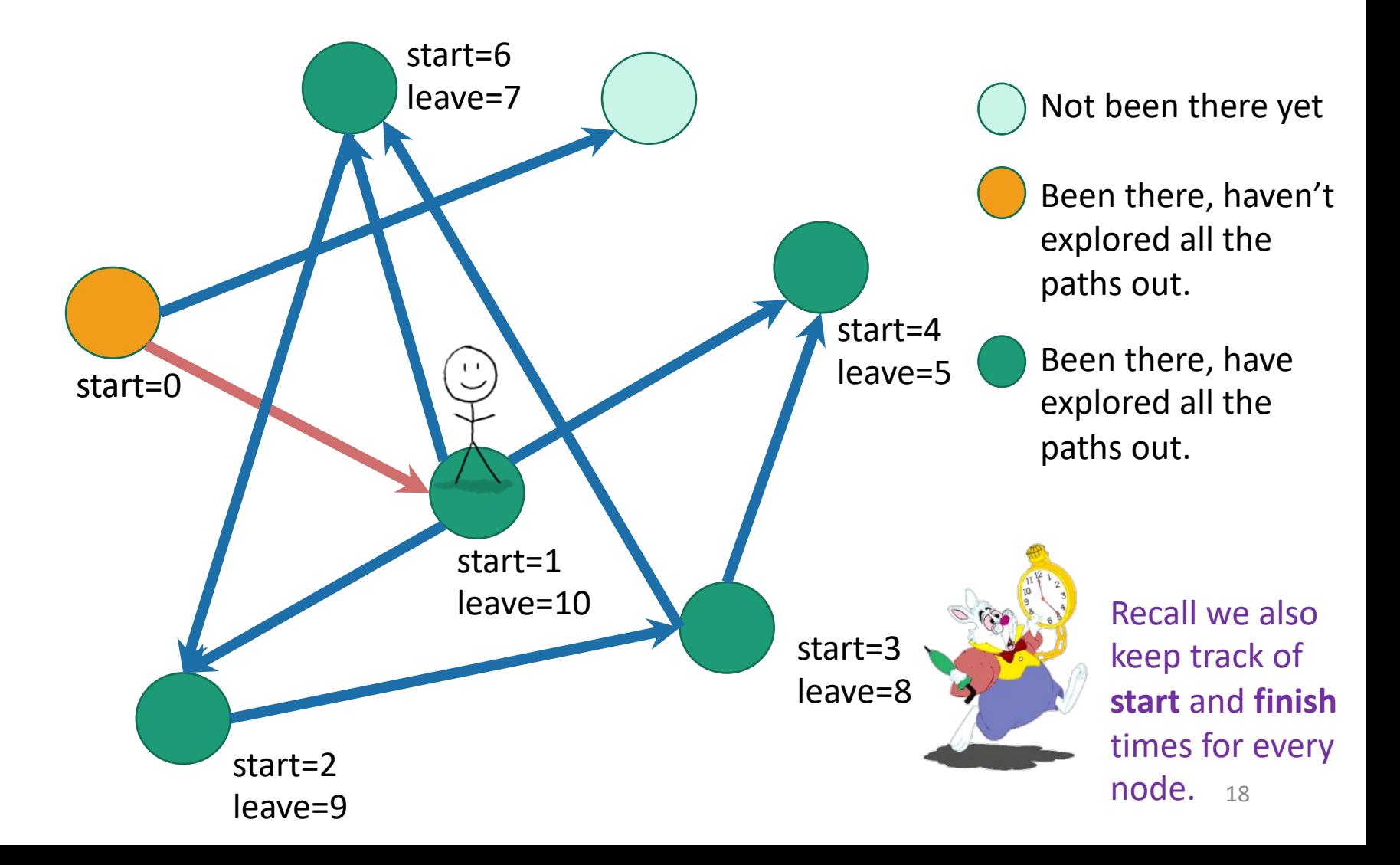

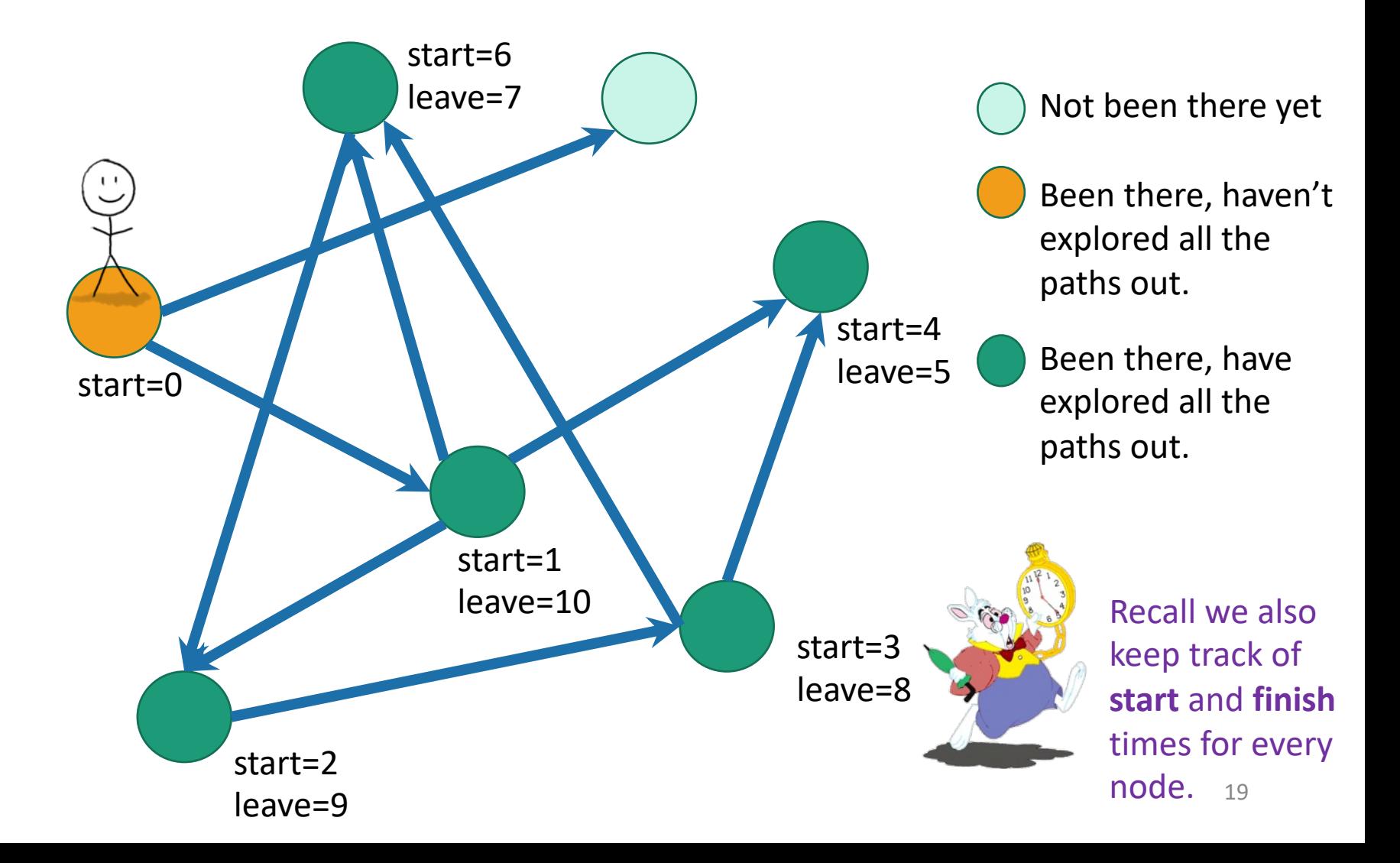

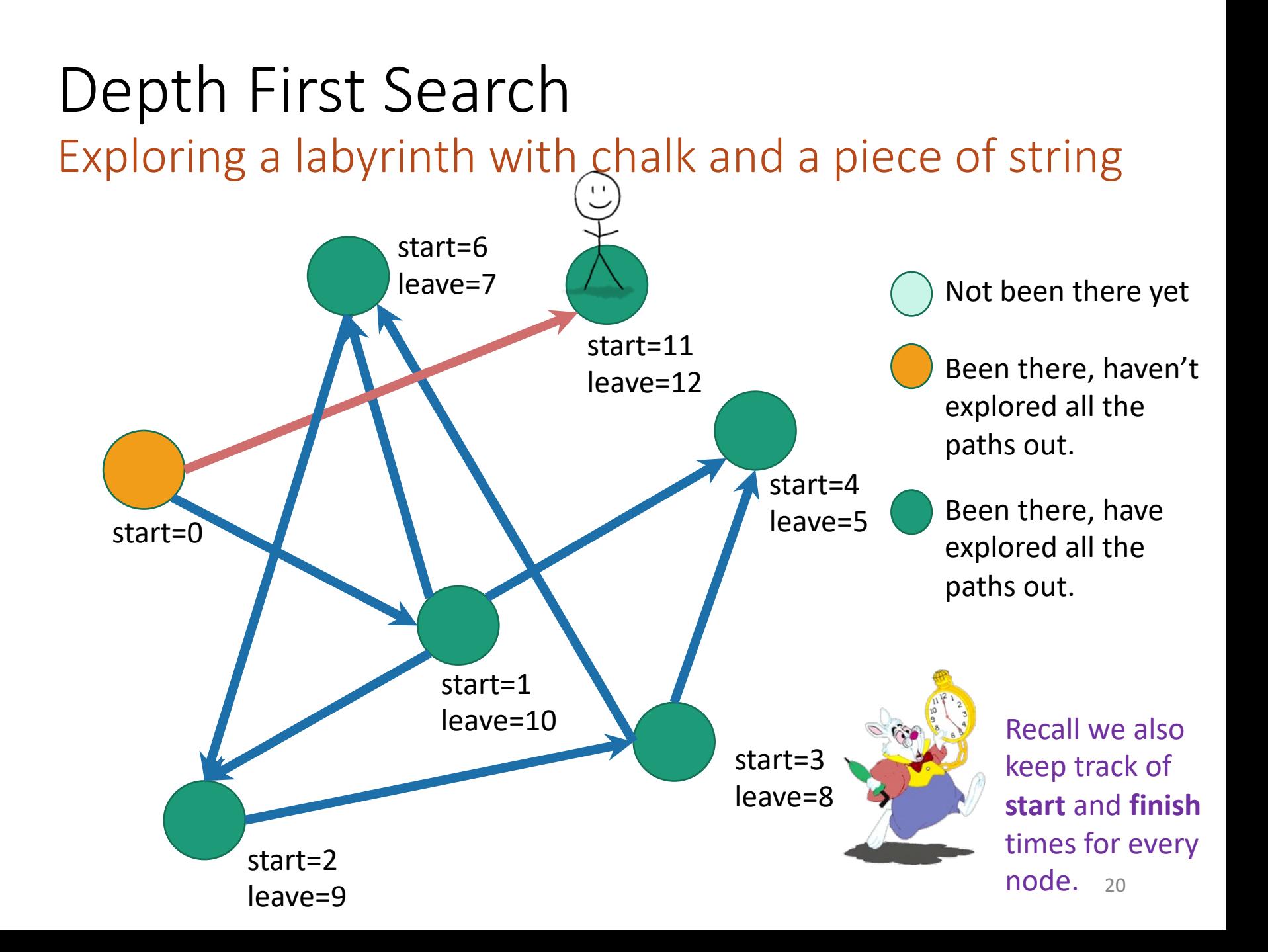

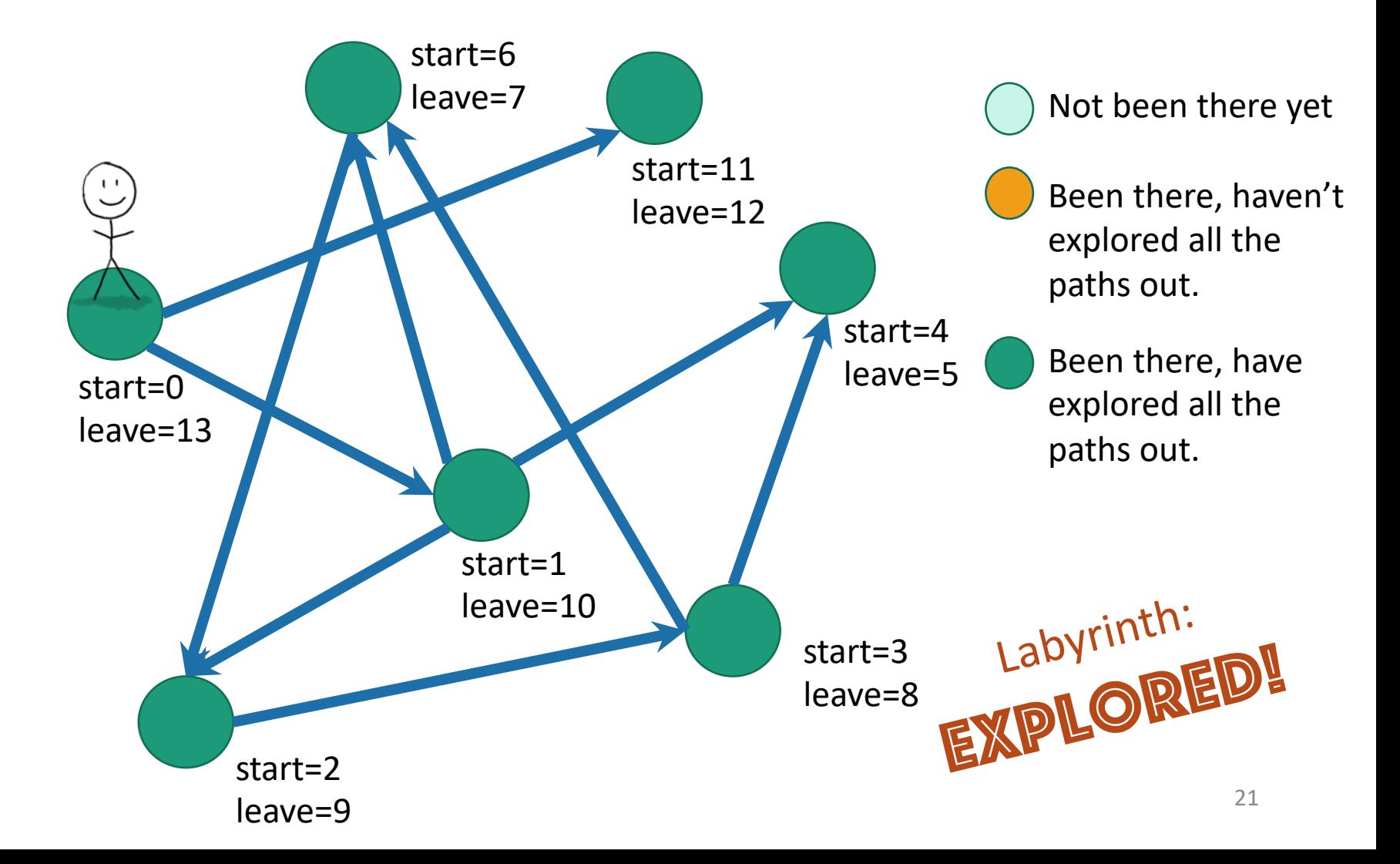

#### Depth first search

implicitly creates a tree on everything you can reach

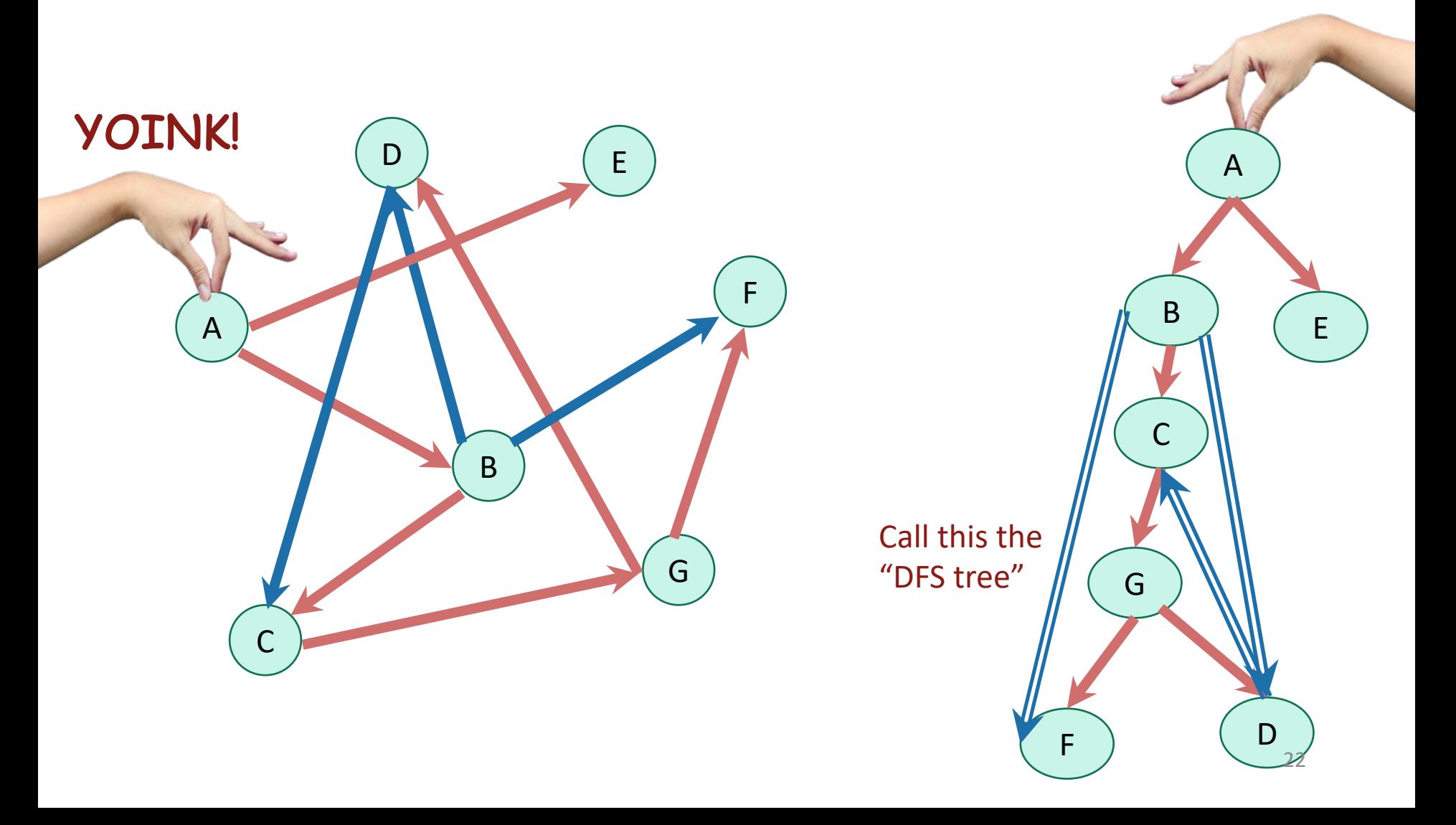

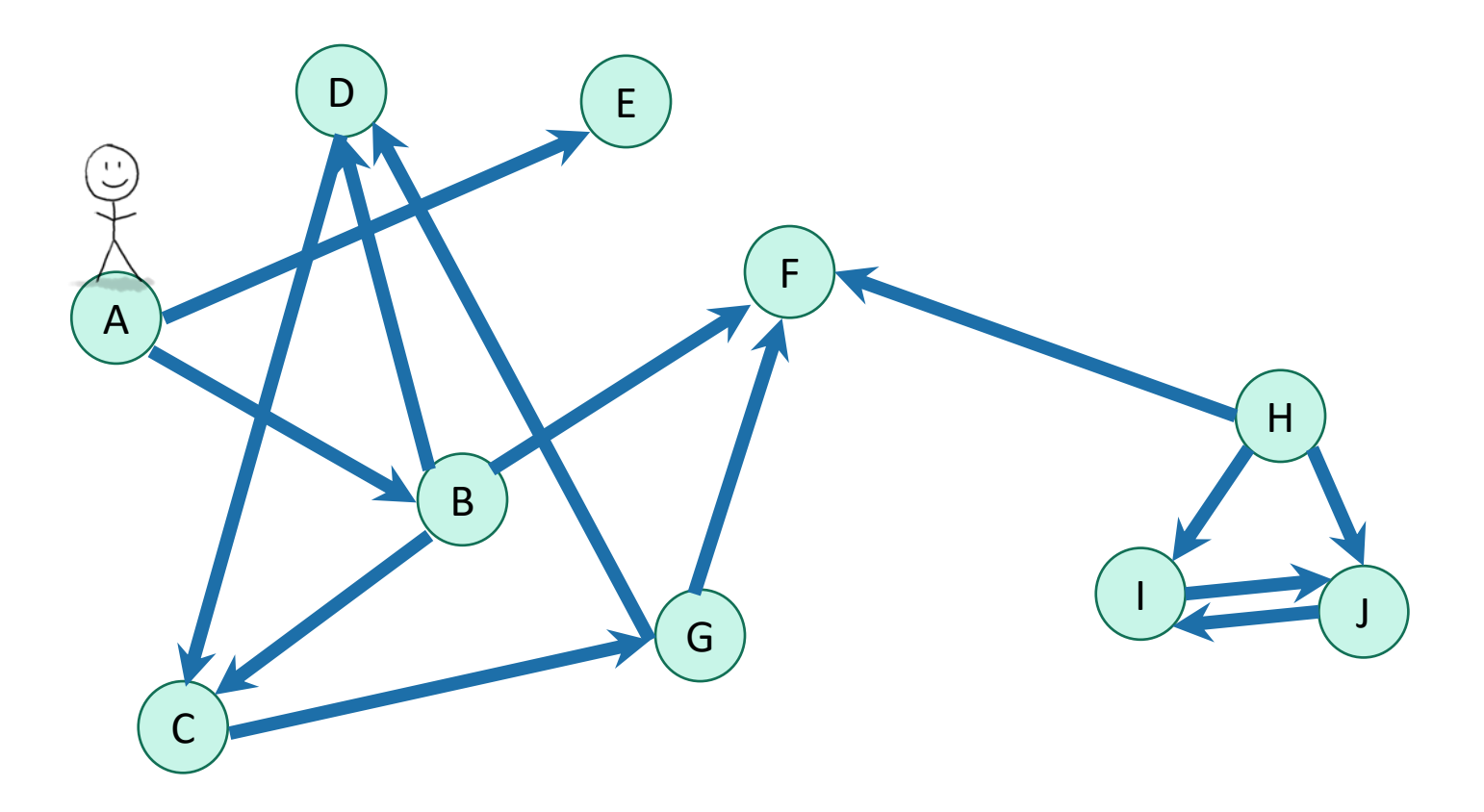

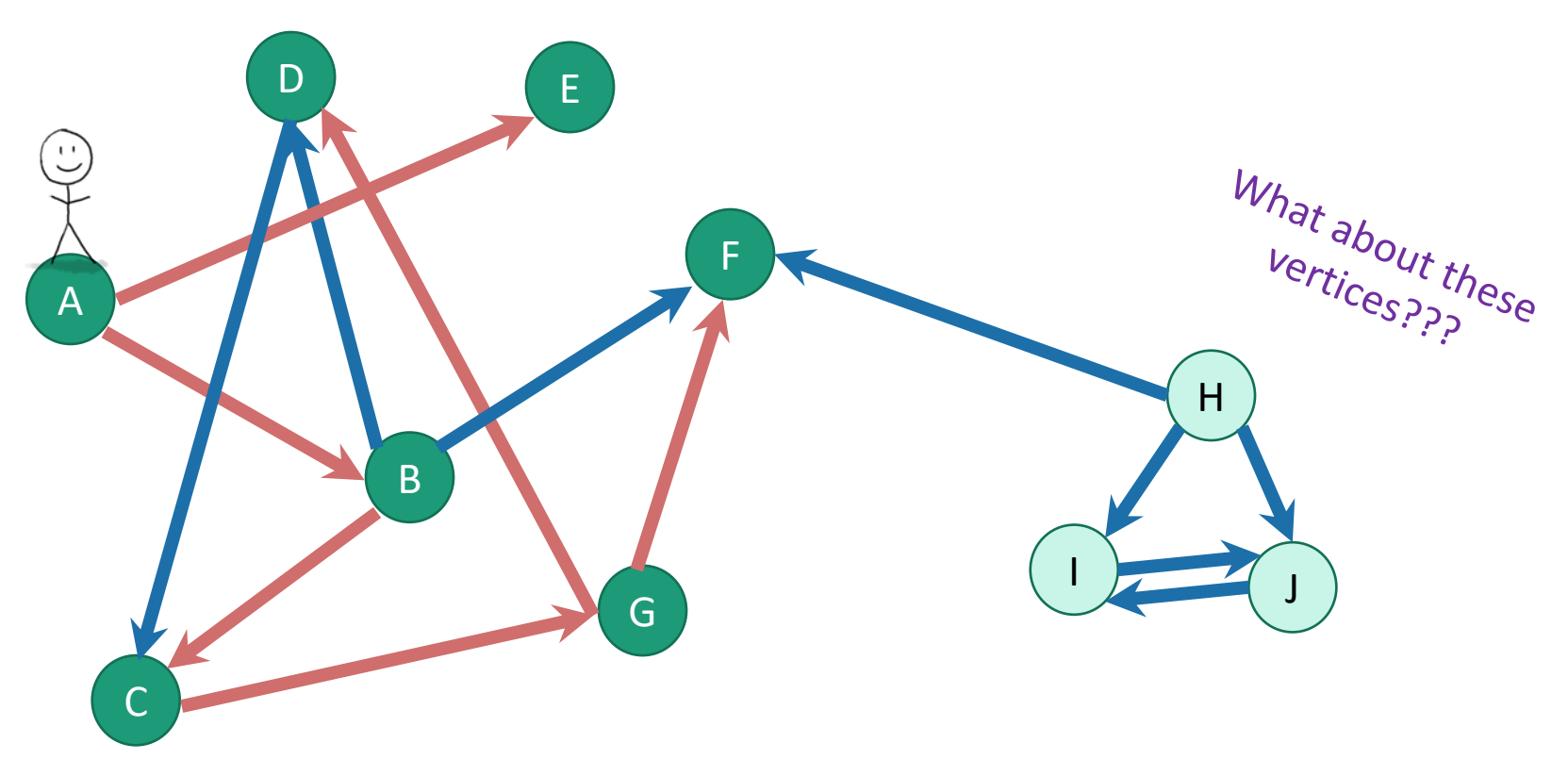

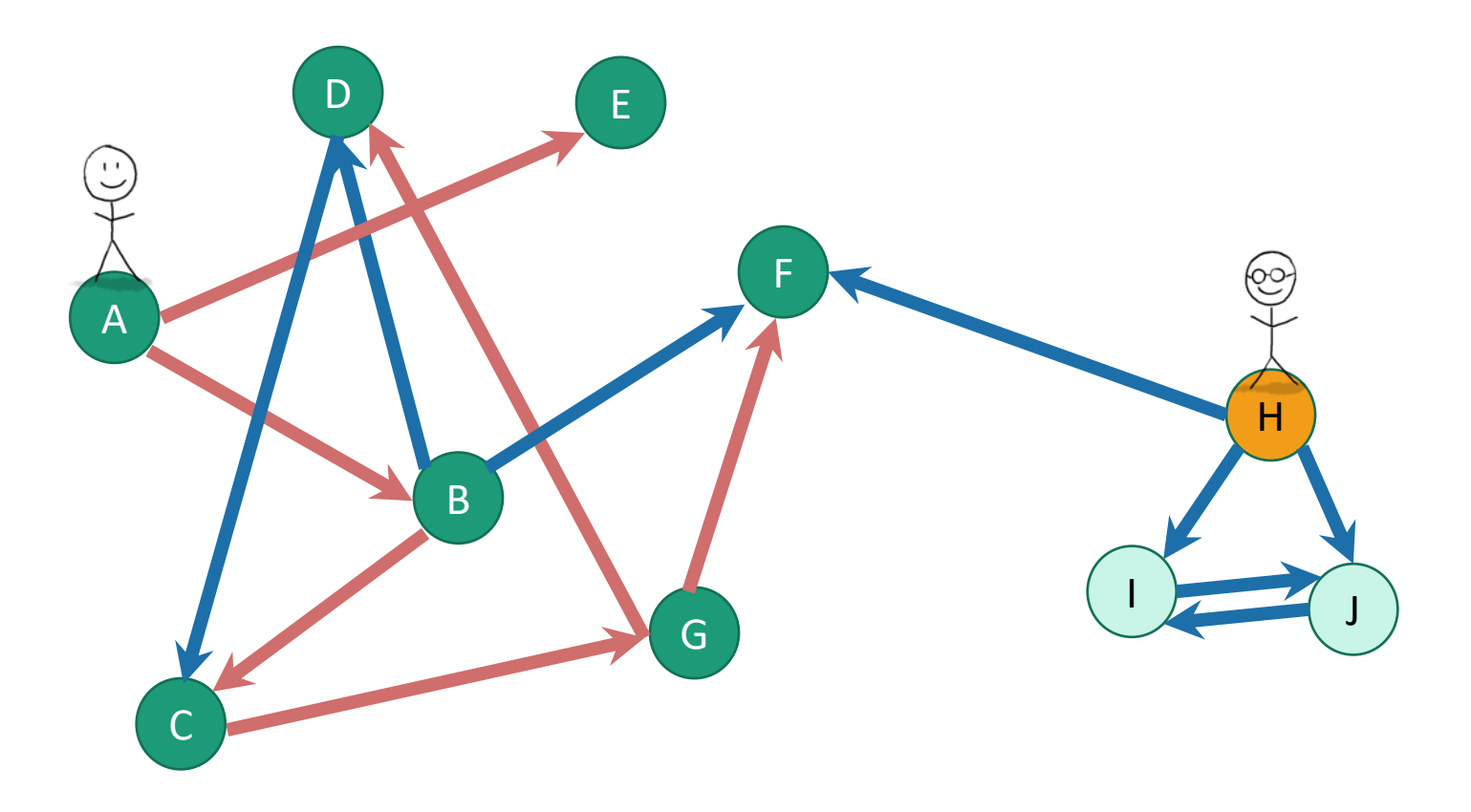

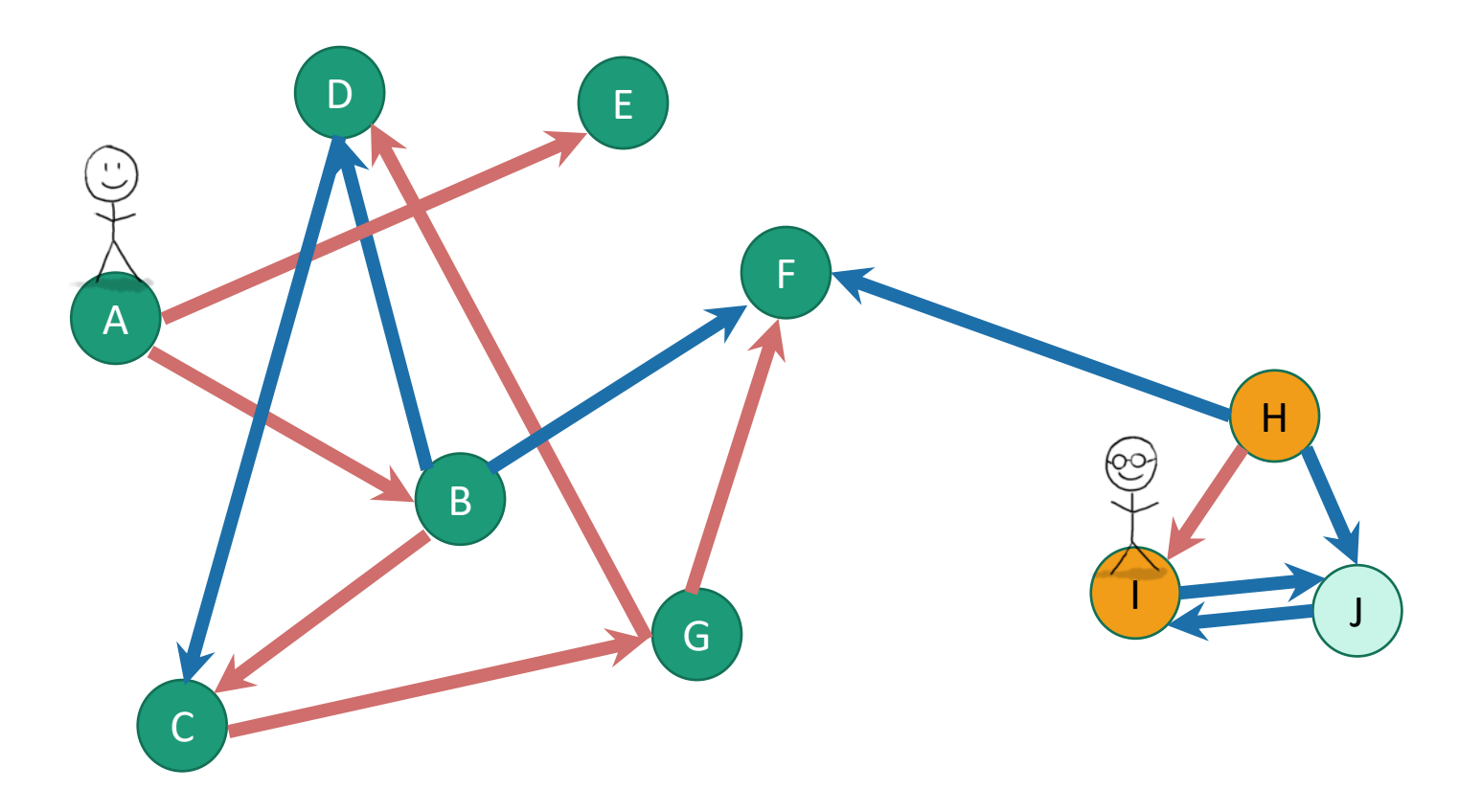

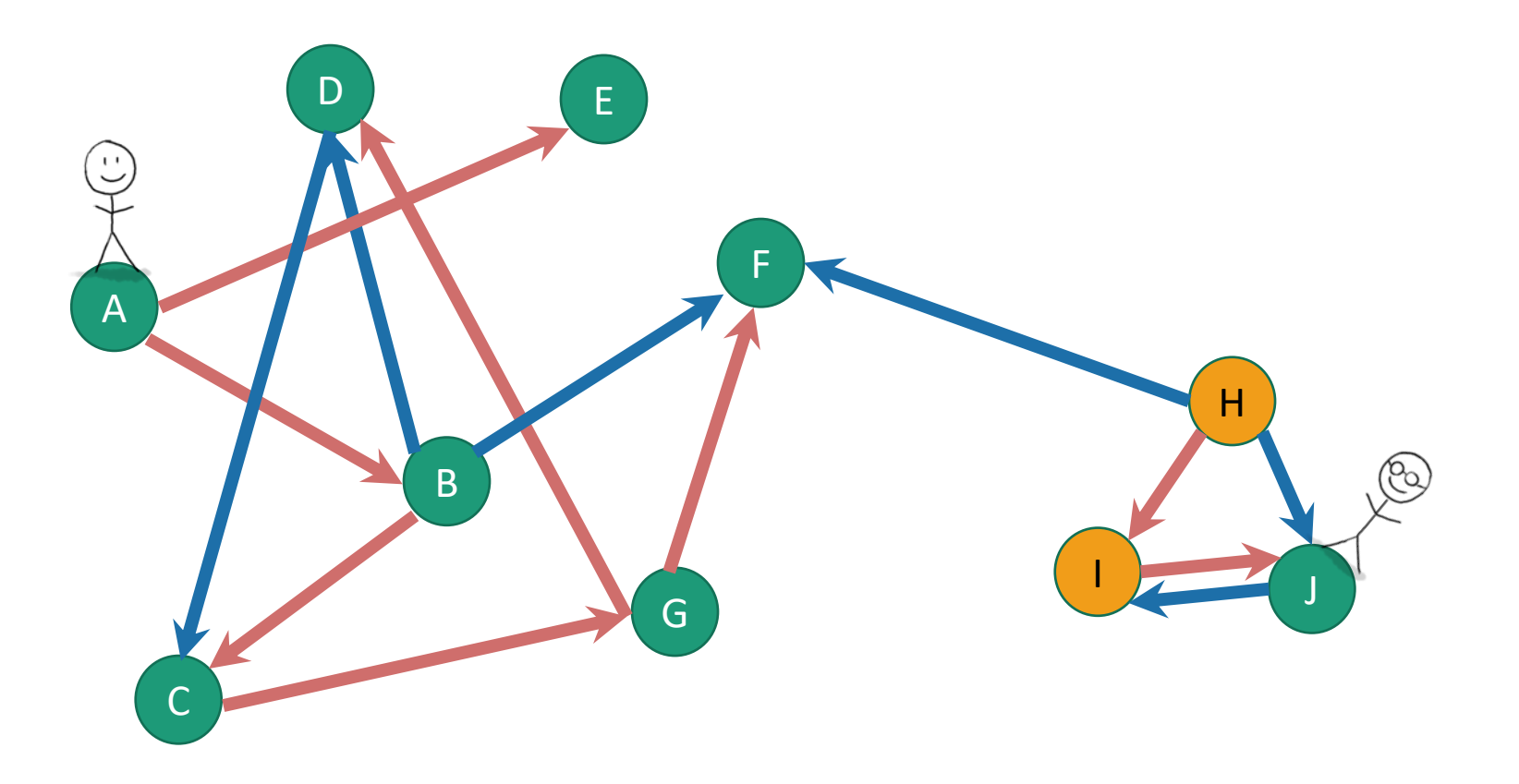

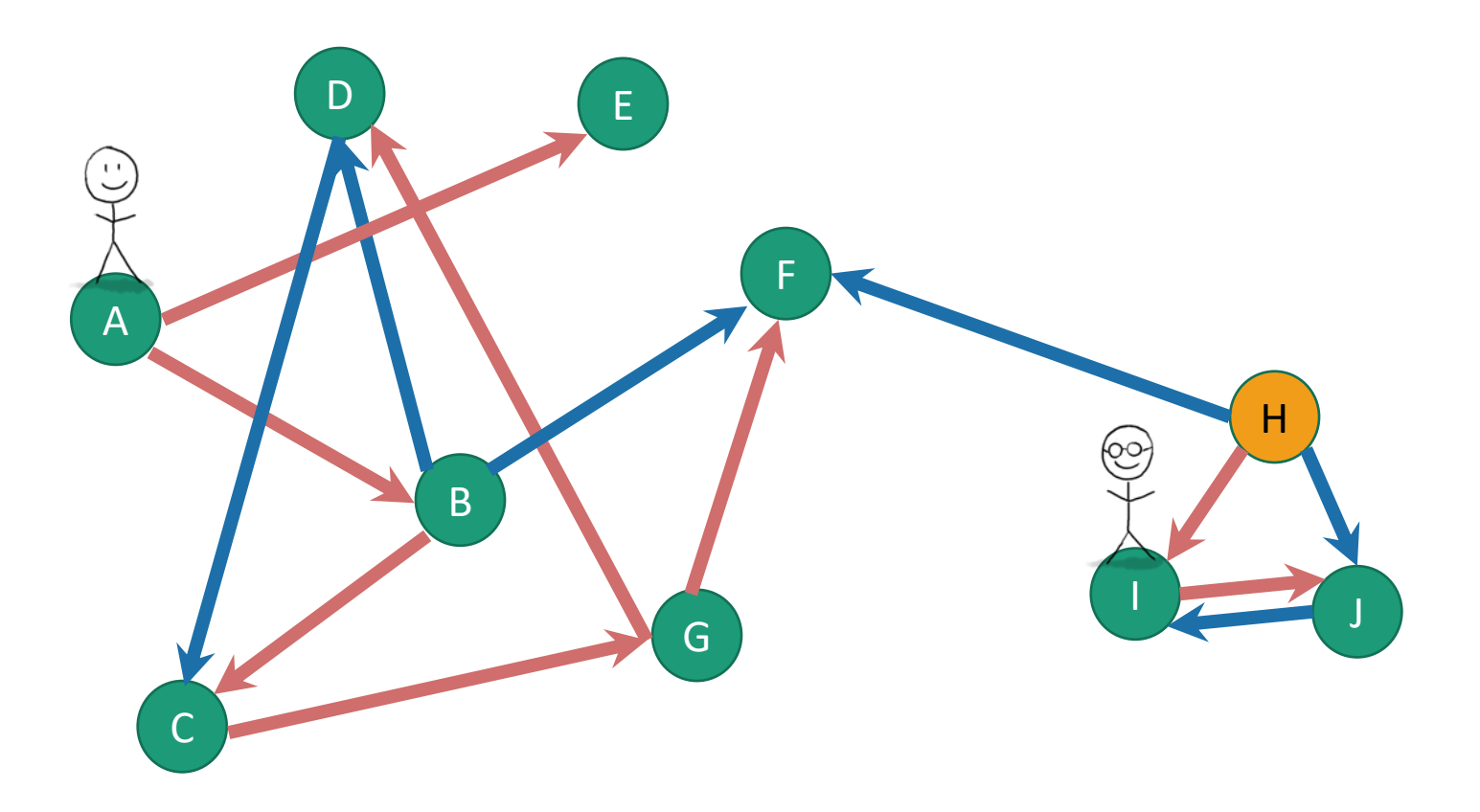

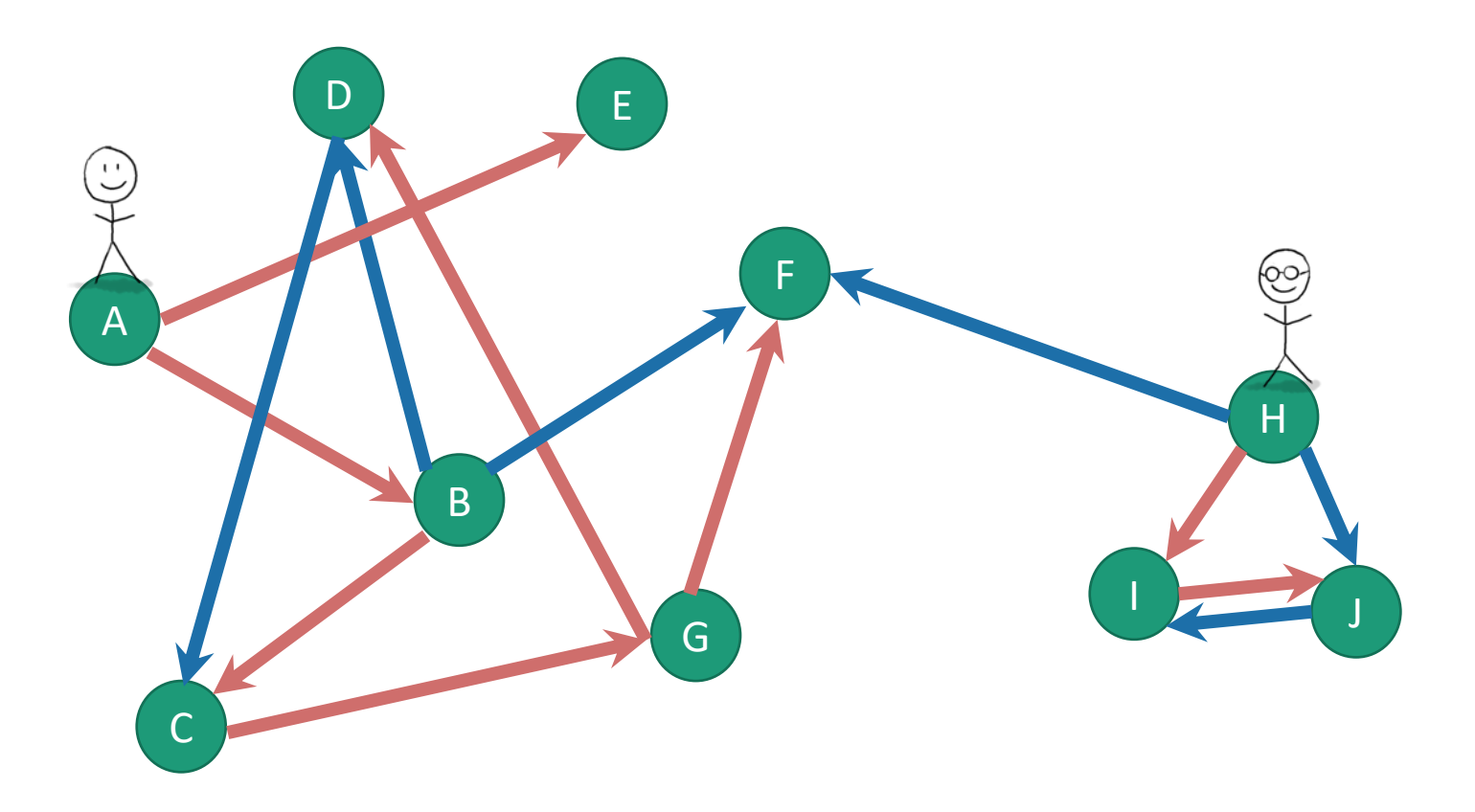

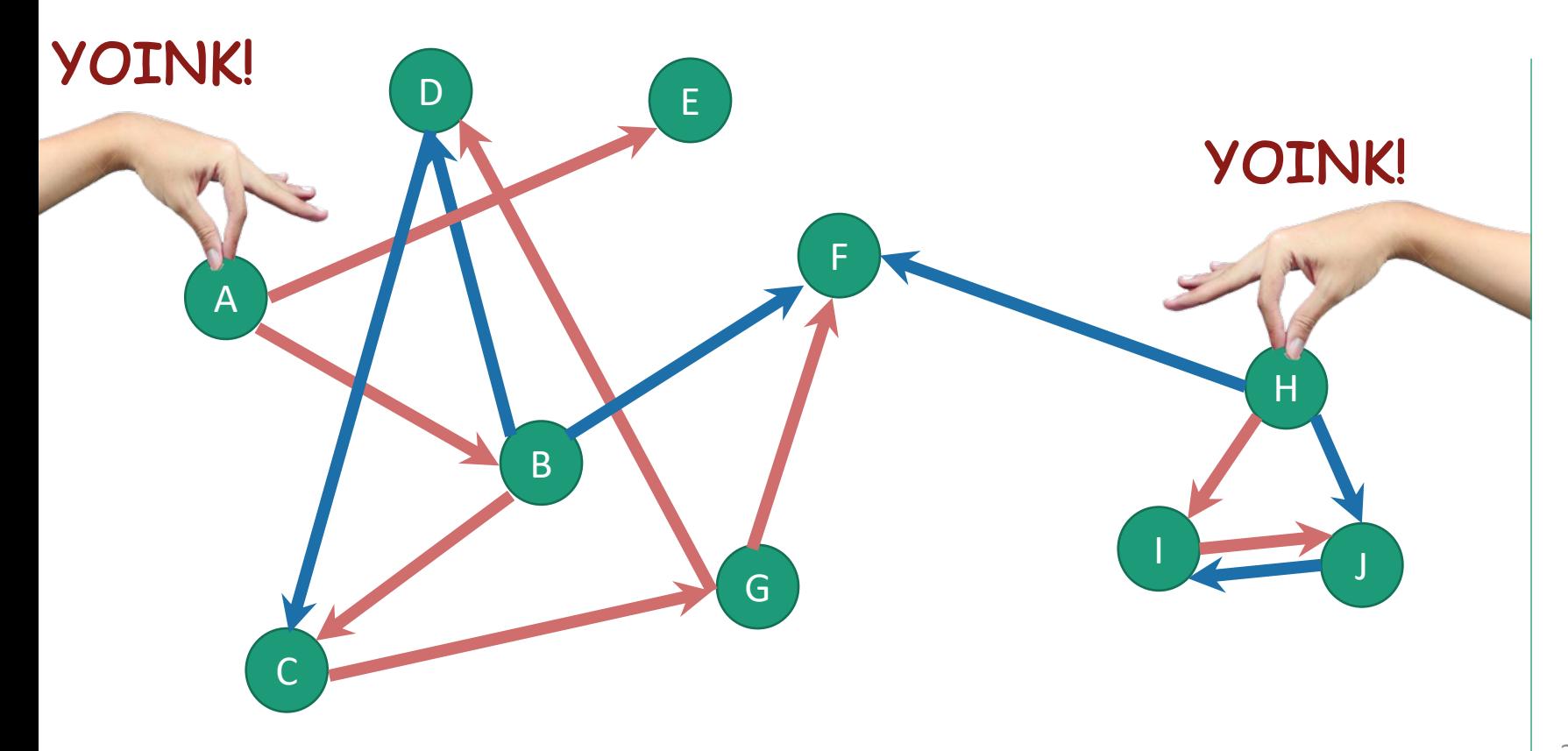

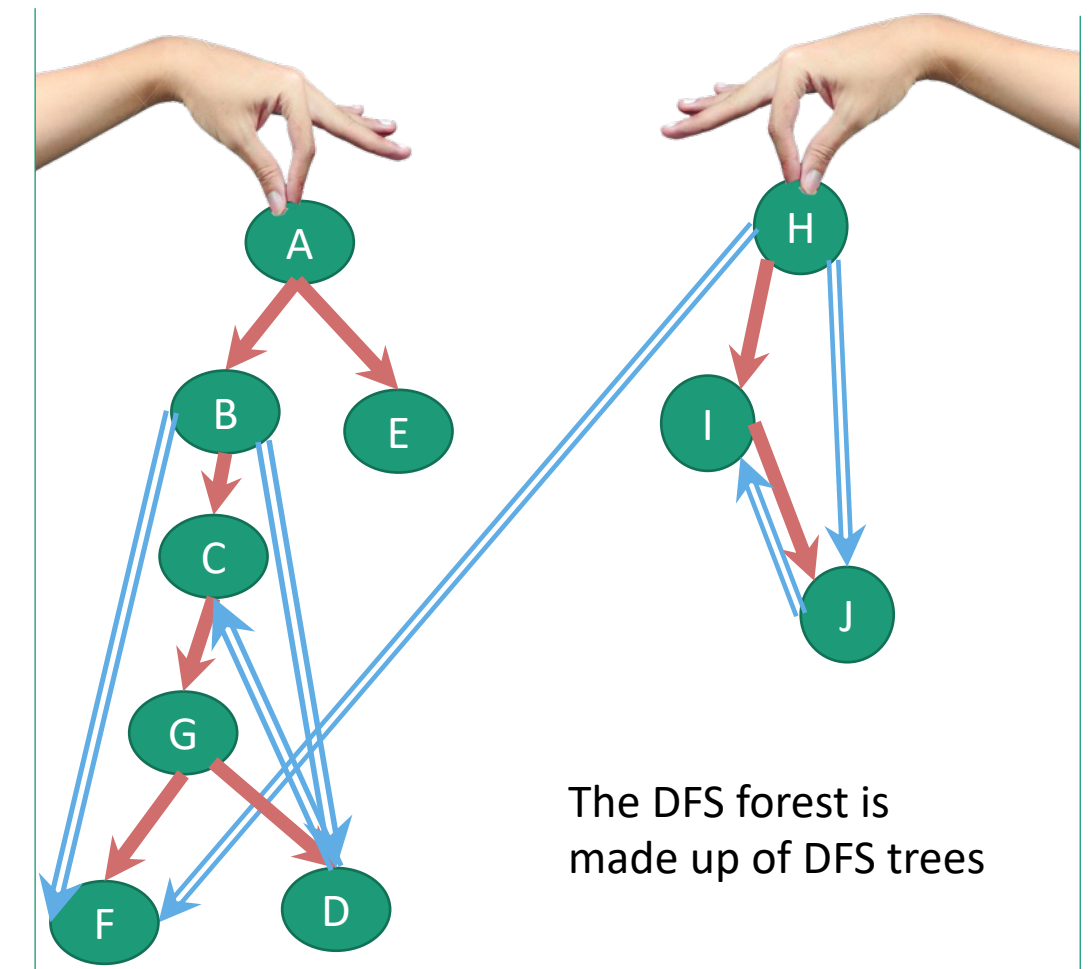

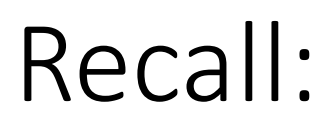

#### (Works the same with DFS forests)

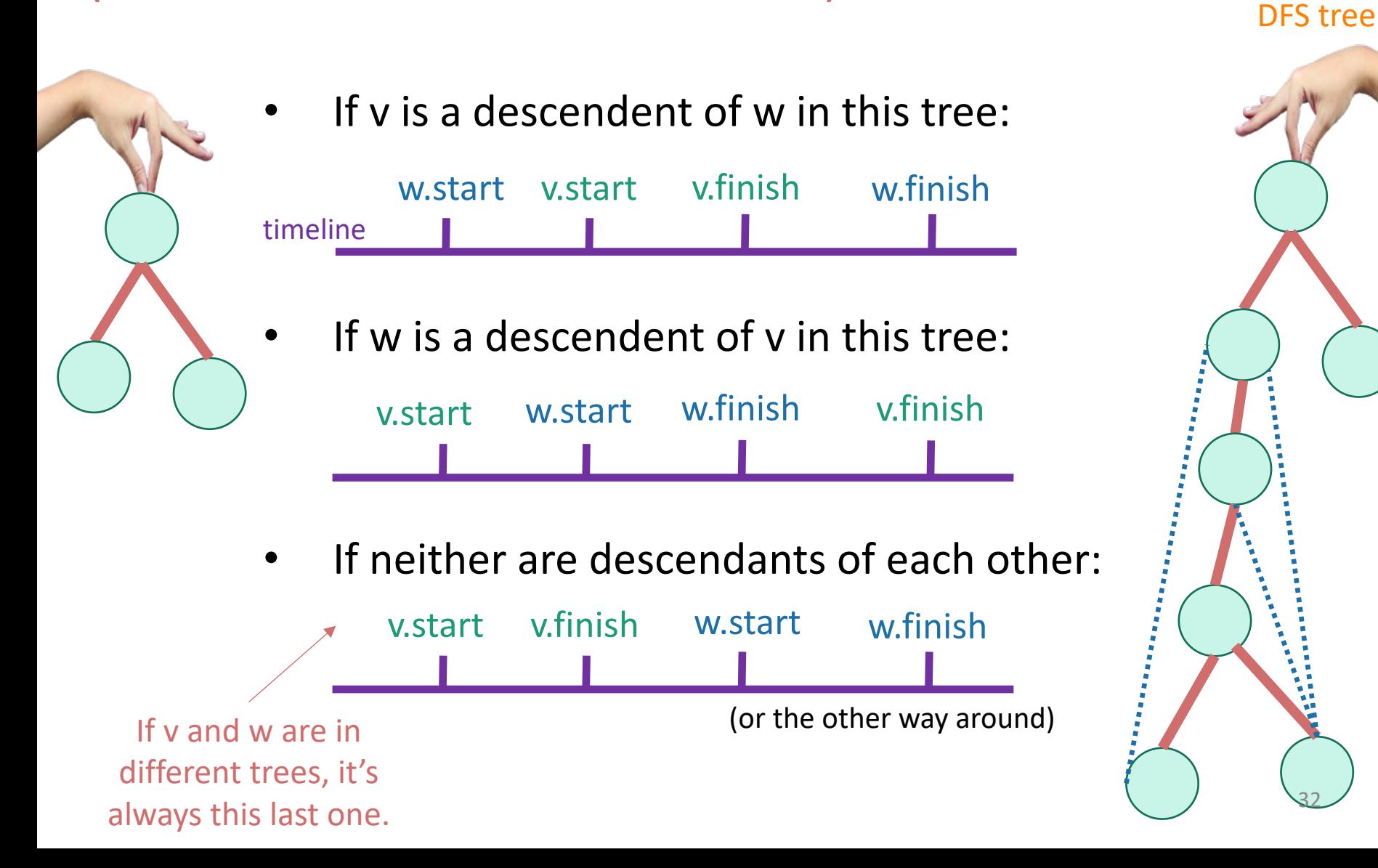

## Enough of review

## Strongly connected components

## Strongly connected components

- A directed graph G = (V,E) is **strongly connected** if:
- for all v, w in V:
	- there is a path from v to w and
	- there is a path from w to v.

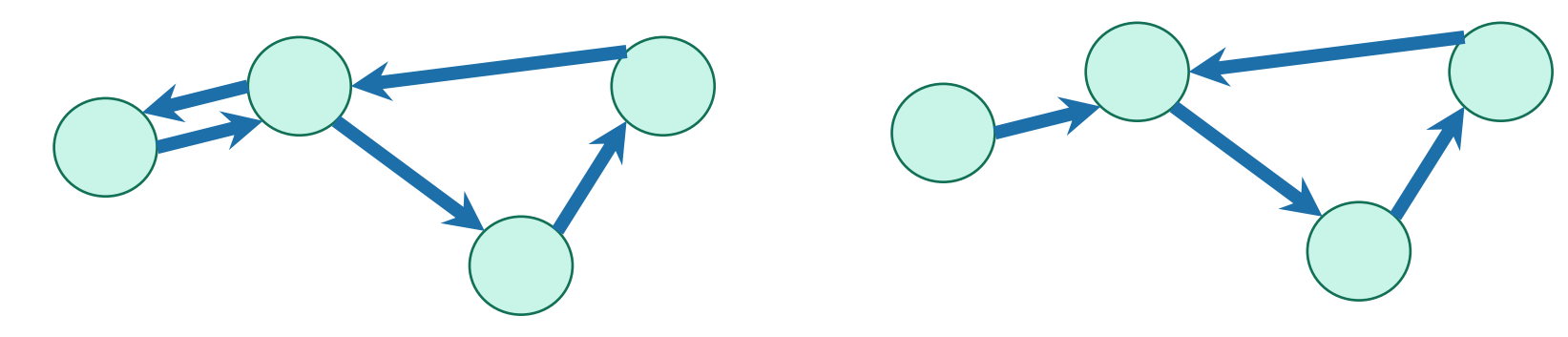

strongly connected and strongly connected not strongly connected

#### We can decompose a graph into strongly connected components (SCCs)

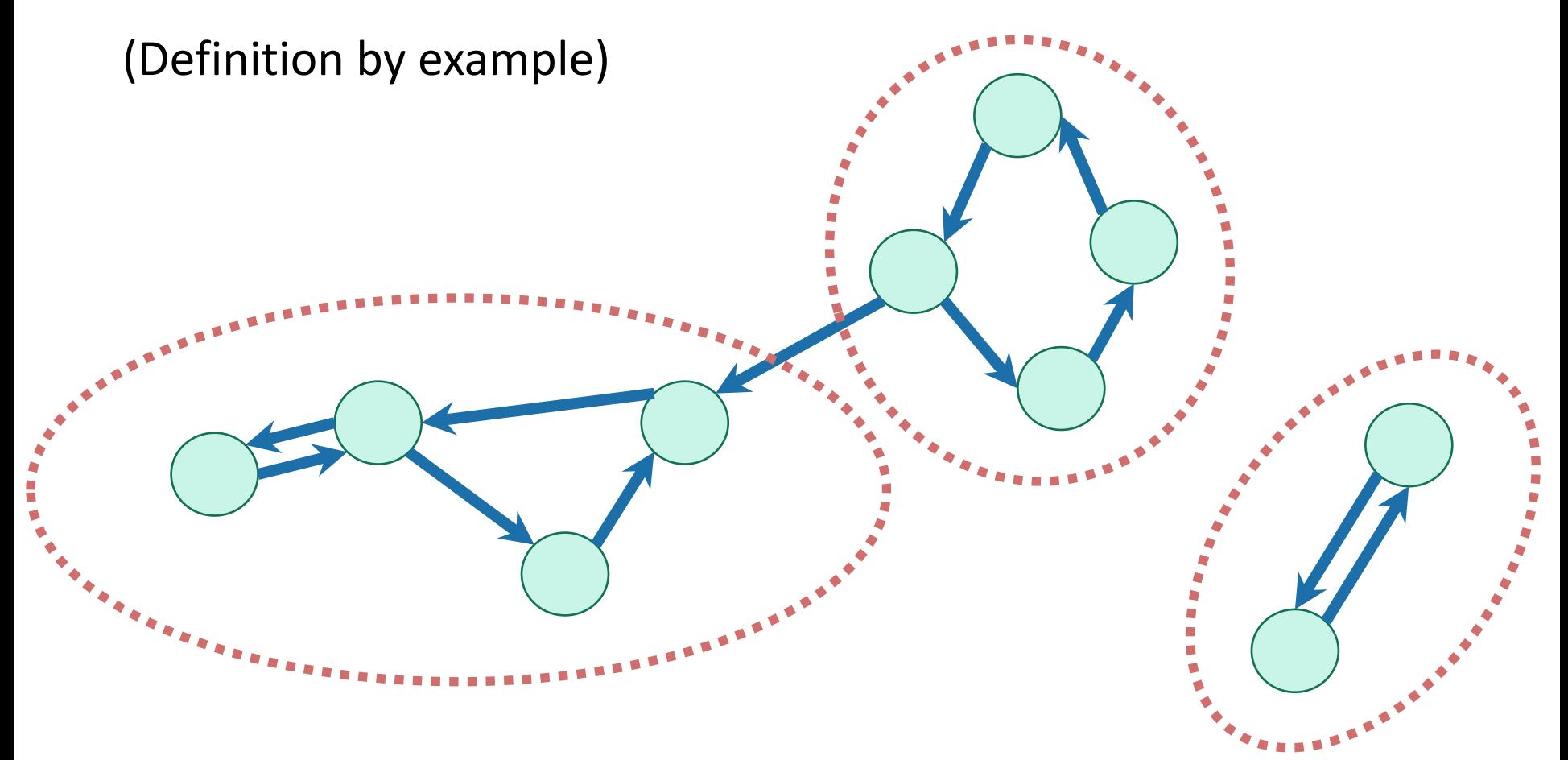

Definition by definition: The SCCs are the equivalence classes under the "are mutually reachable" equivalence relation.  $35$ 

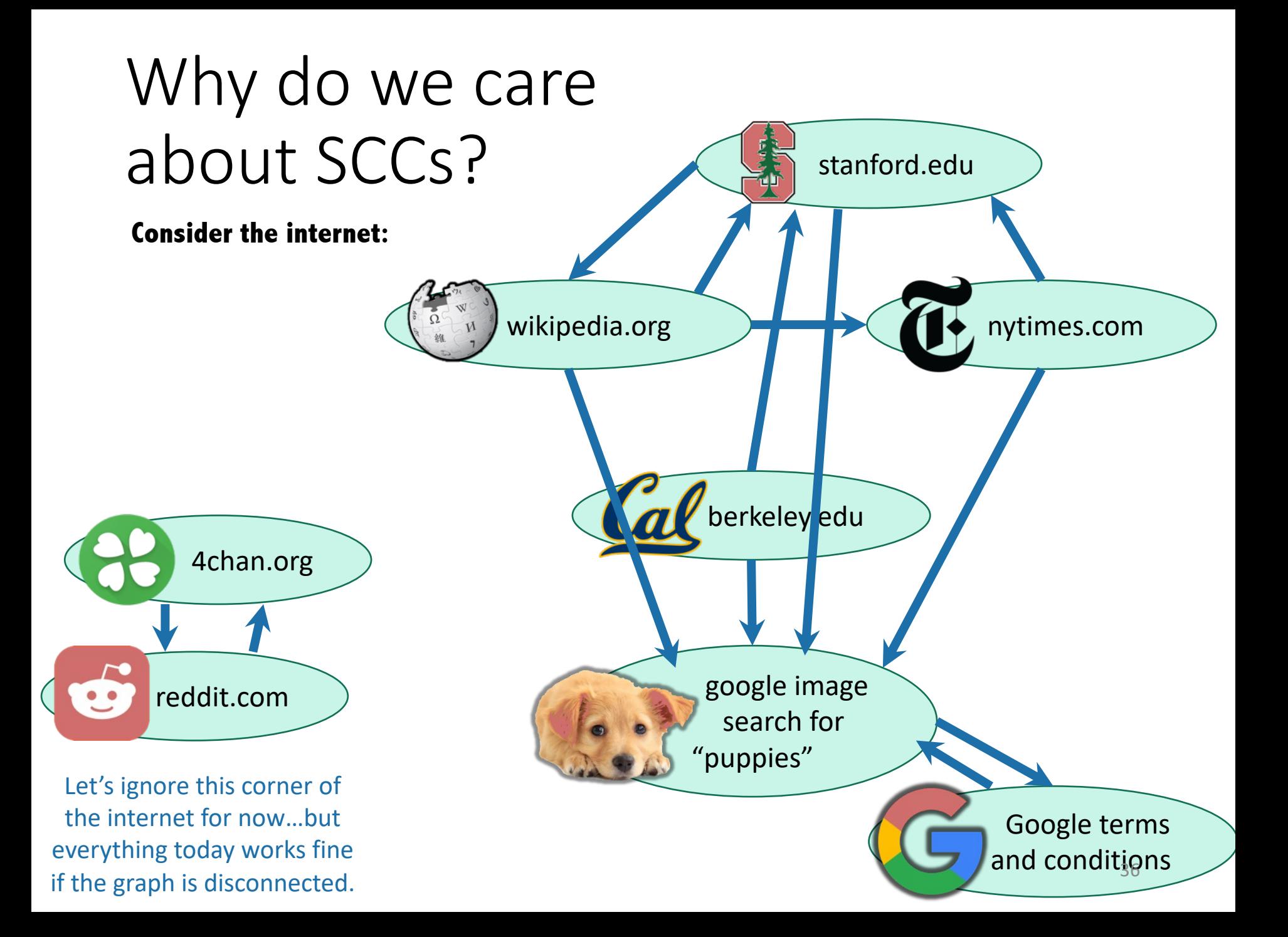
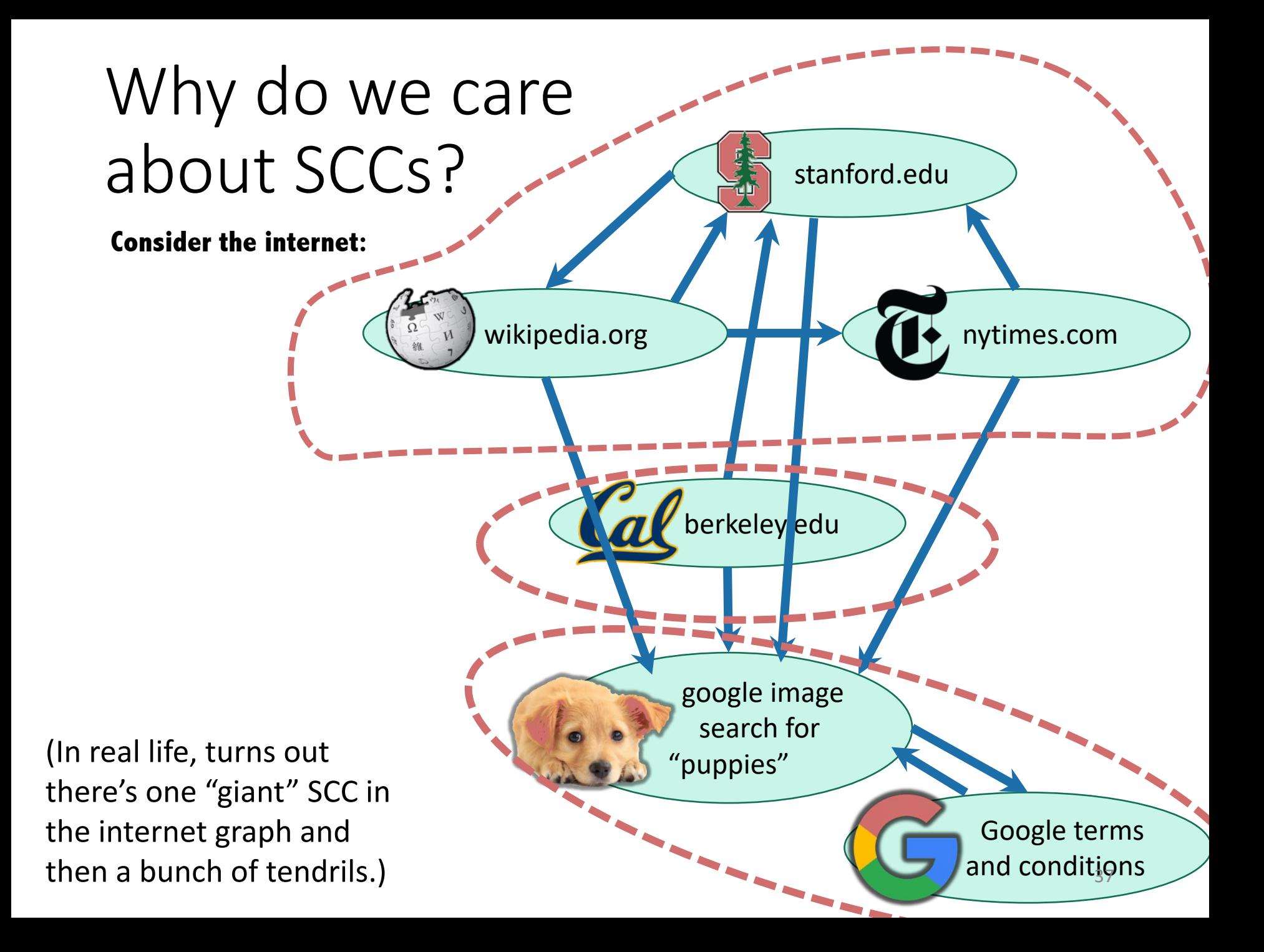

## Why do we care about SCCs?

- Strongly connected components tell you about **communities.**
- Lots of graph algorithms only make sense on SCCs.
	- So sometimes we want to find the SCCs as a first step.
	- E.g., algorithms for solving 2-SAT (you're not expected to to know this).

 $(x \vee y) \wedge (\neg x \vee z) \wedge (\neg y \vee \neg z)$ 

• E.g., economist who has to first break up his labor market data into SCCs in order to make sense of it

### How to find SCCs?

**Try 1:**

• Consider all possible decompositions and check.

**Try 2:**

- Something like…
	- Run DFS a bunch to find out which u's and v's belong in the same SCC.
	- Aggregate that information to figure out the SCCs

Come up with a straightforward way to use DFS to find SCCs. What's the running time? More than  $n^2$  or less than  $n^2$ ?

> Think: 1-2 minutes. Pair+Share: (wait) 1 minute  $\frac{39}{39}$

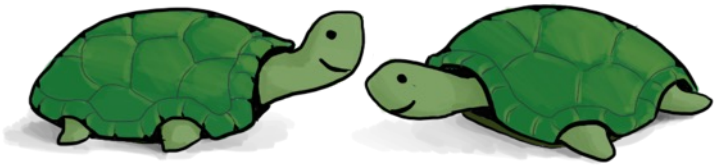

# One straightforward solution

- $SCCs = []$
- For each u:
	- Run DFS from u
	- For each vertex v that u can reach:
		- If v is in an SCC we've already found:
			- Run DFS from v to see if you can reach u
			- If so, add u to v's SCC
			- Break
	- If we didn't break, create a new SCC which just contains u.

Running time AT LEAST  $\Omega(n^2)$ , no matter how smart you are about implementing the rest of it...  $\qquad \qquad _{40}$ 

This will not be our final

solution so don't worry too much about it…

### **Today**

• We will see how to find strongly connected components in time O(n+m)

#### • !!!!!

• This is called Kosaraju's algorithm.

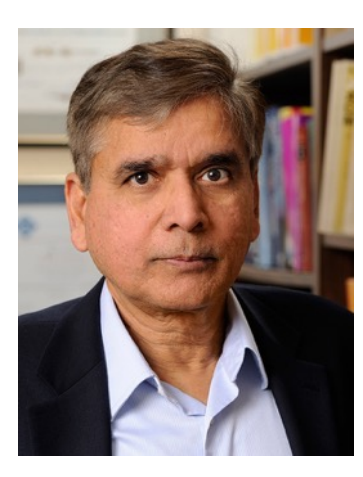

### Pre-Lecture exercise

• Run DFS starting at D:

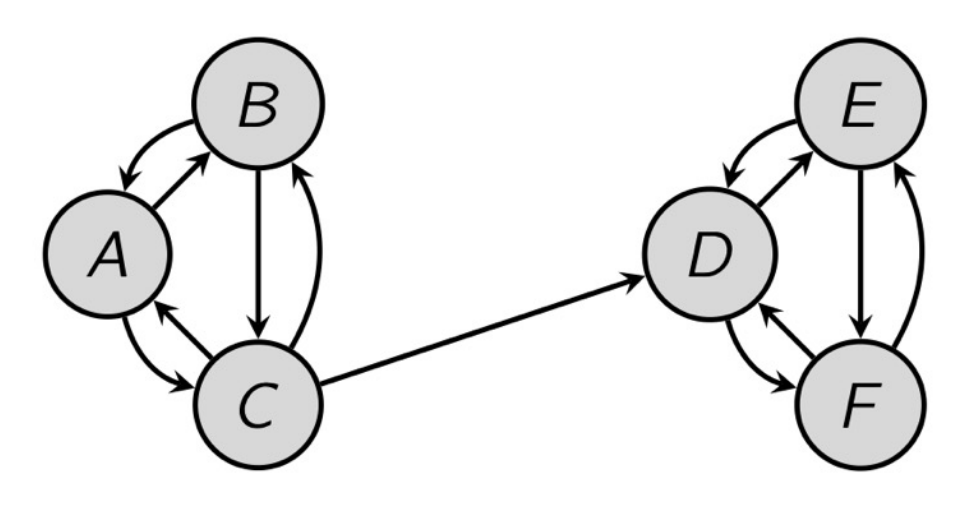

- That will identify SCCs…
- Issues:
	- How do we know where to start DFS?
	- It wouldn't have found the SCCs if we started from A.

### Algorithm Running time: O(n + m)

- Do DFS to create a DFS forest.
	- Choose starting vertices in any order.
	- Keep track of finishing times.
- Reverse all the edges in the graph.

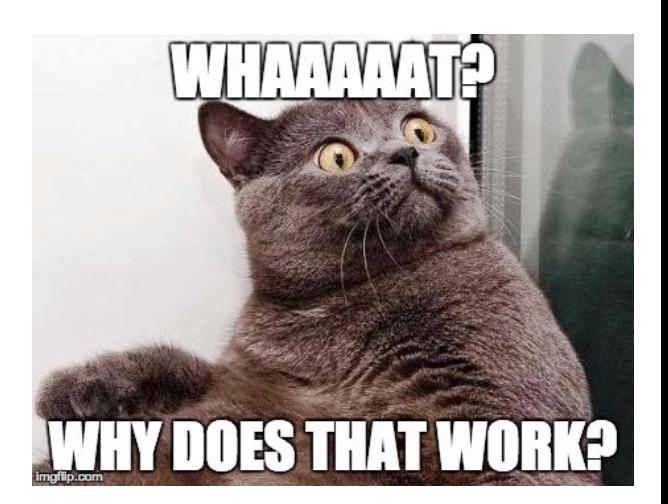

- Do DFS again to create **another DFS forest**.
	- This time, order the nodes in the reverse order of the finishing times that they had from the first DFS run.
- The SCCs are the different trees in the **second DFS forest.**

## Look, it works!

• (See Python notebook)

```
In [4]: print(G)CS161Graph with:
                  Vertices:
                 Stanford, Wikipedia, NYTimes, Berkeley, Puppies, Google,
                  Edges:
                 (Stanford, Wikipedia) (Stanford, Puppies) (Wikipedia, Stanford) (Wik
        ipedia, NYTimes) (Wikipedia, Puppies) (NYTimes, Stanford) (NYTimes, Puppies)
         (Berkeley, Stanford) (Berkeley, Puppies) (Puppies, Google) (Google, Puppies)
```

```
In [5]: SCCs = SCC(G, False)
        for X in SCCs:
            print ([str(x) for x in X])
```

```
['Berkeley']
['Stanford', 'NYTimes', 'Wikipedia']
['Puppies', 'Google']
```
## But let's break that down a bit...

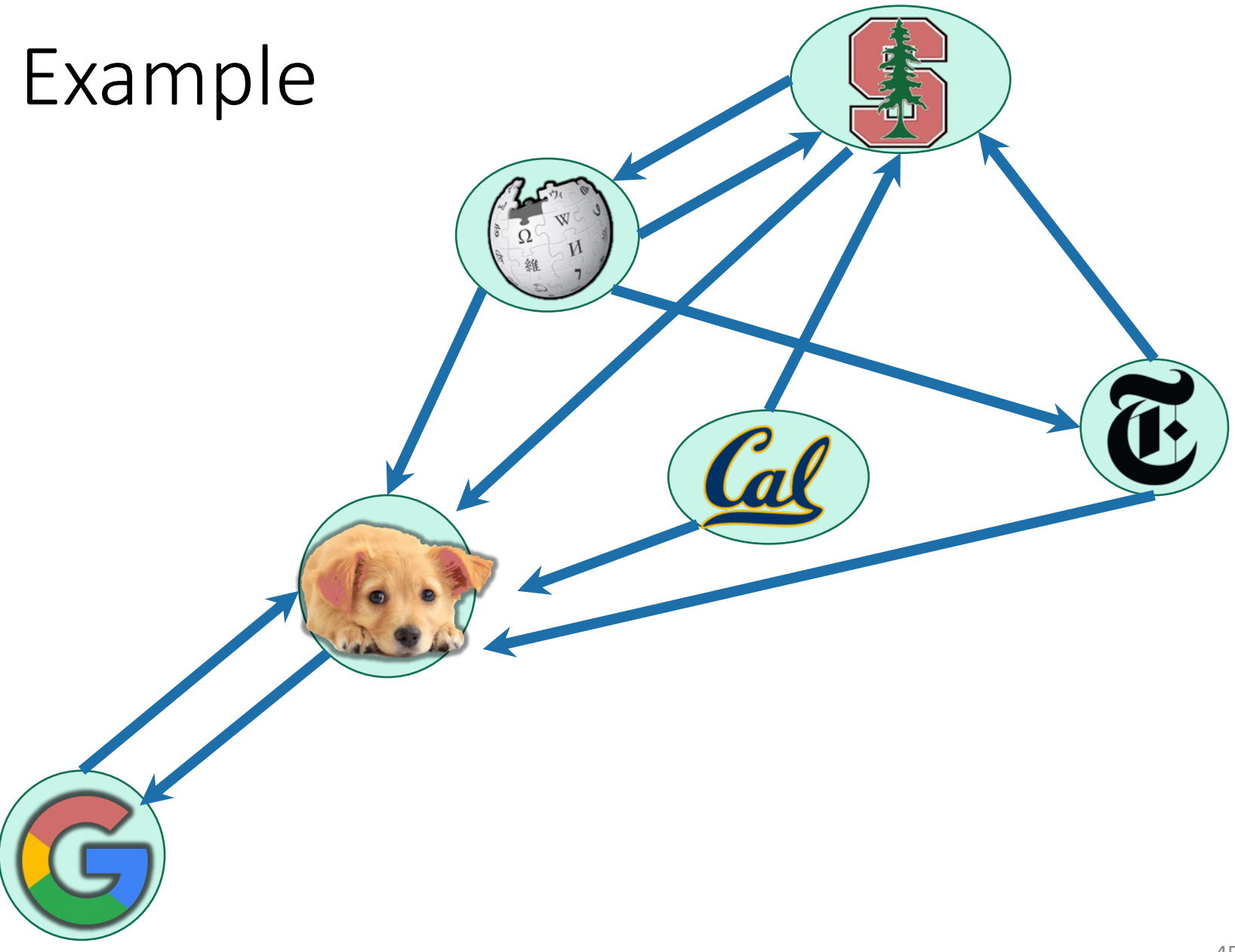

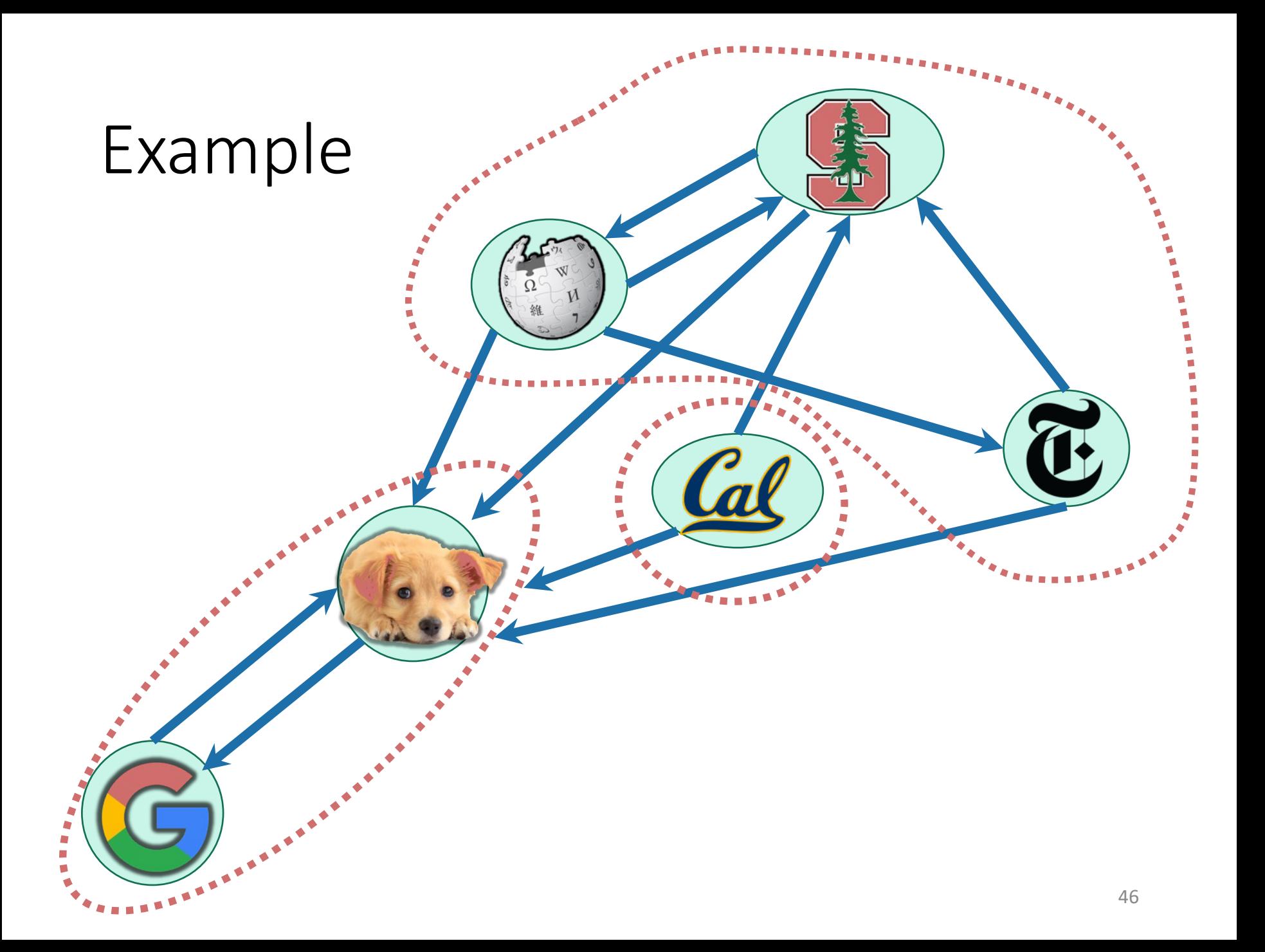

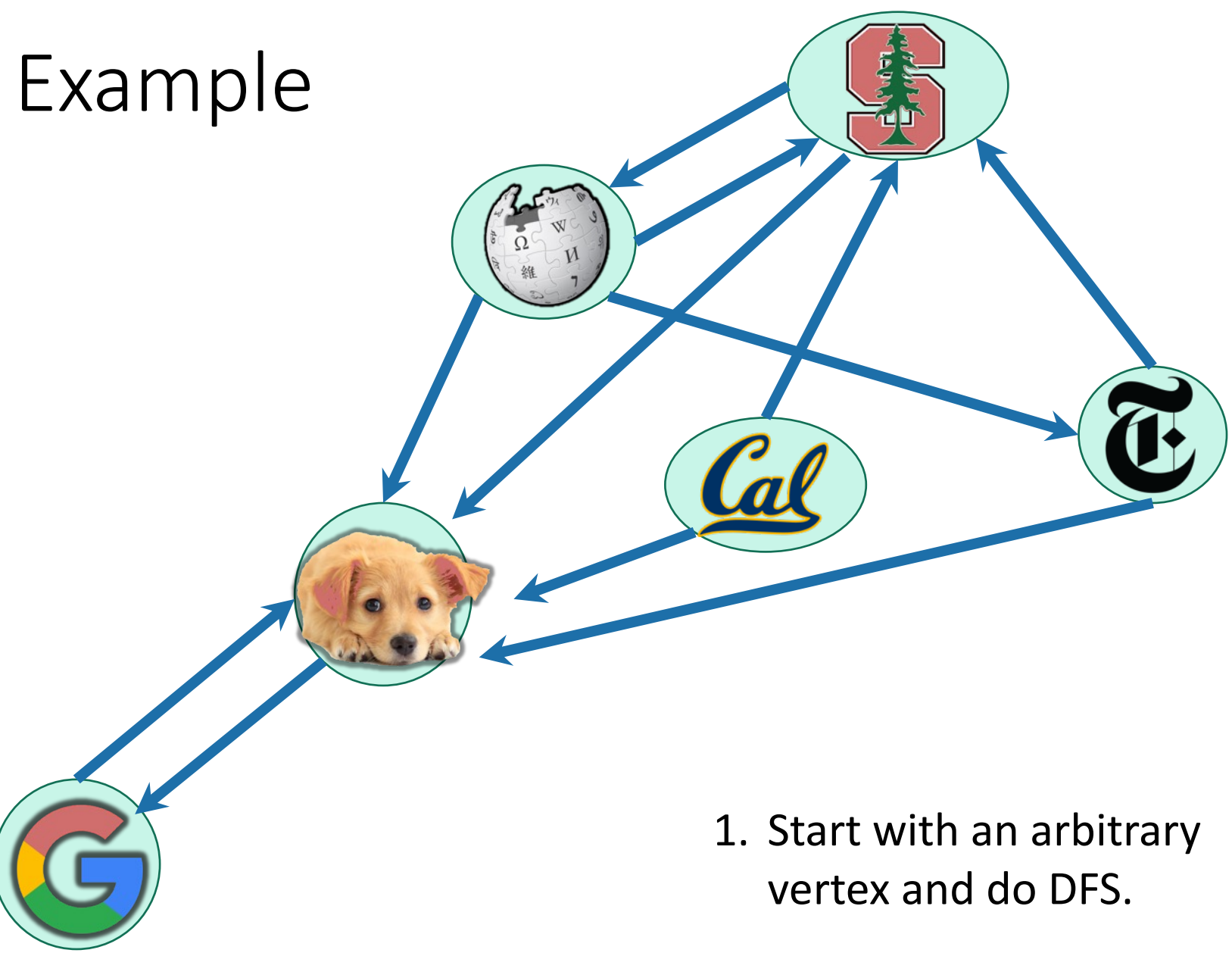

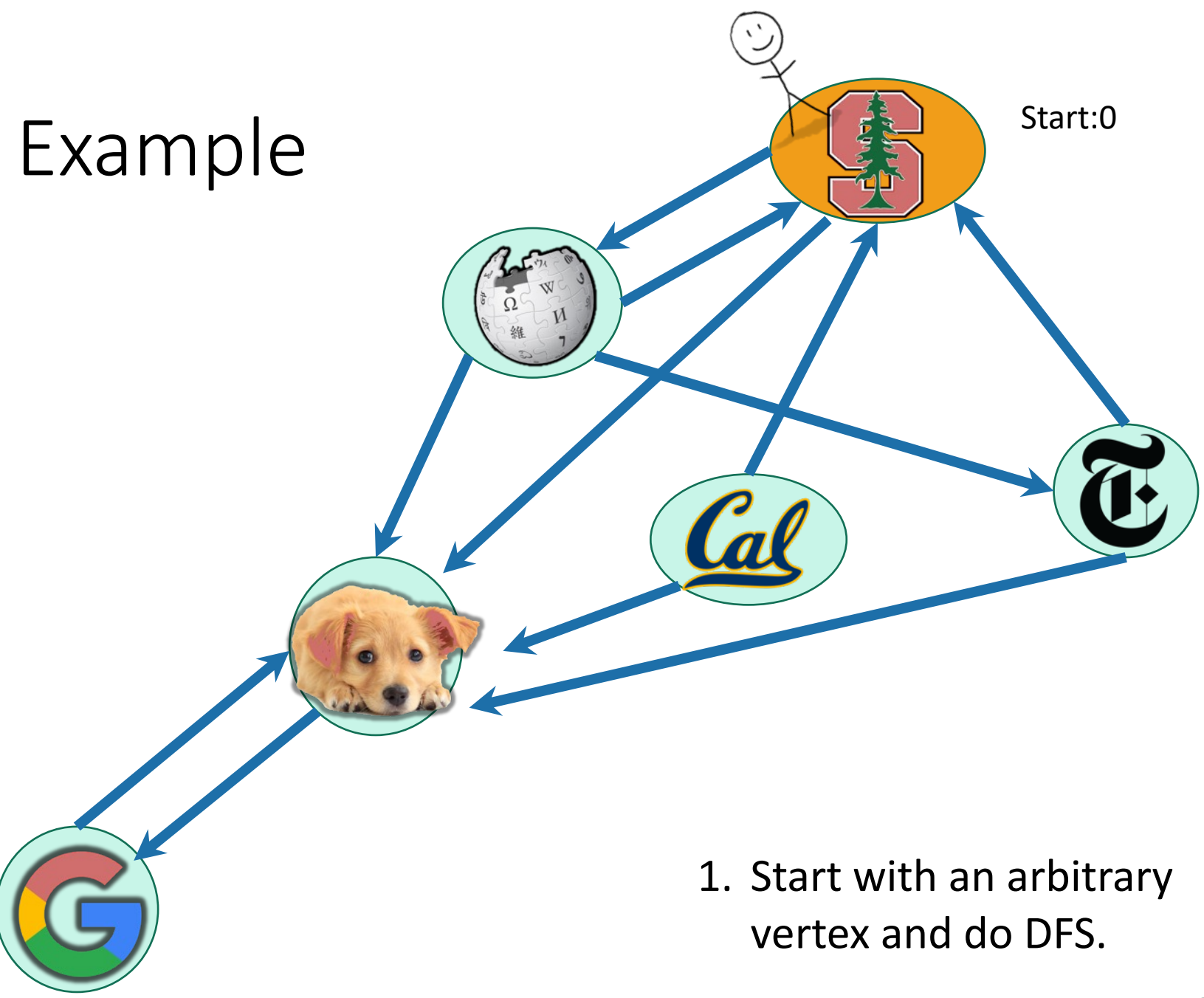

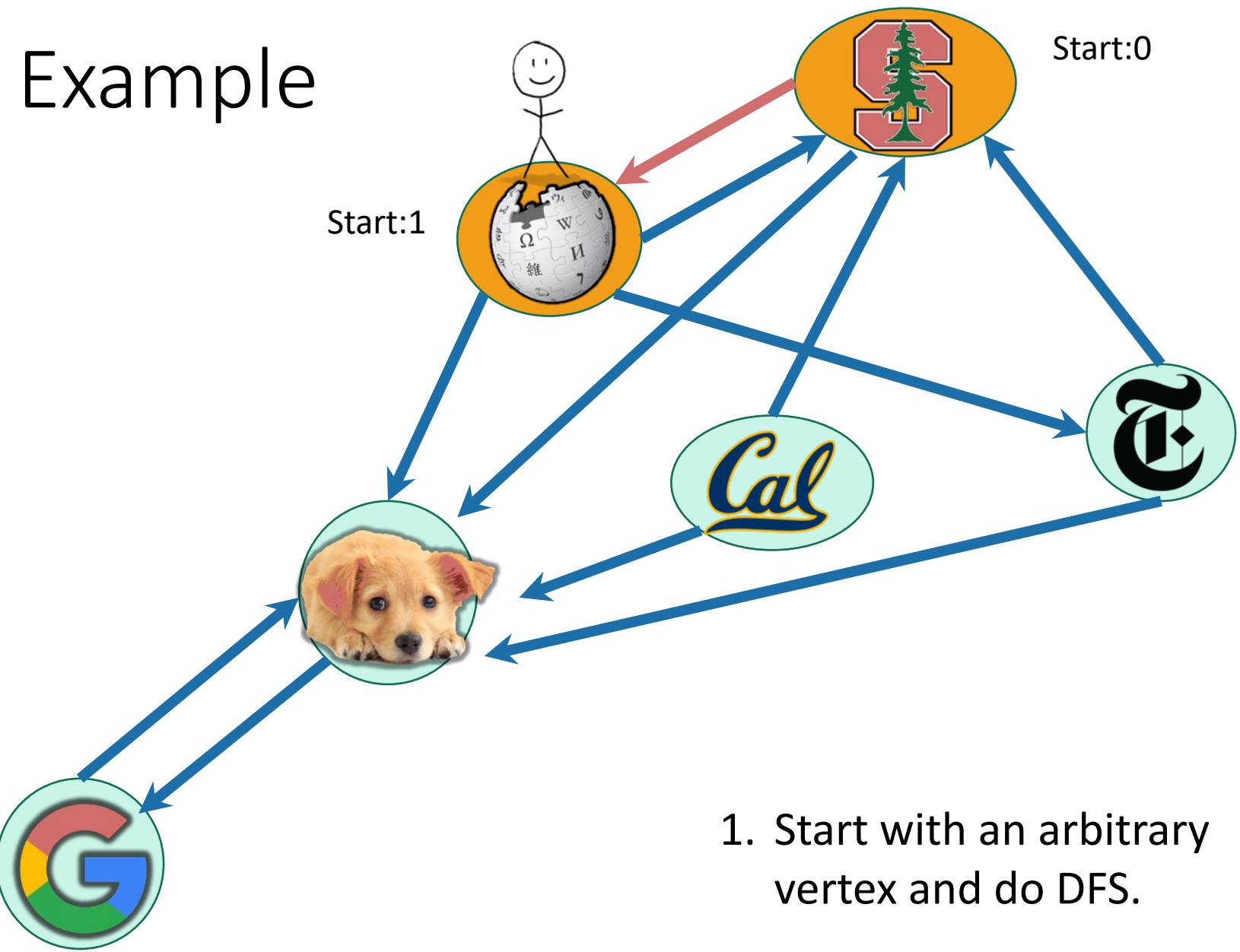

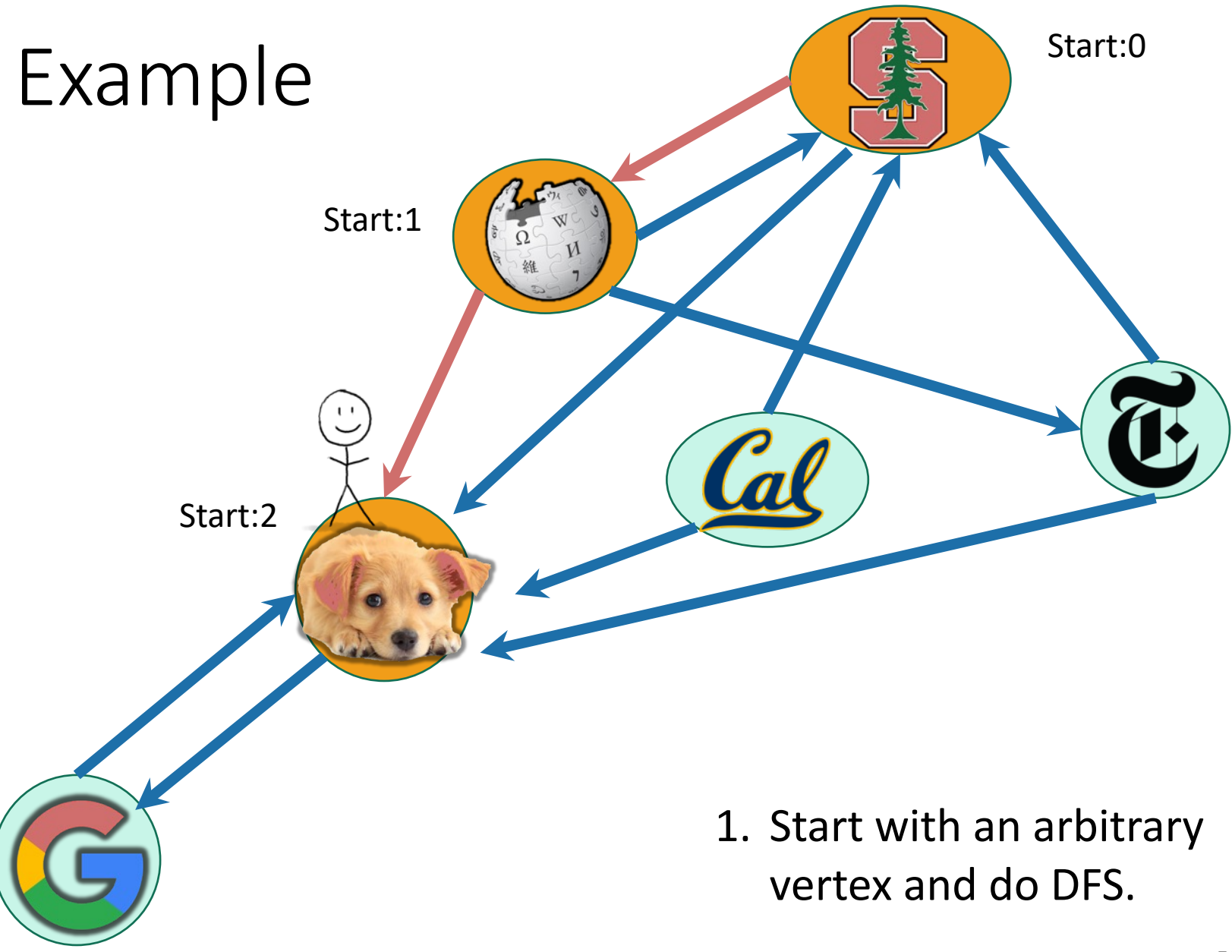

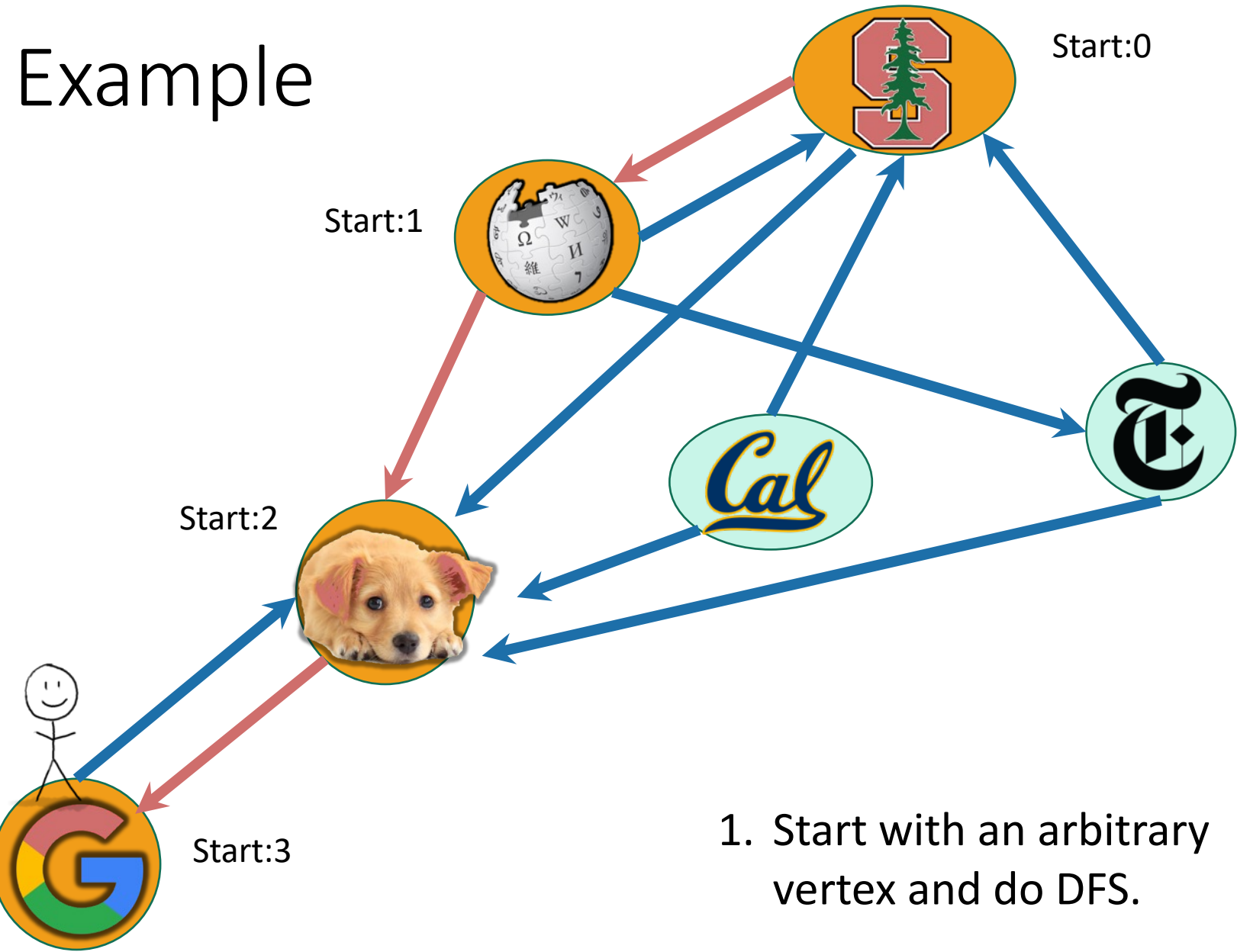

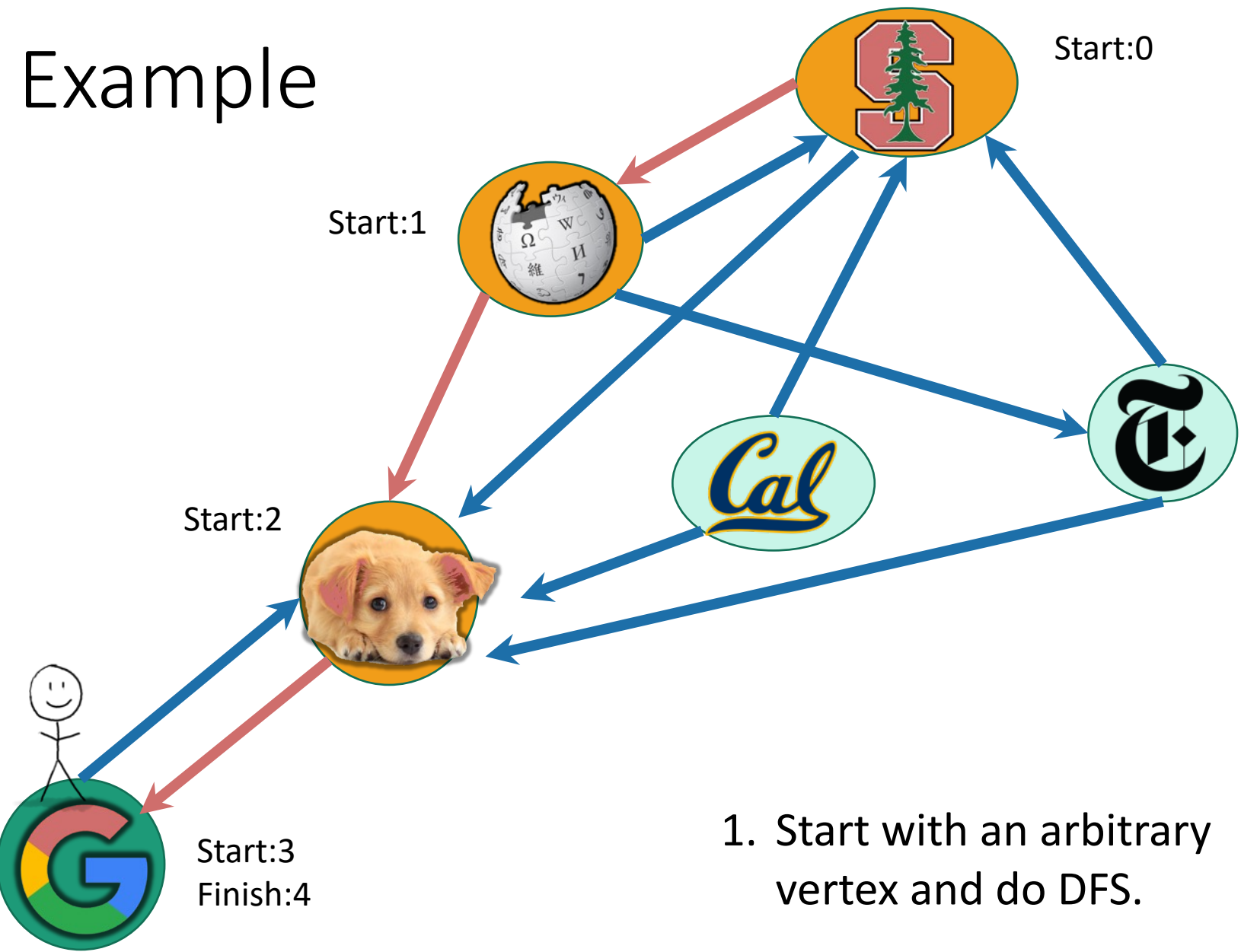

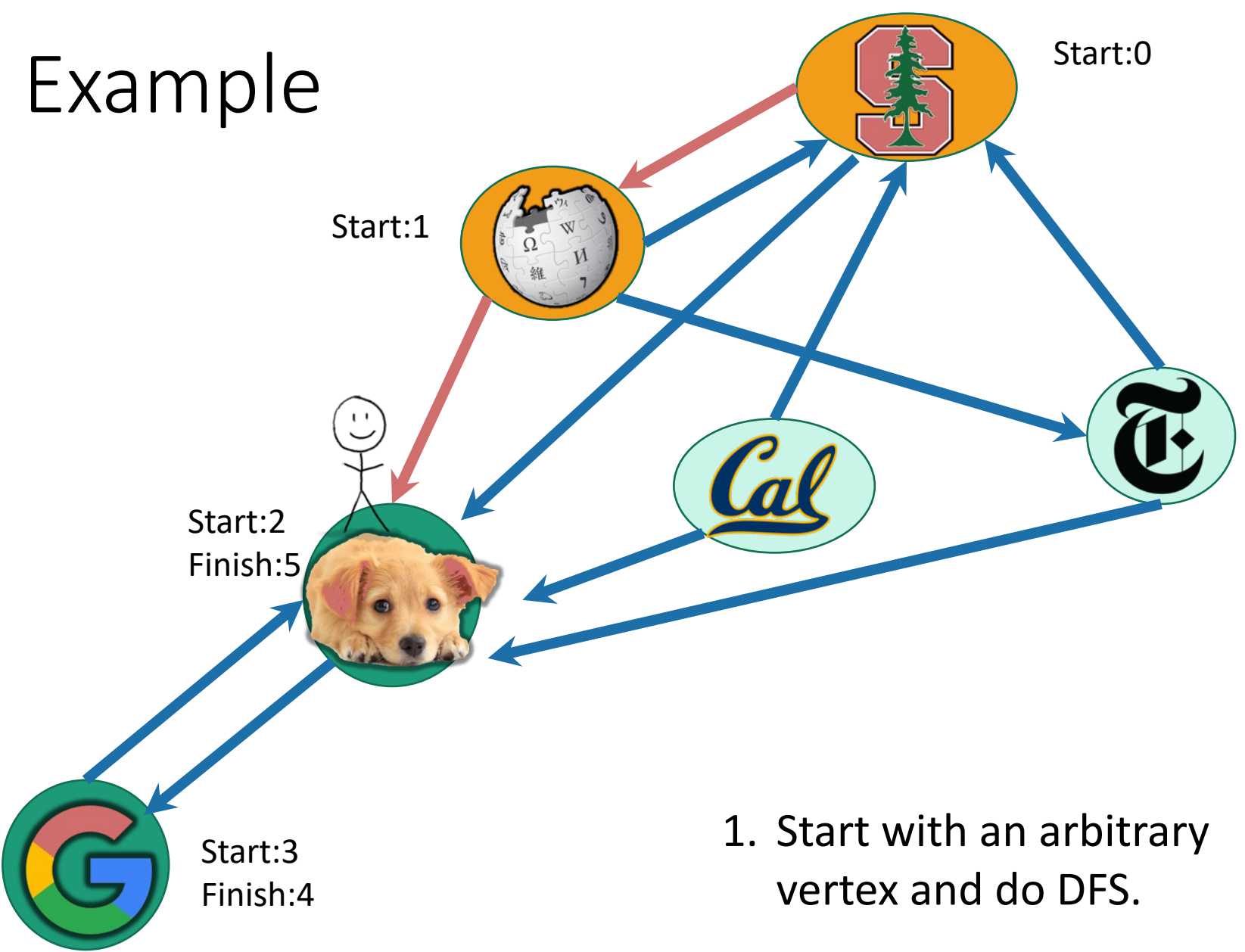

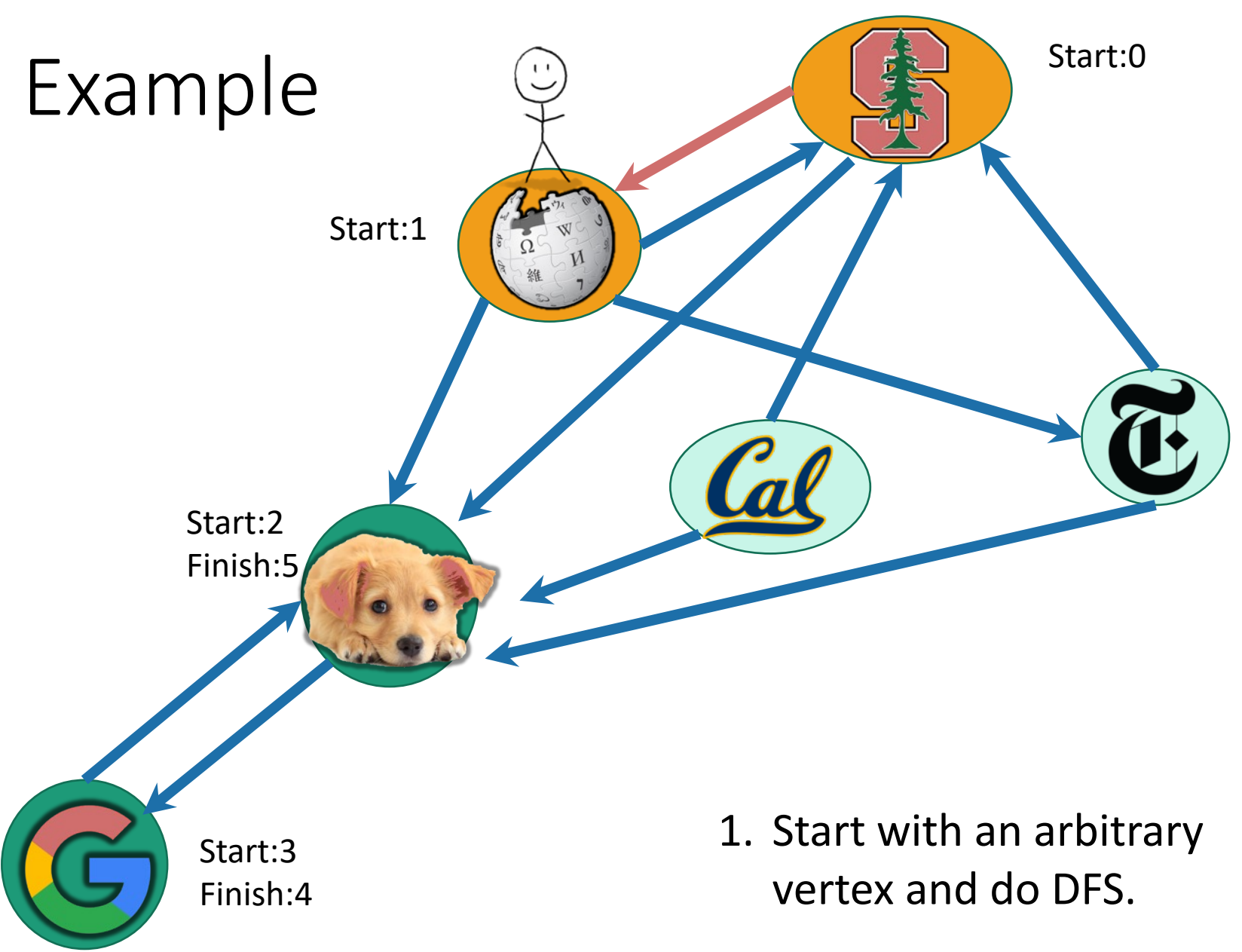

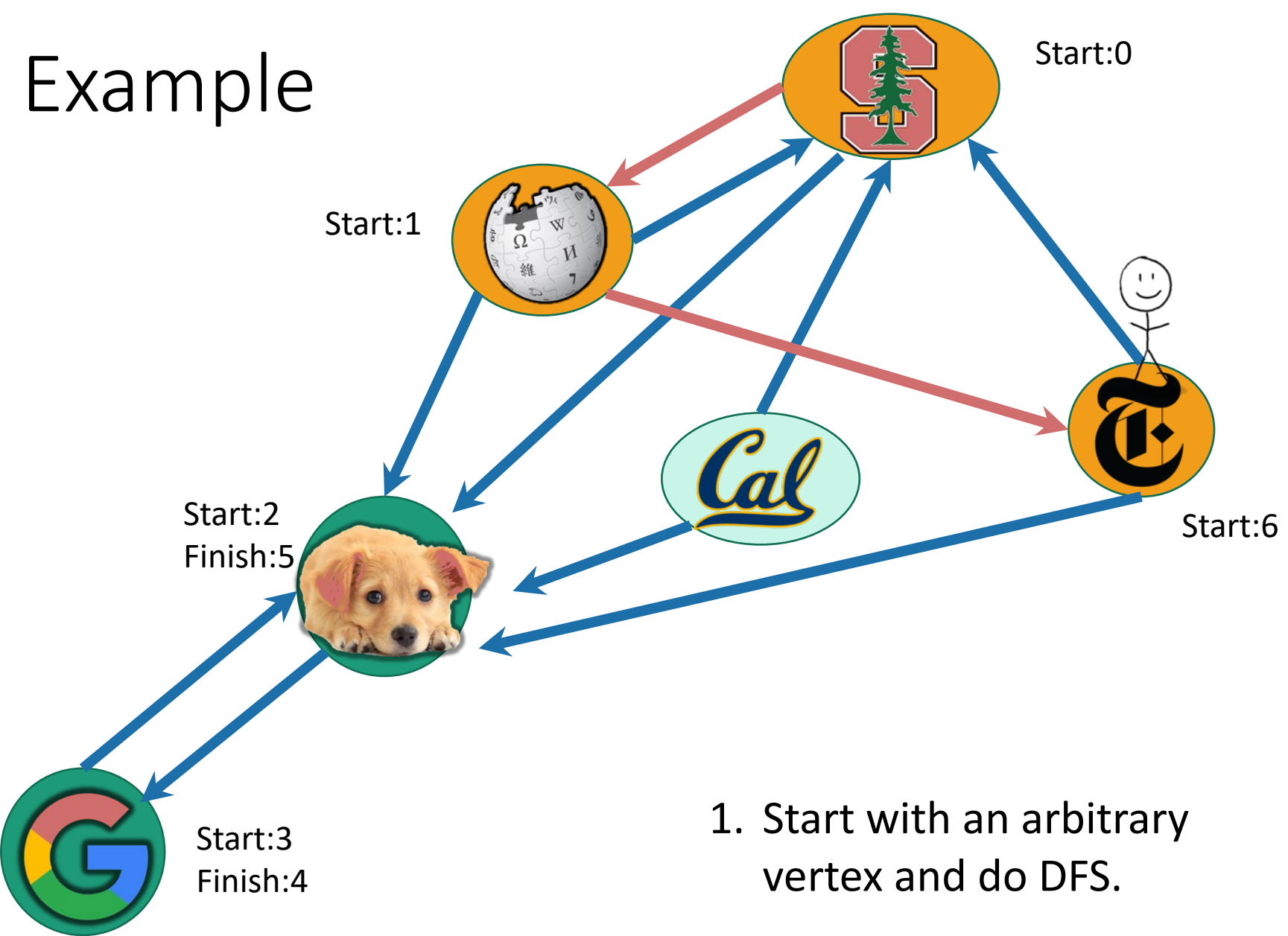

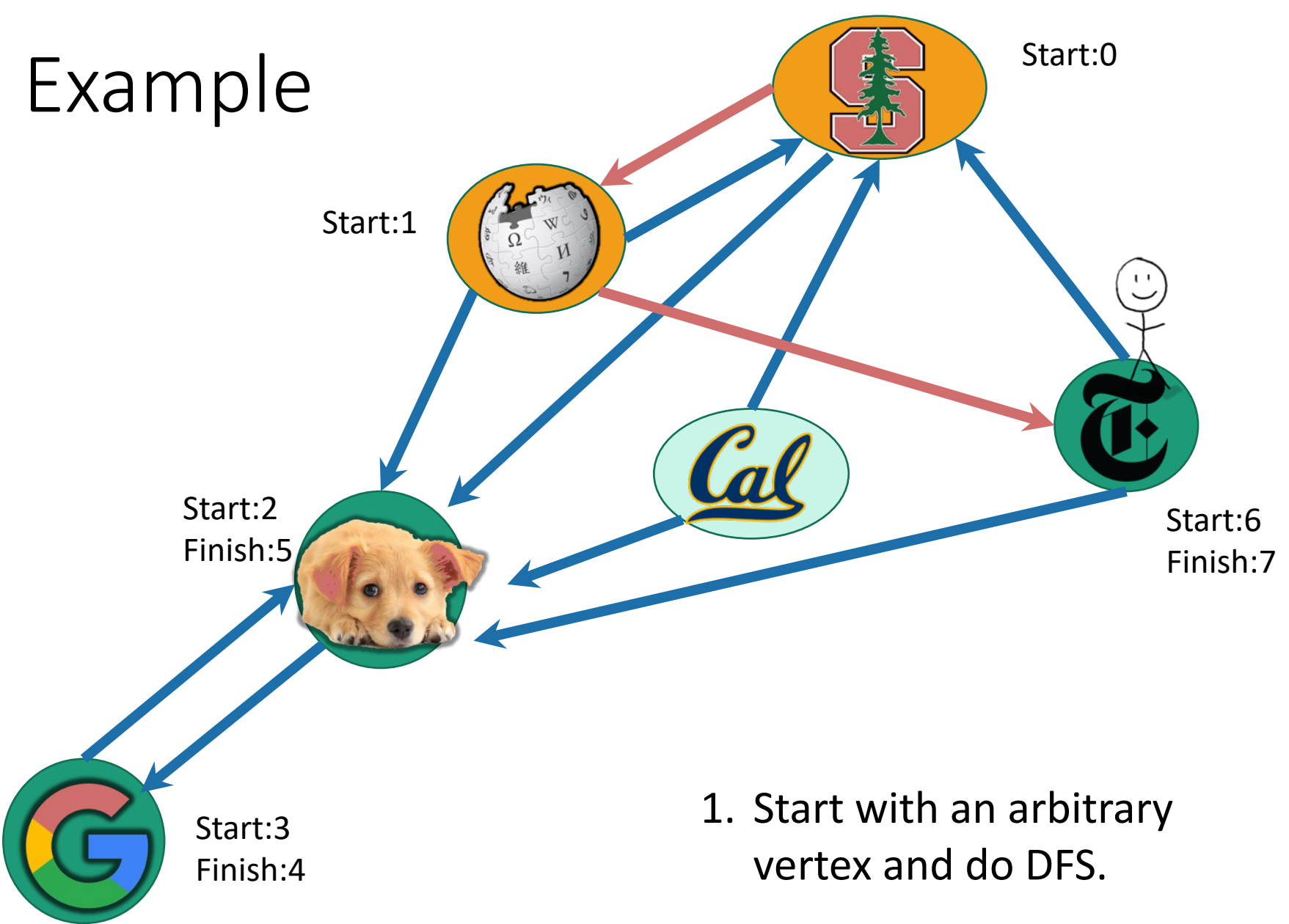

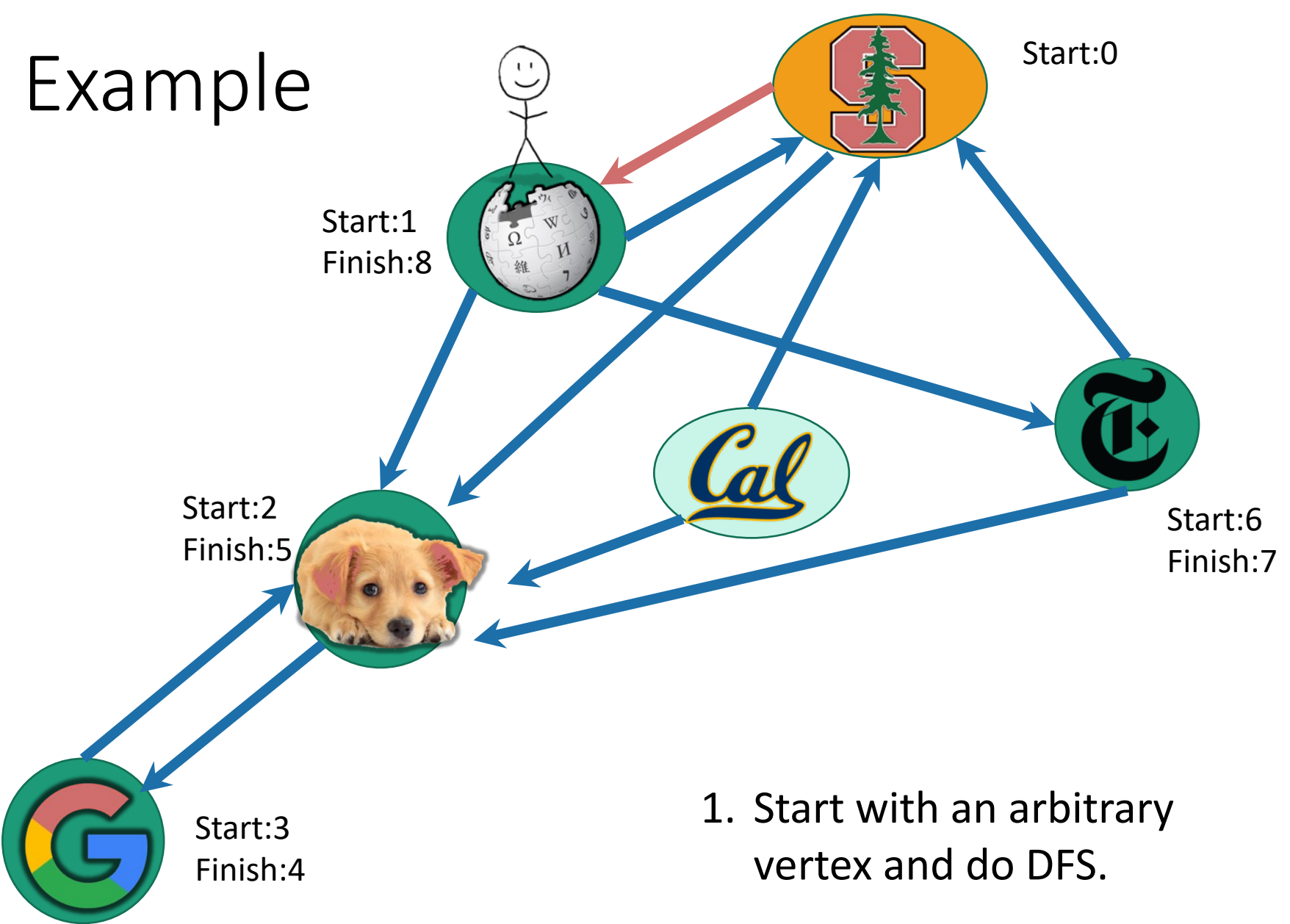

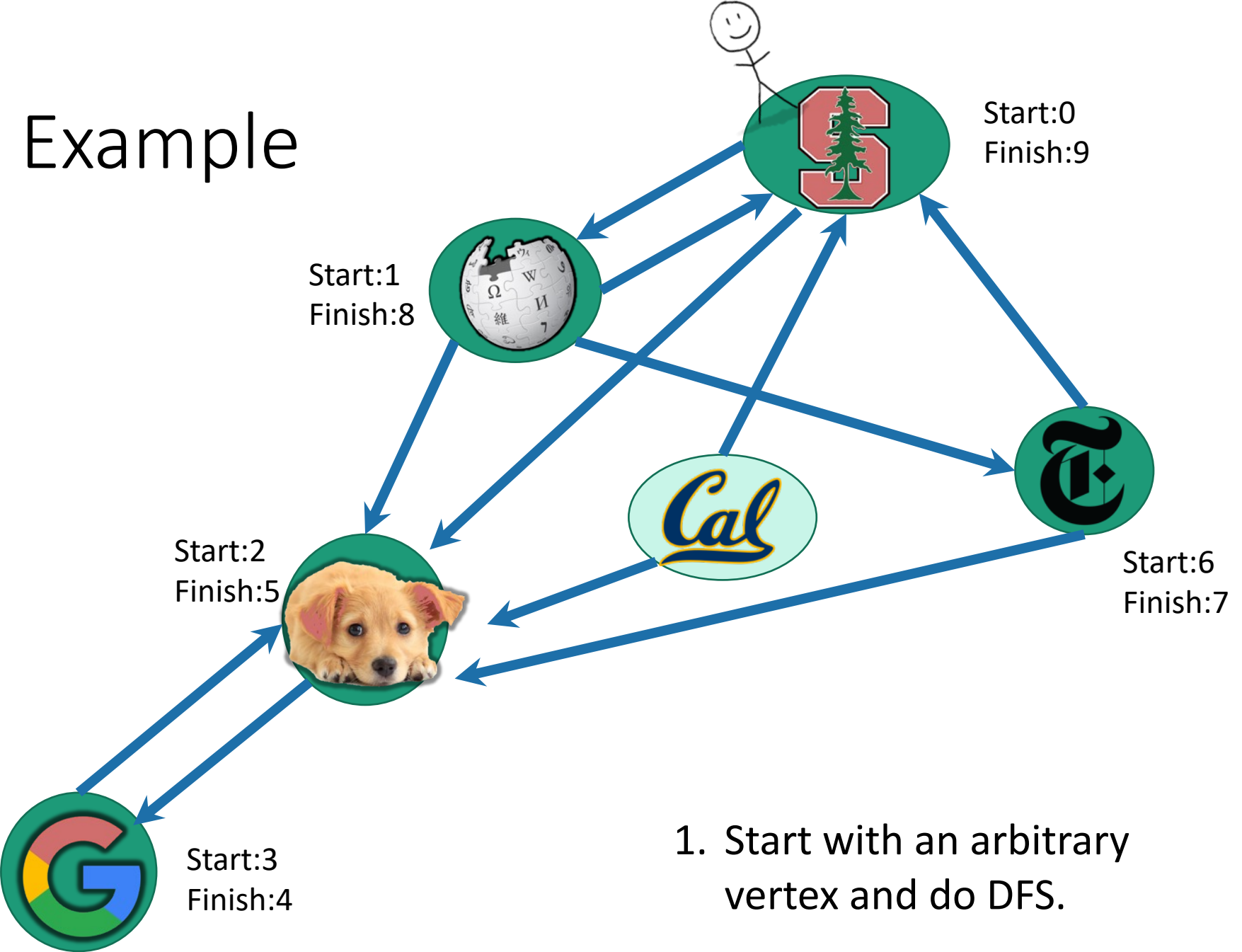

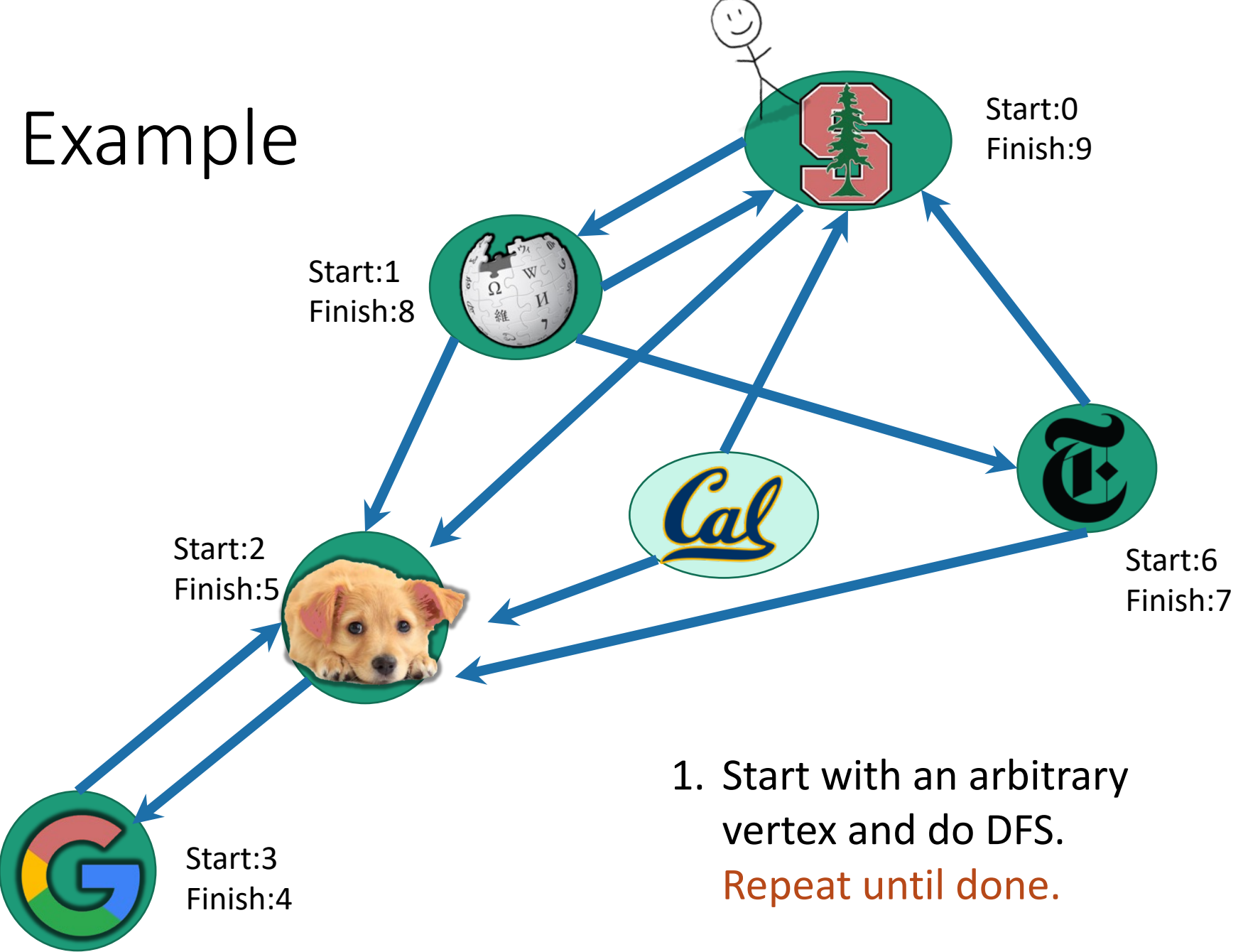

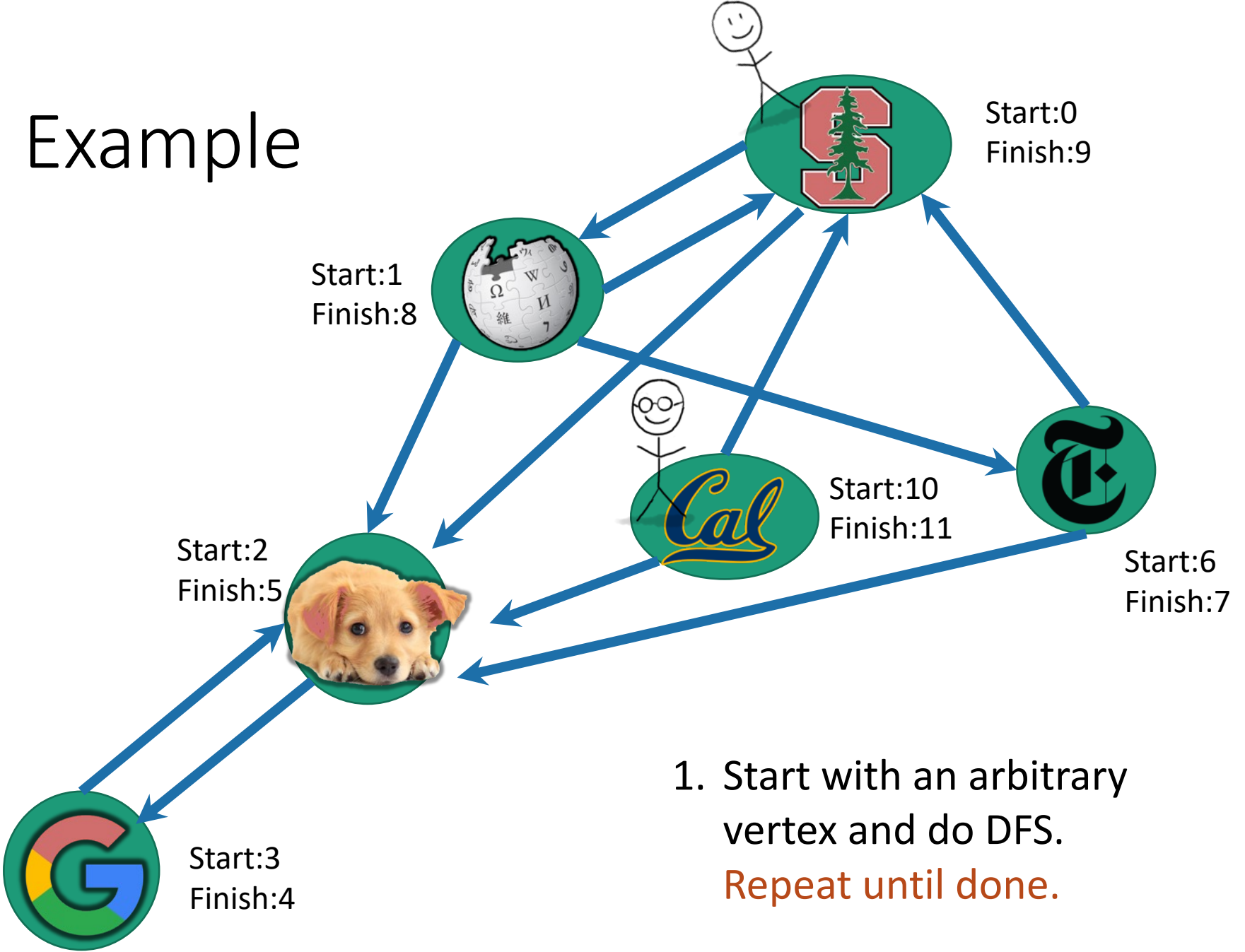

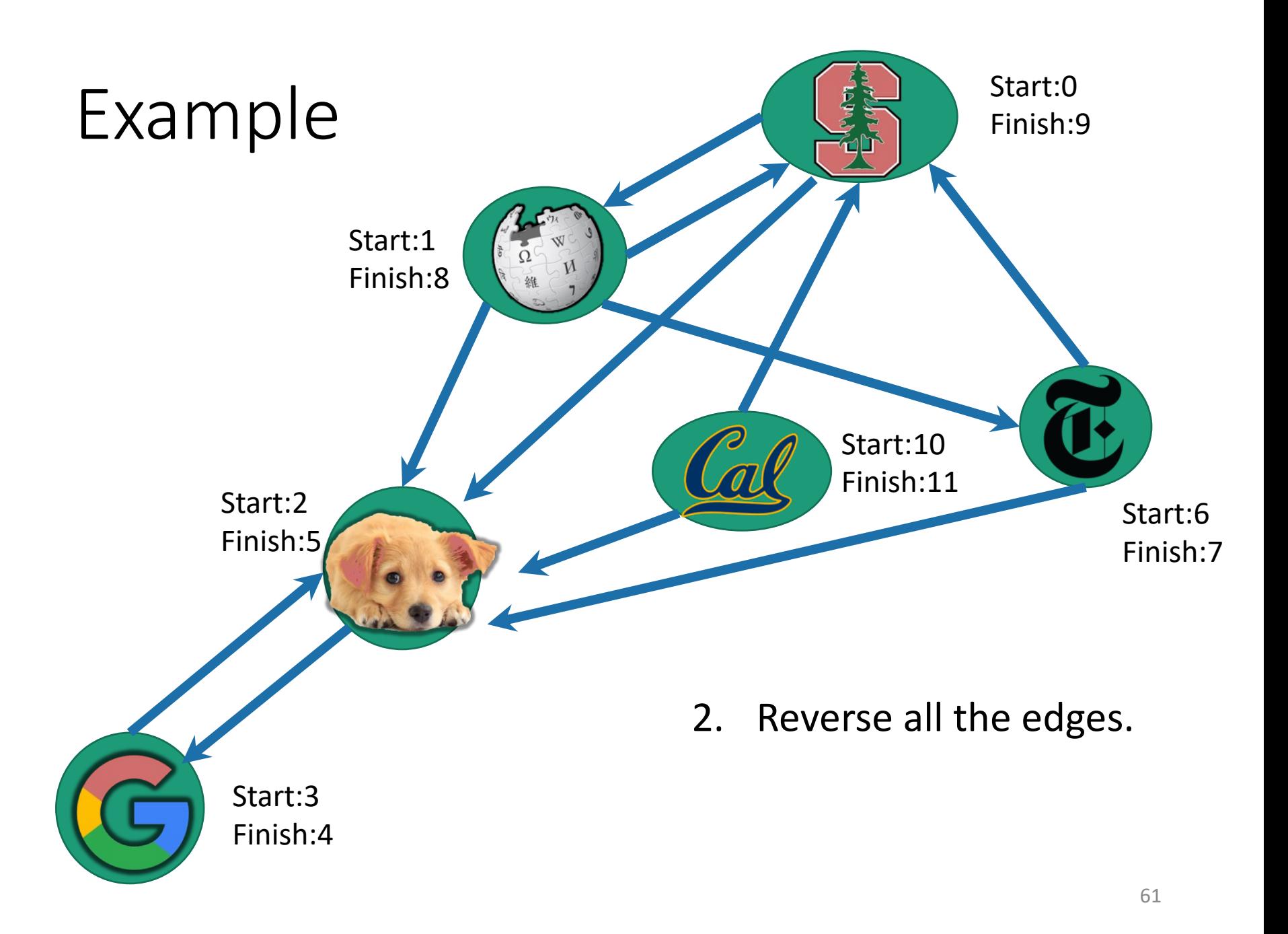

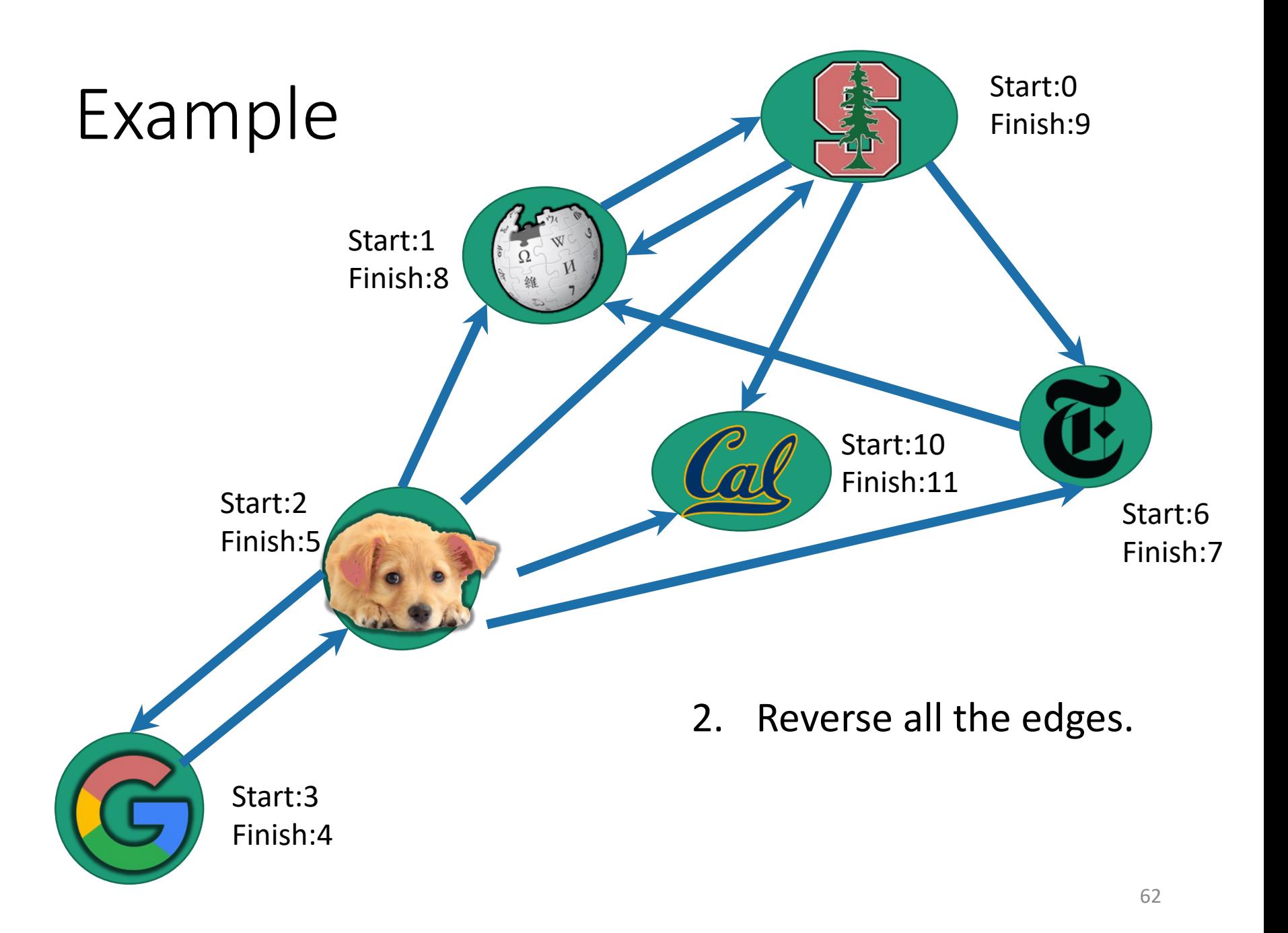

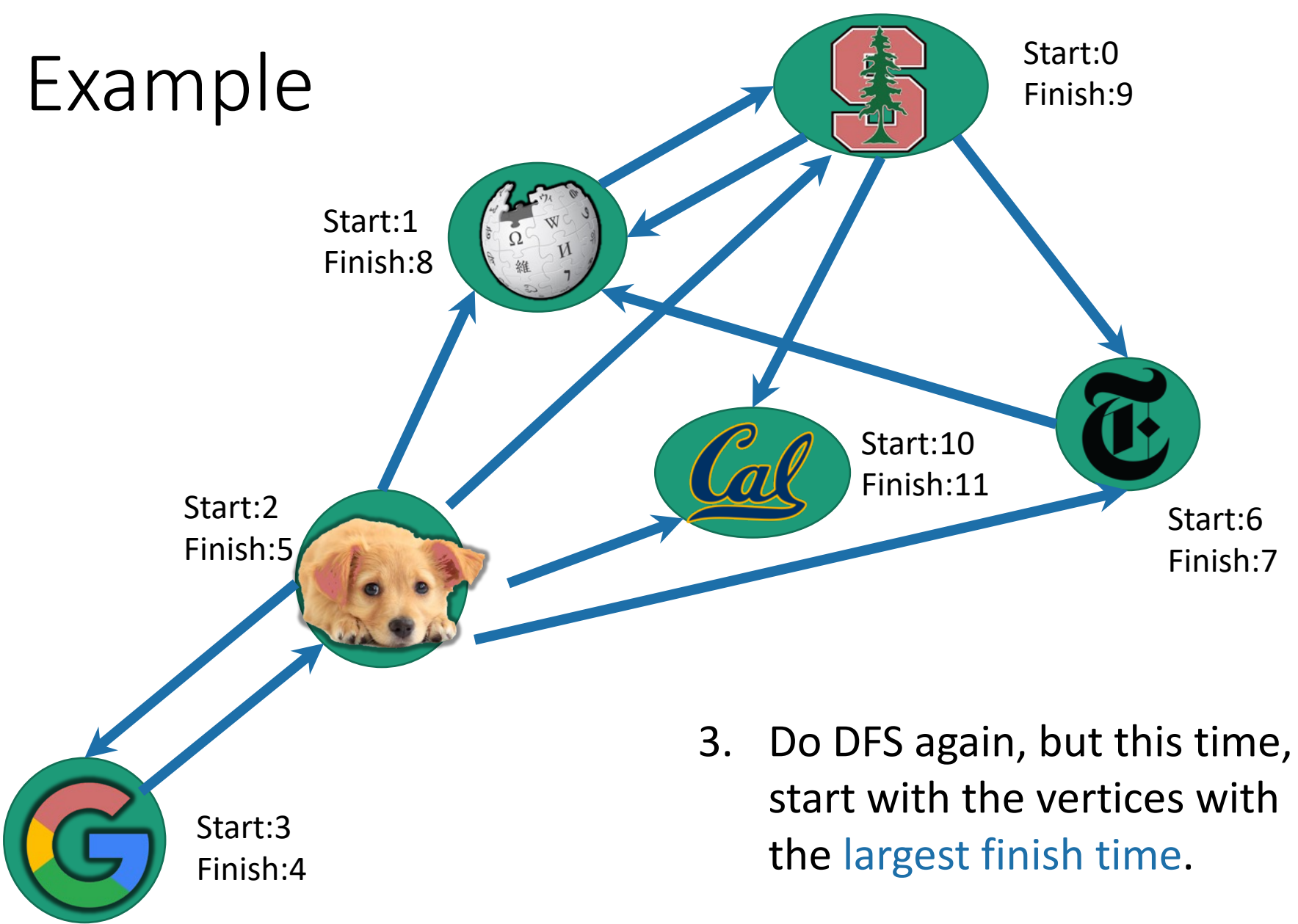

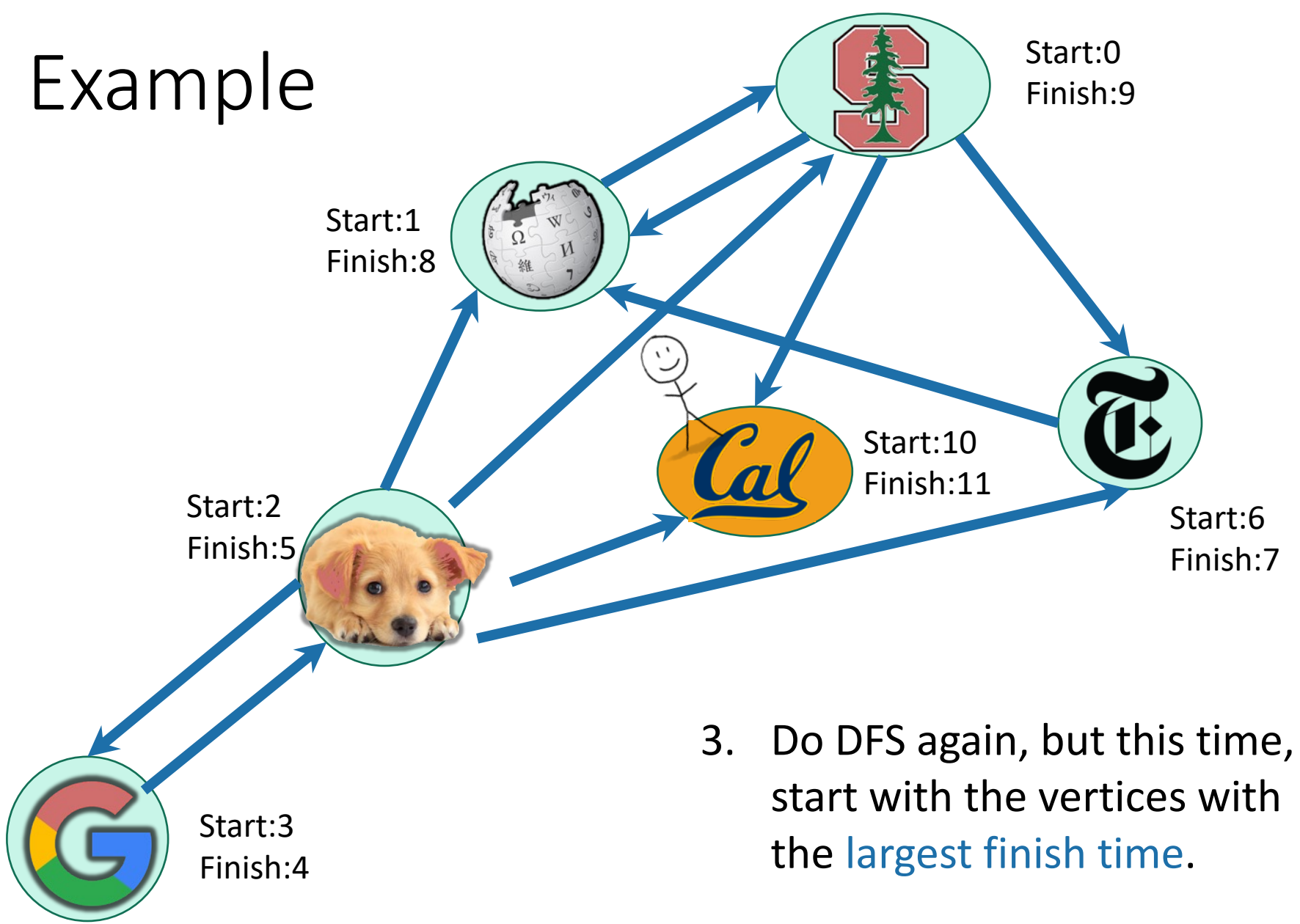

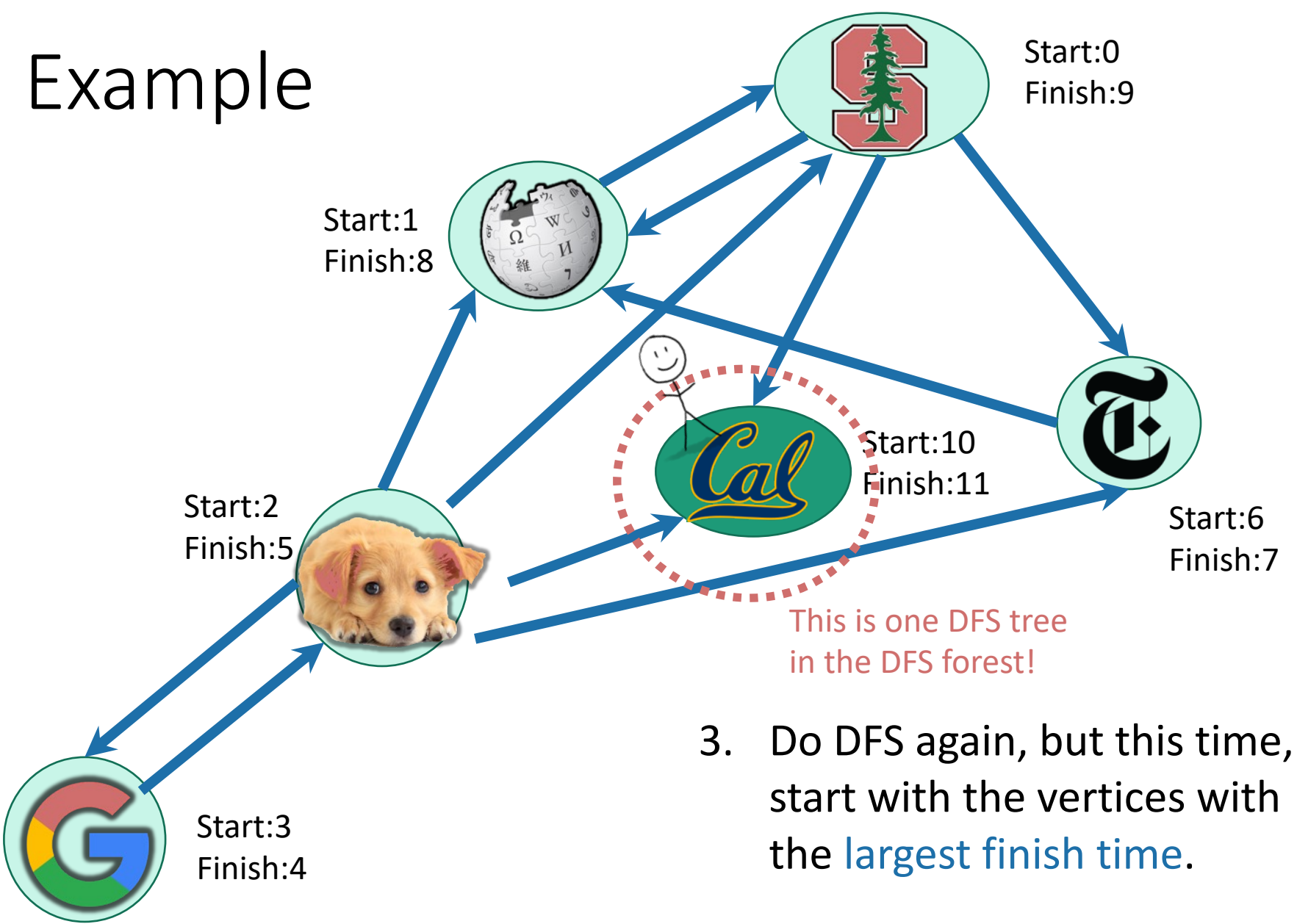

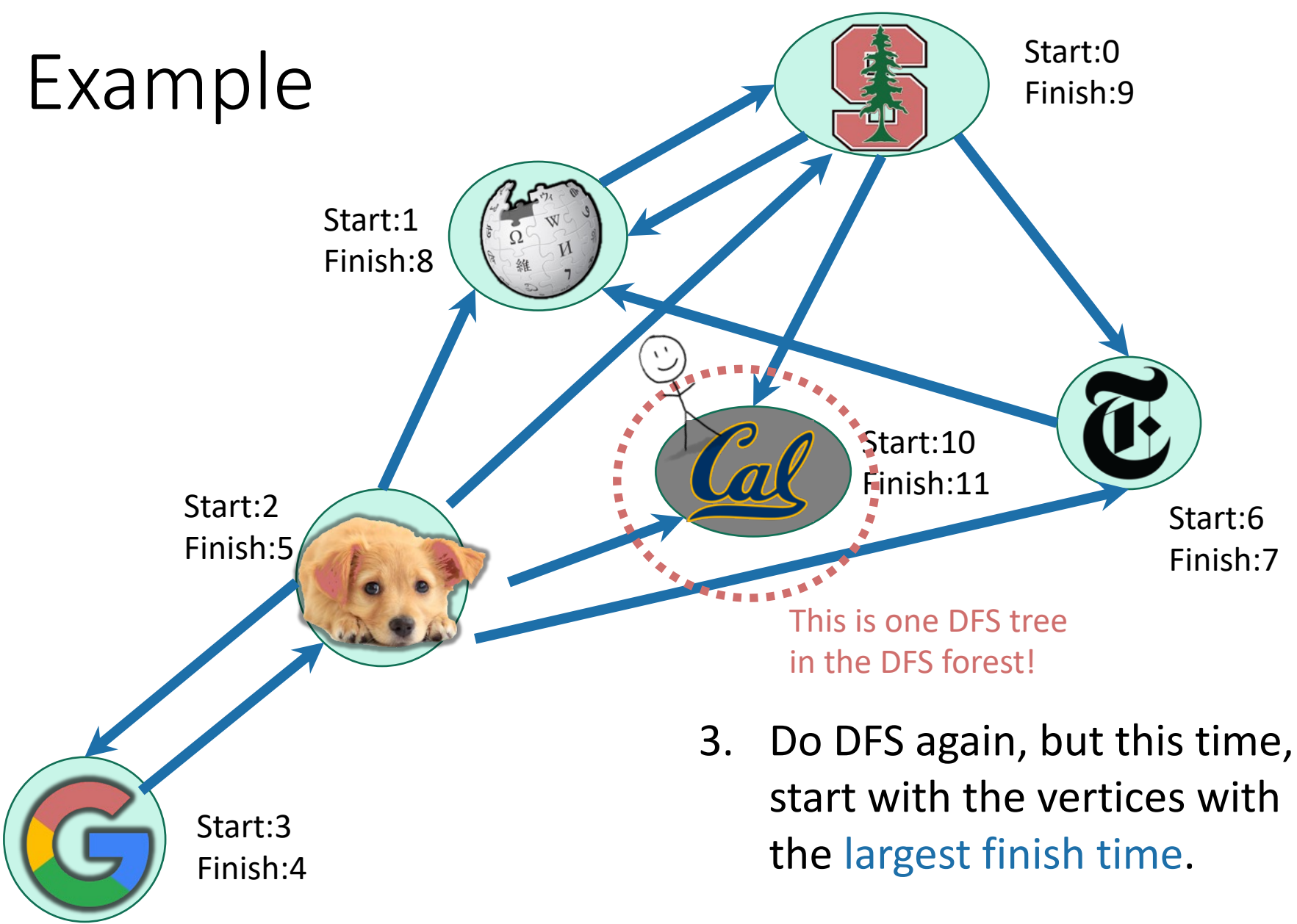

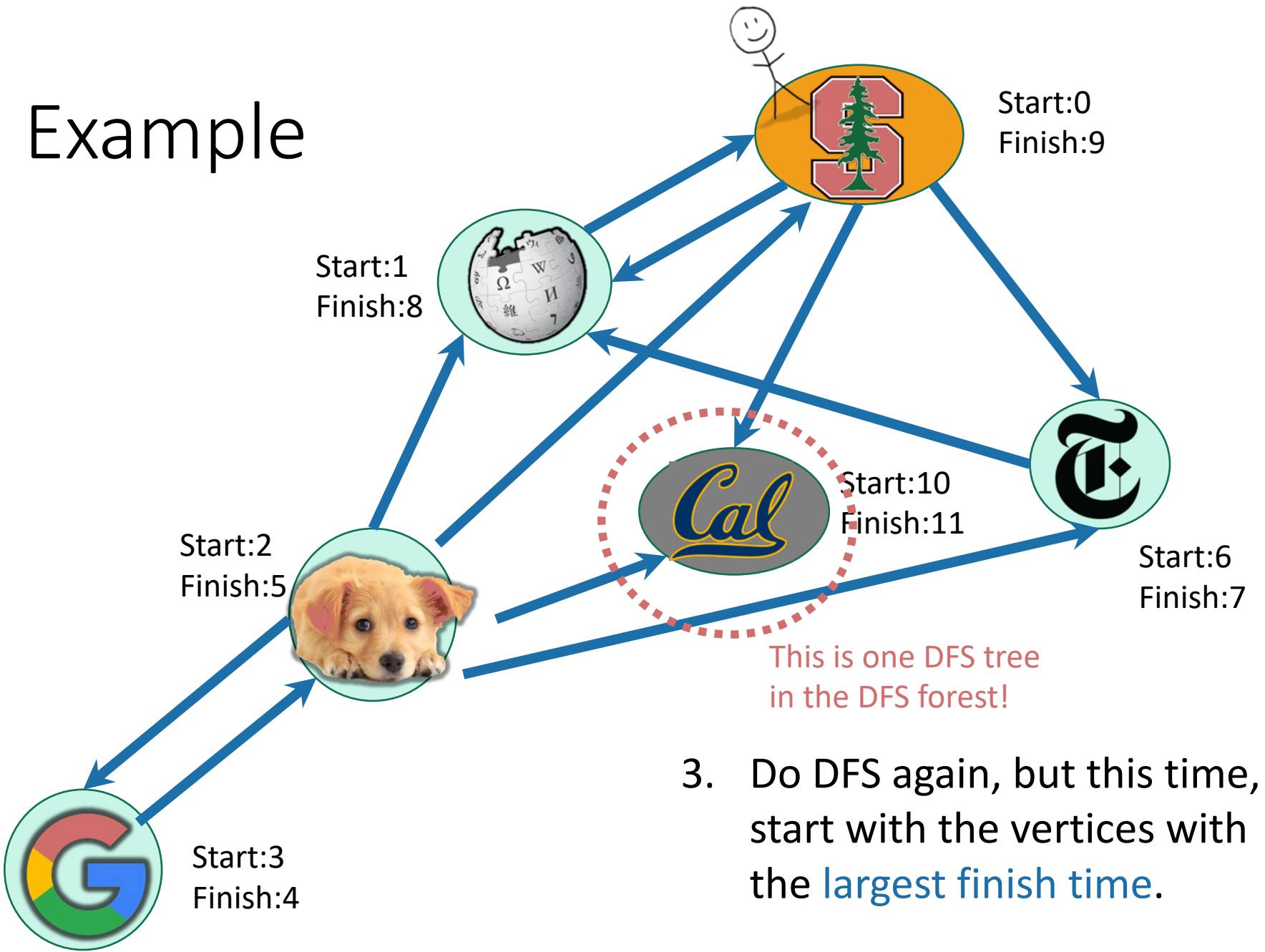

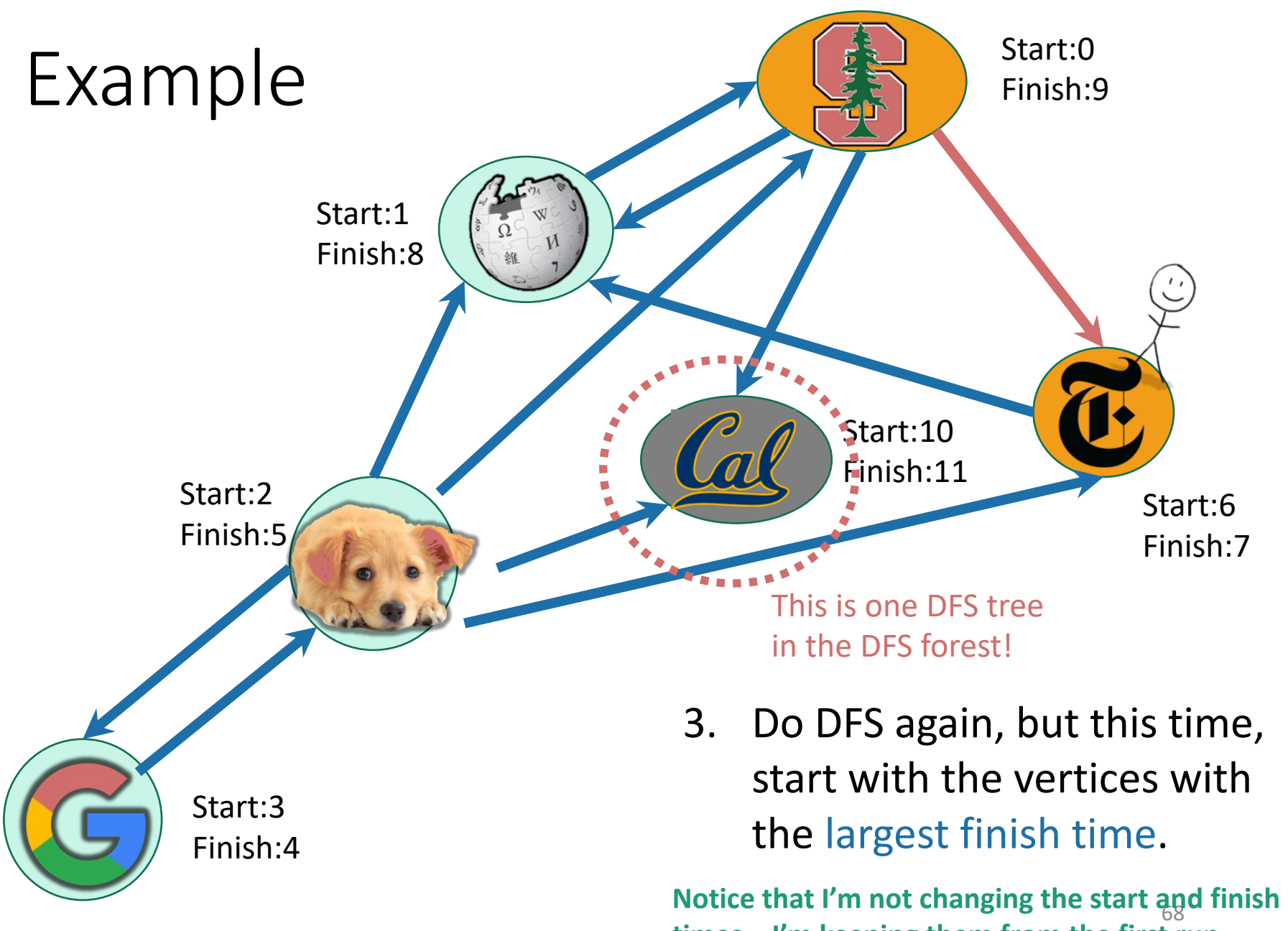

**times – I'm keeping them from the first run.**

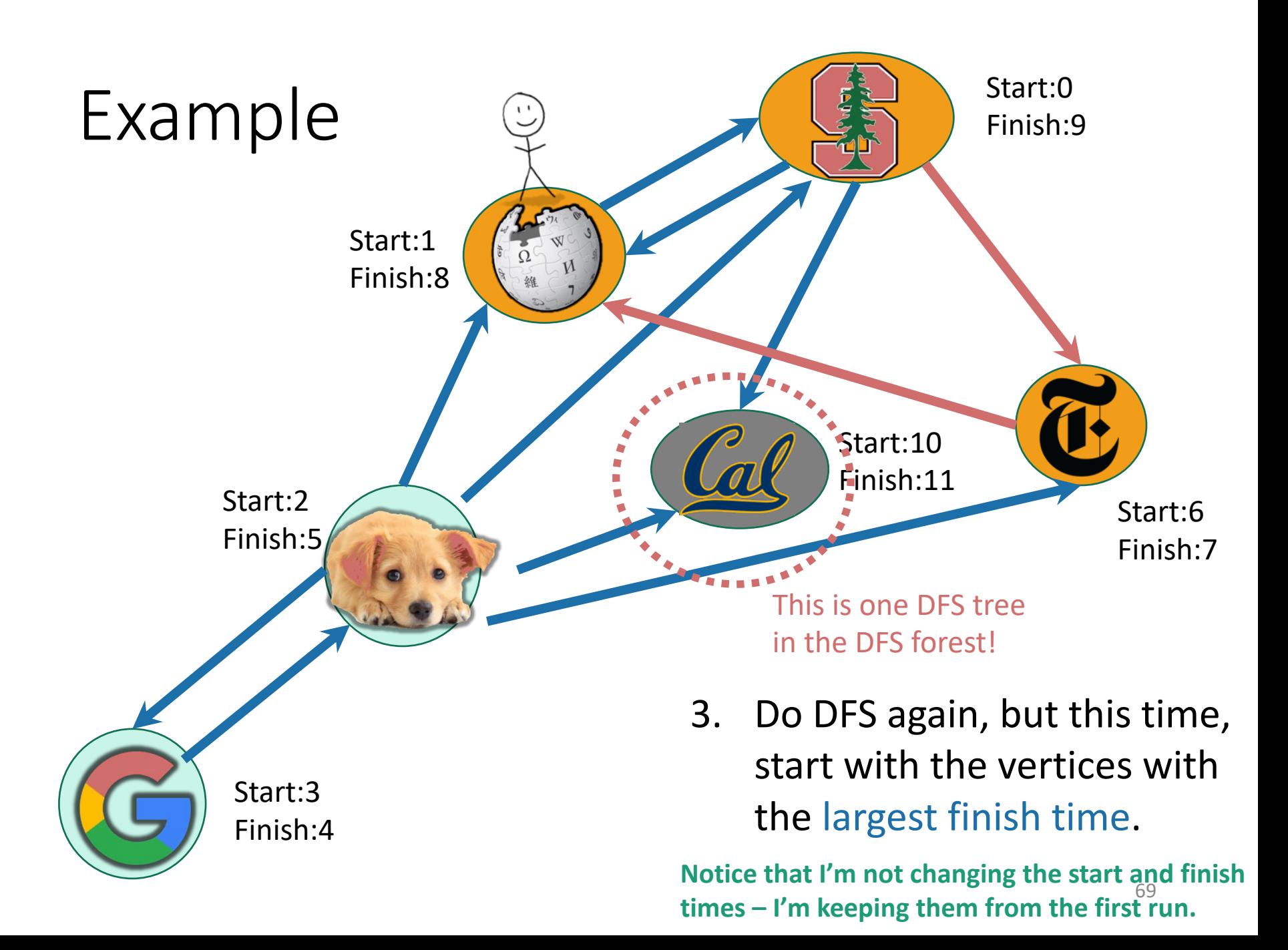

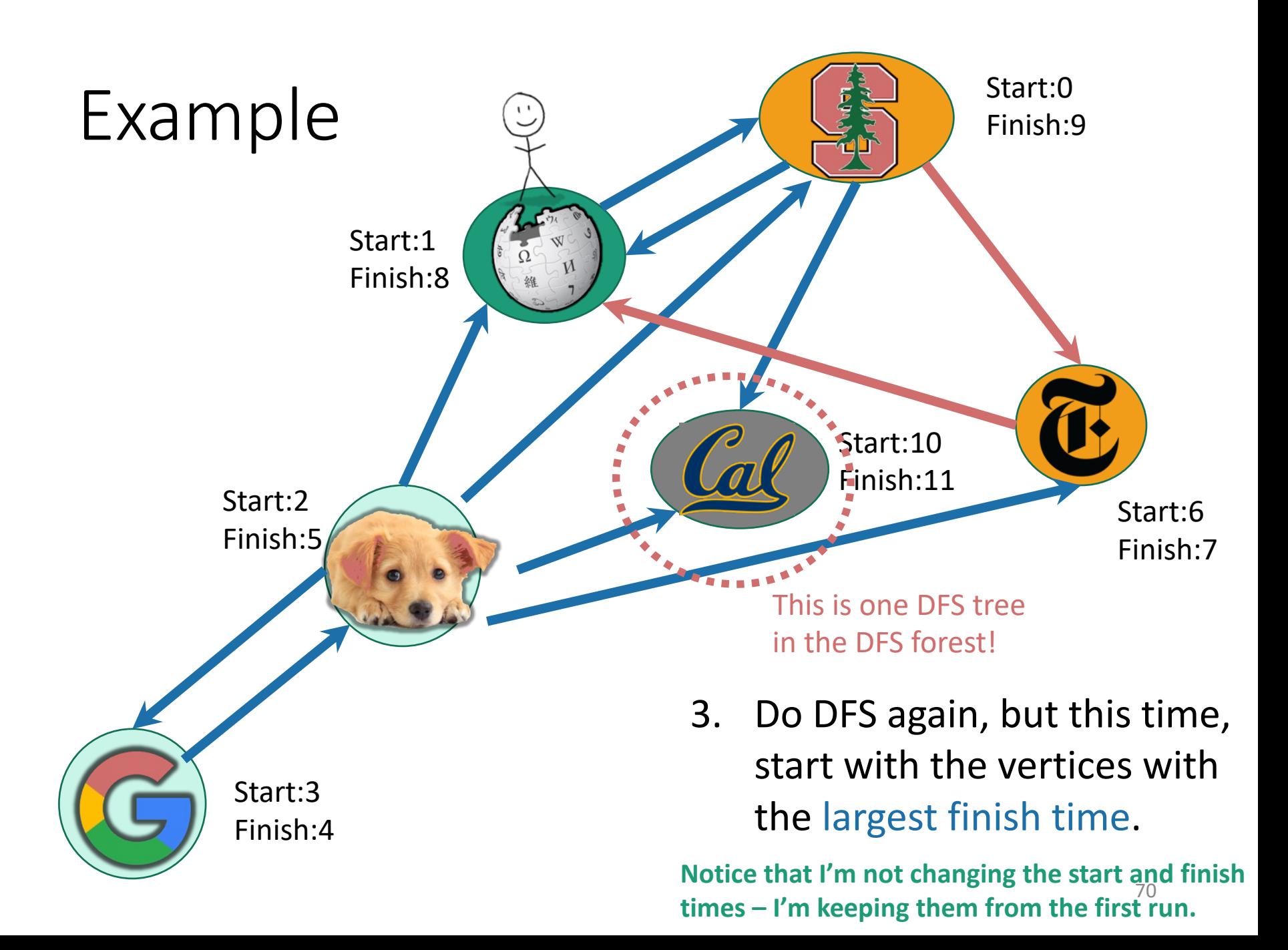

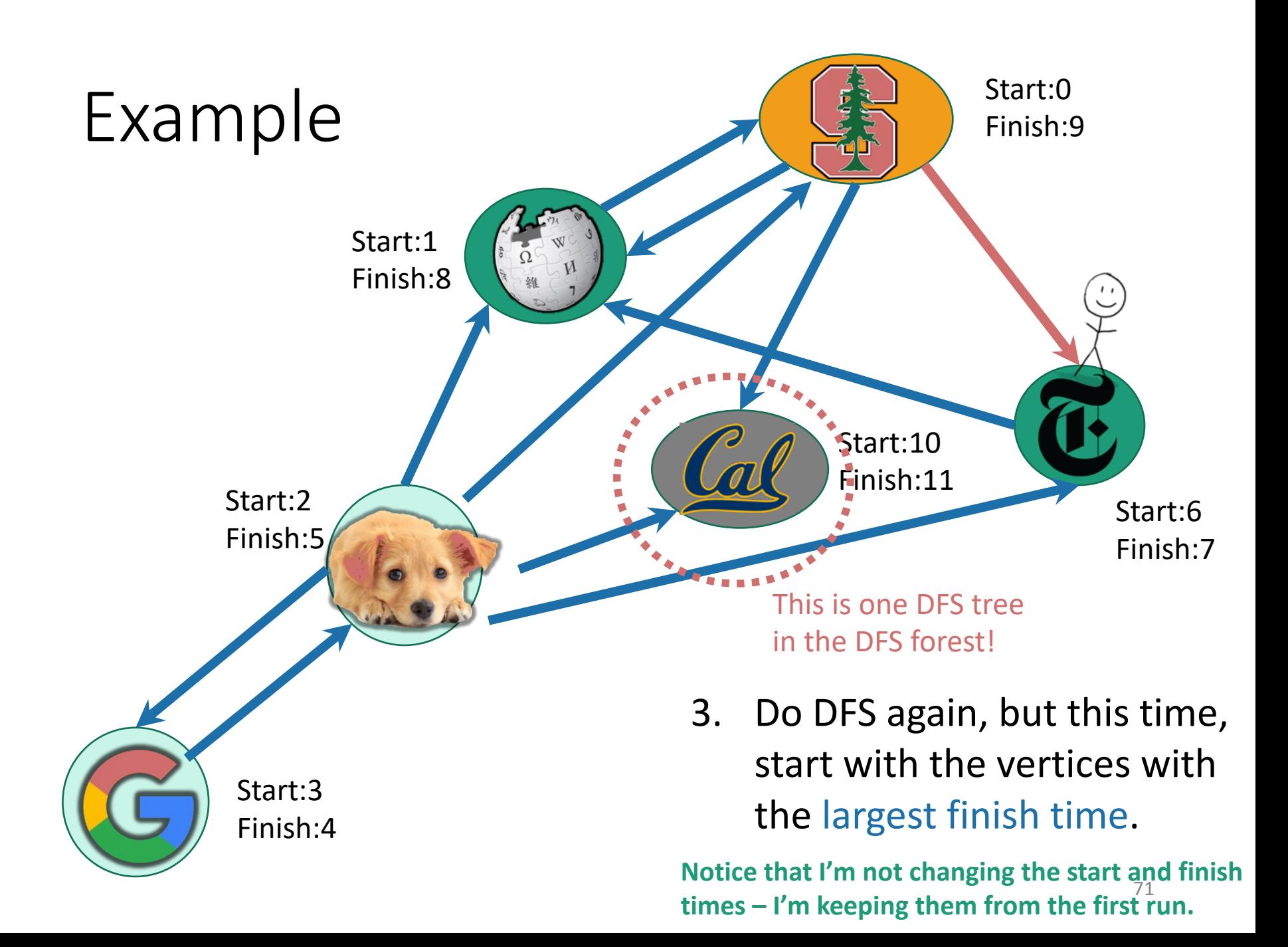

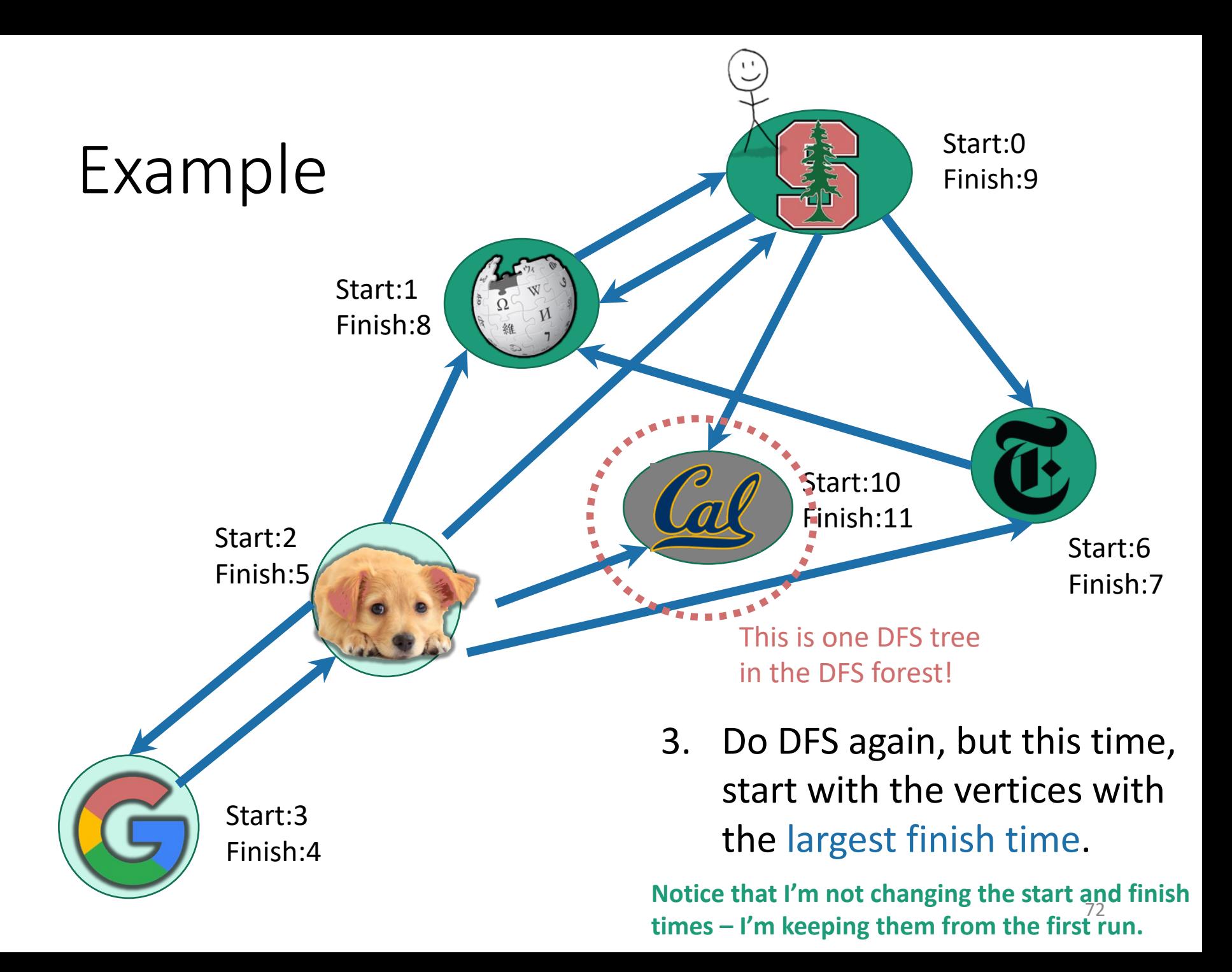
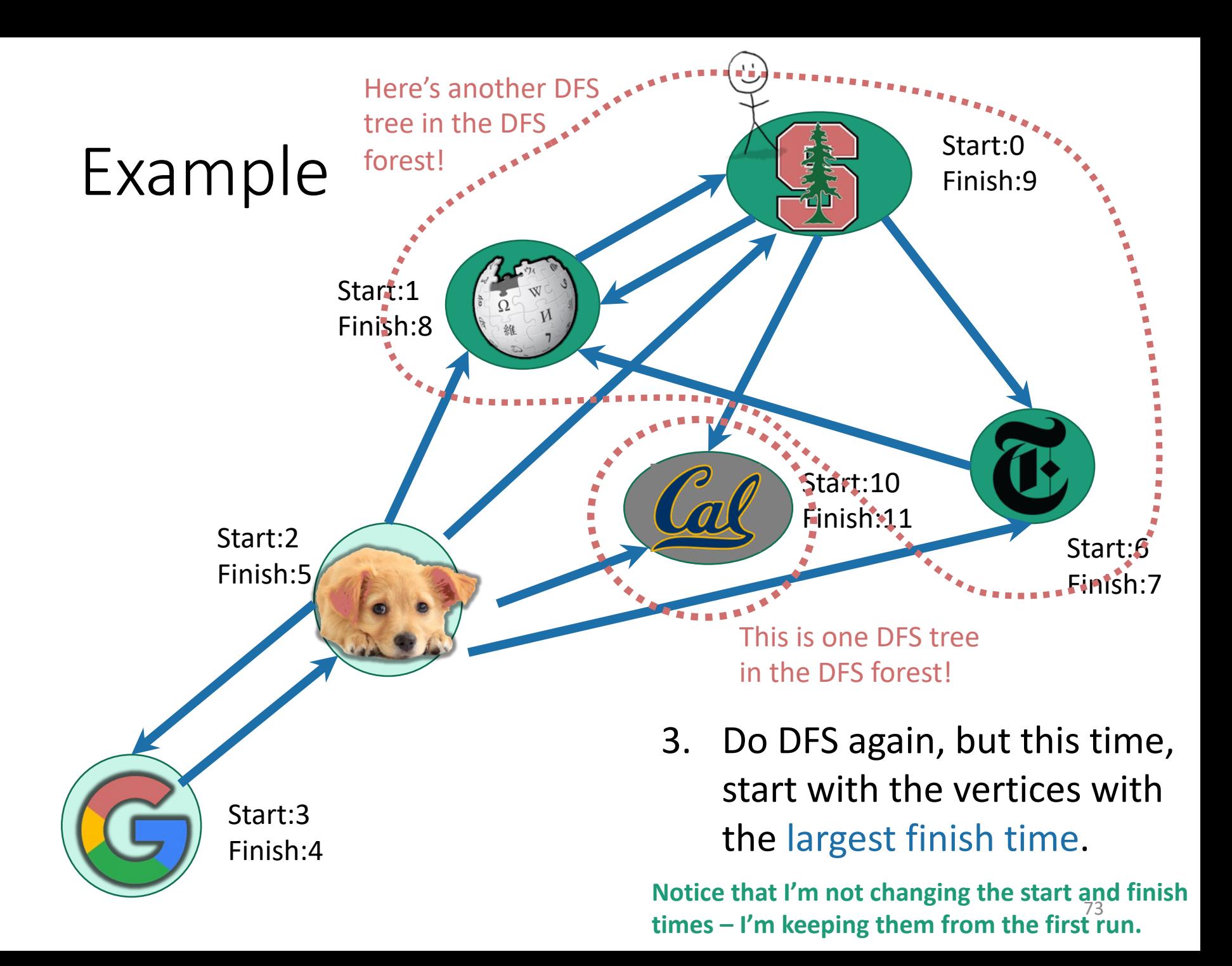

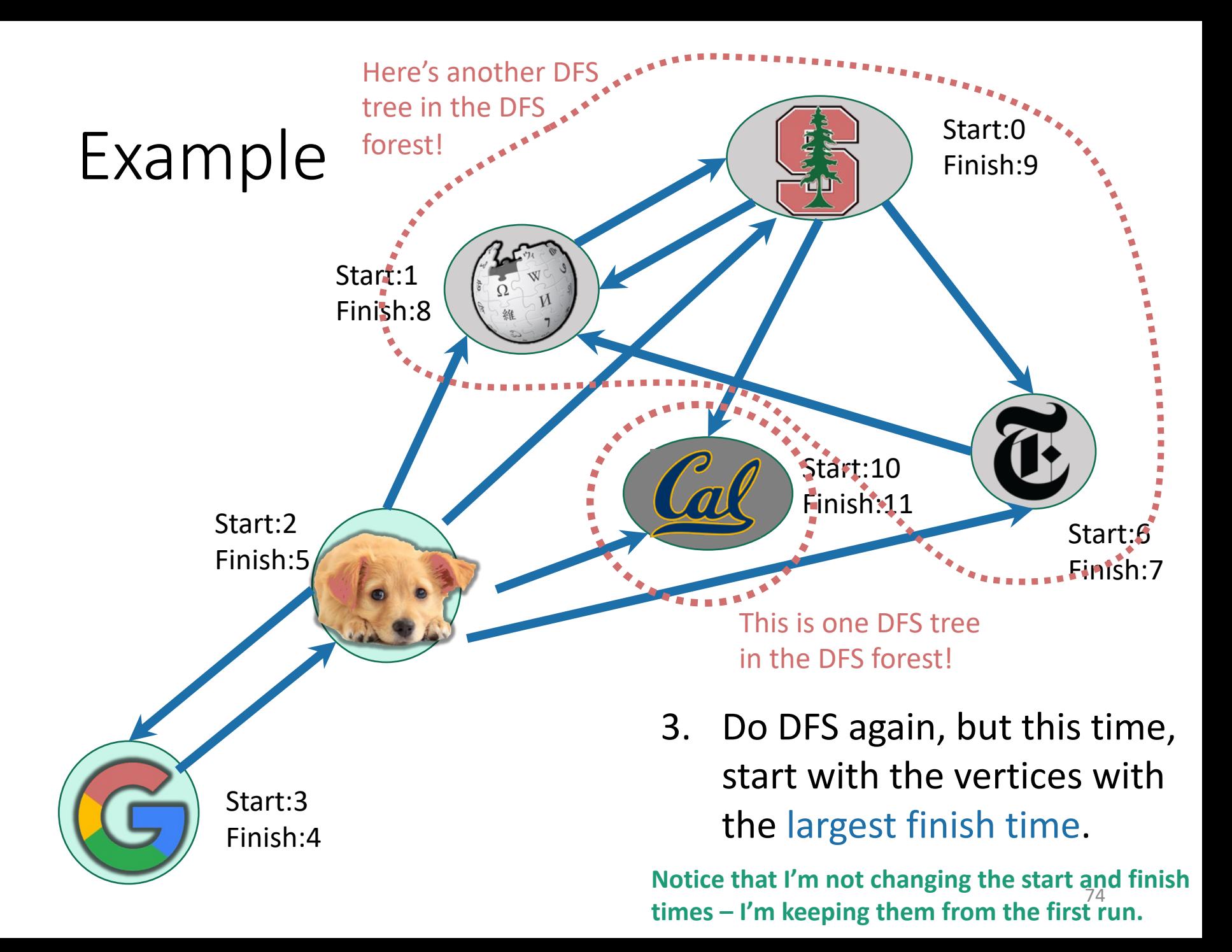

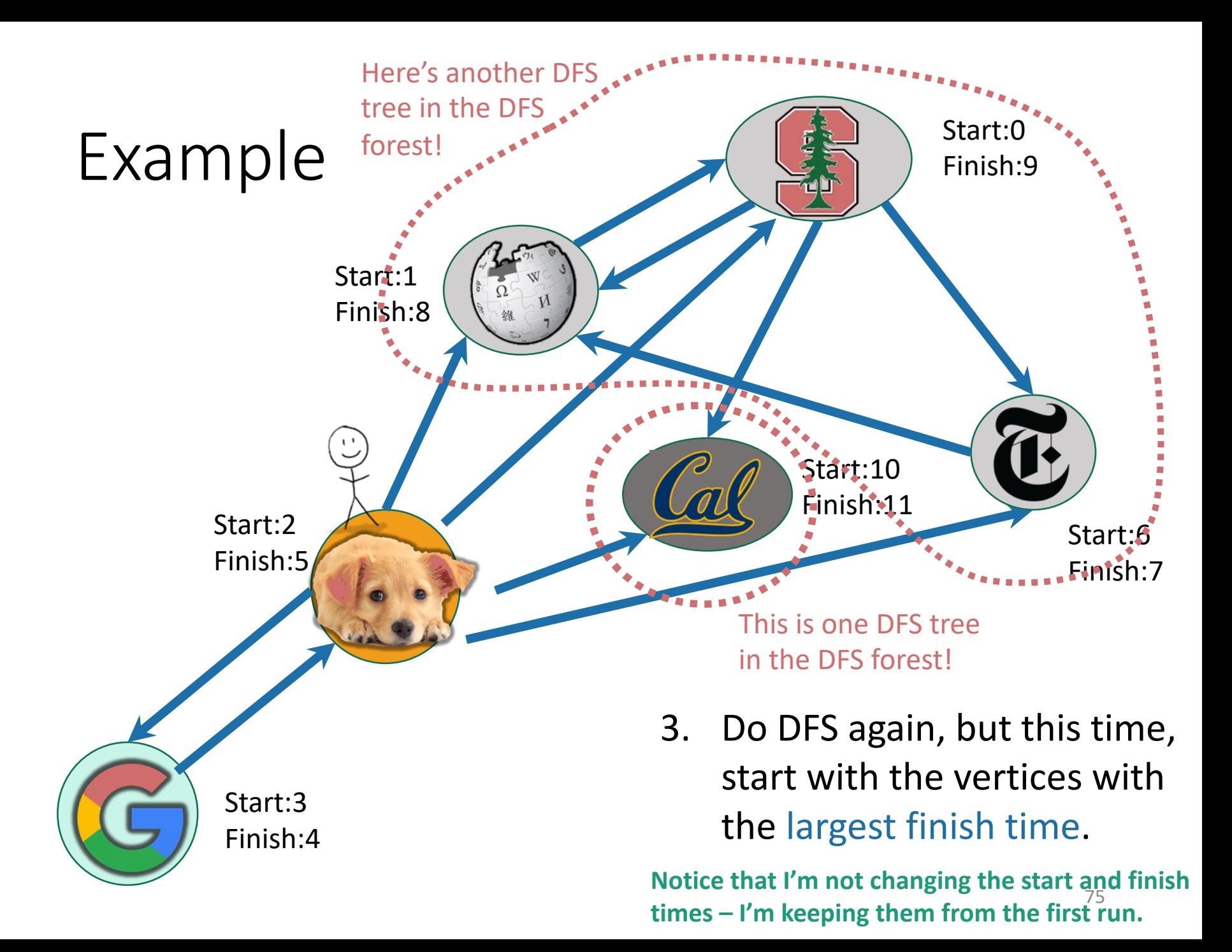

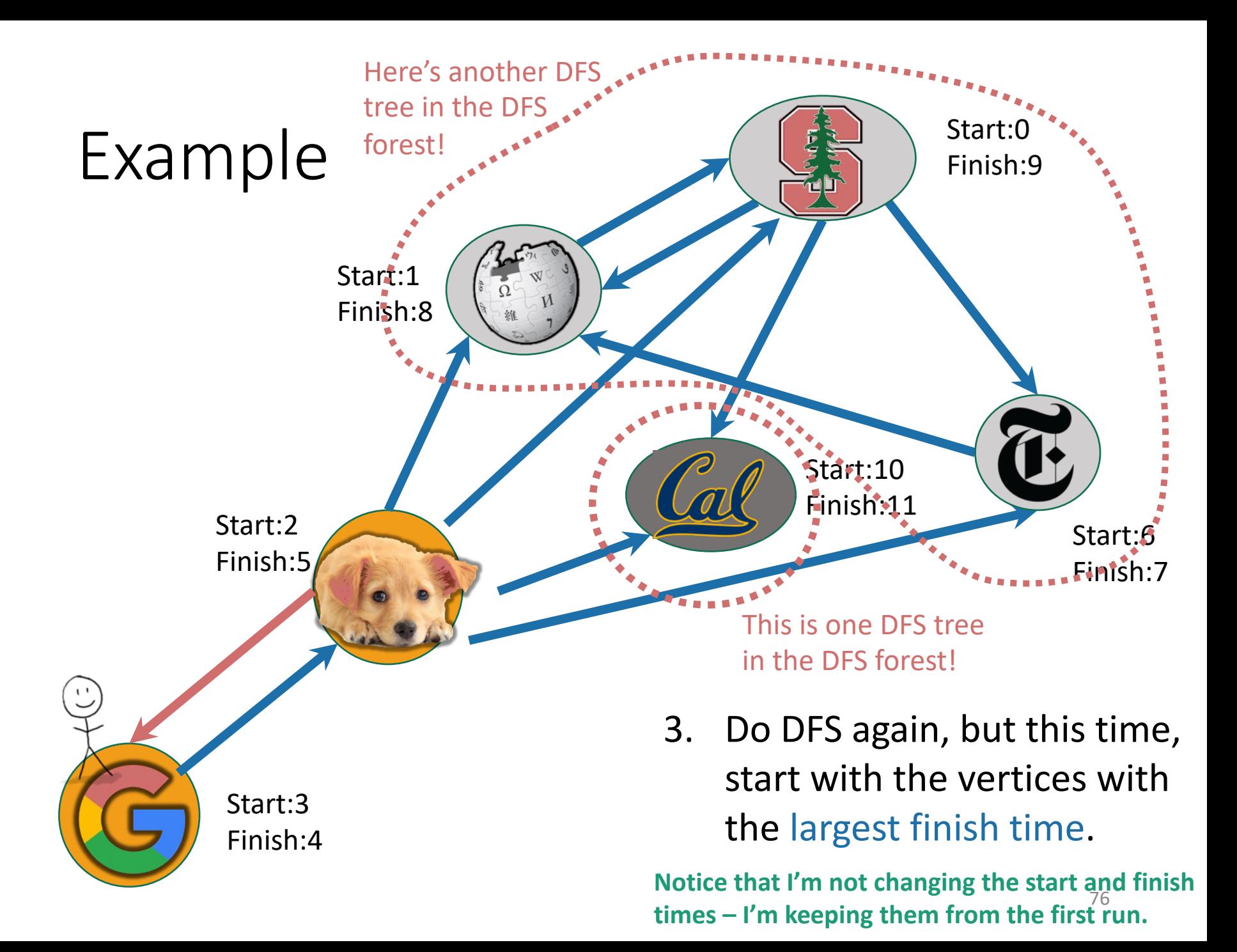

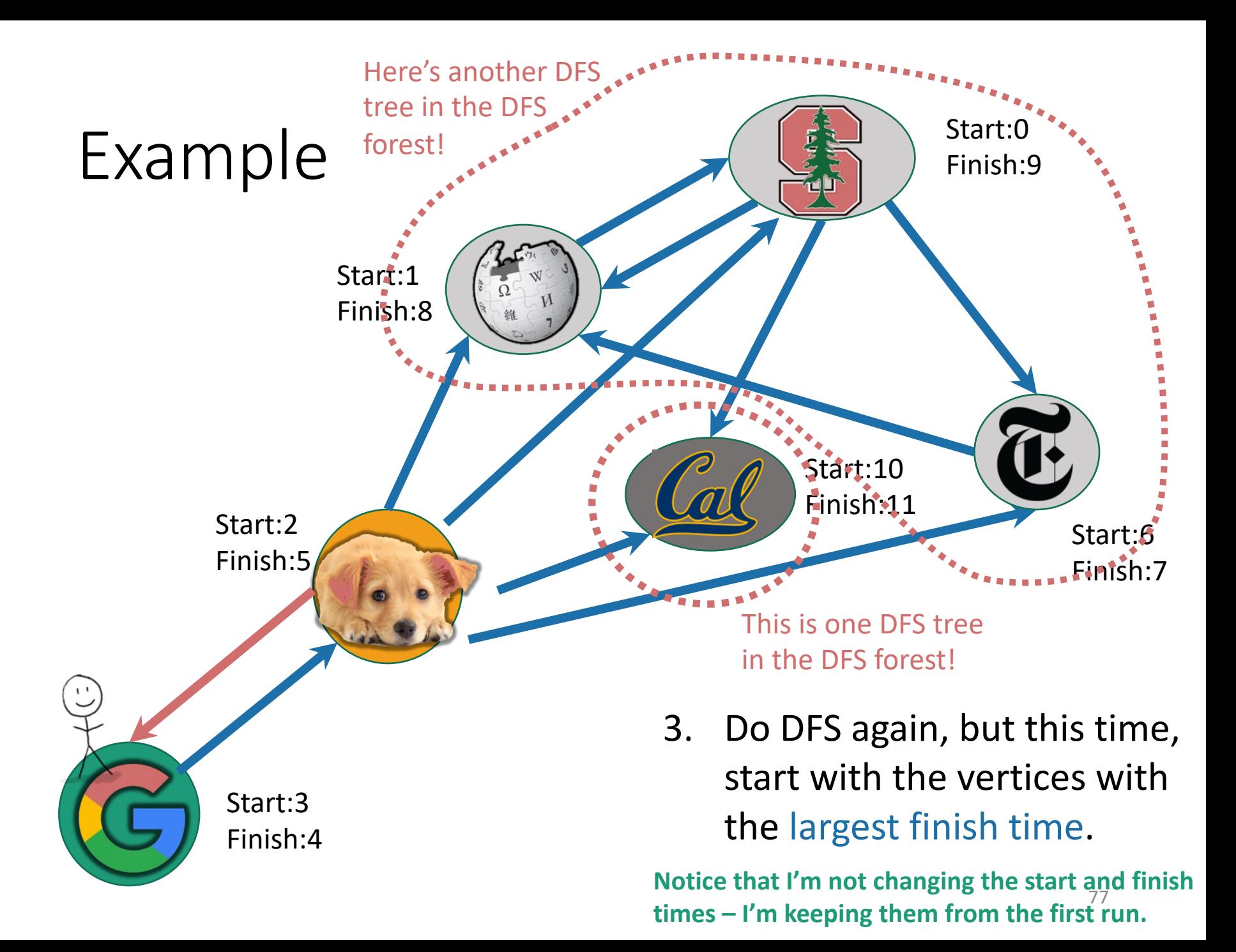

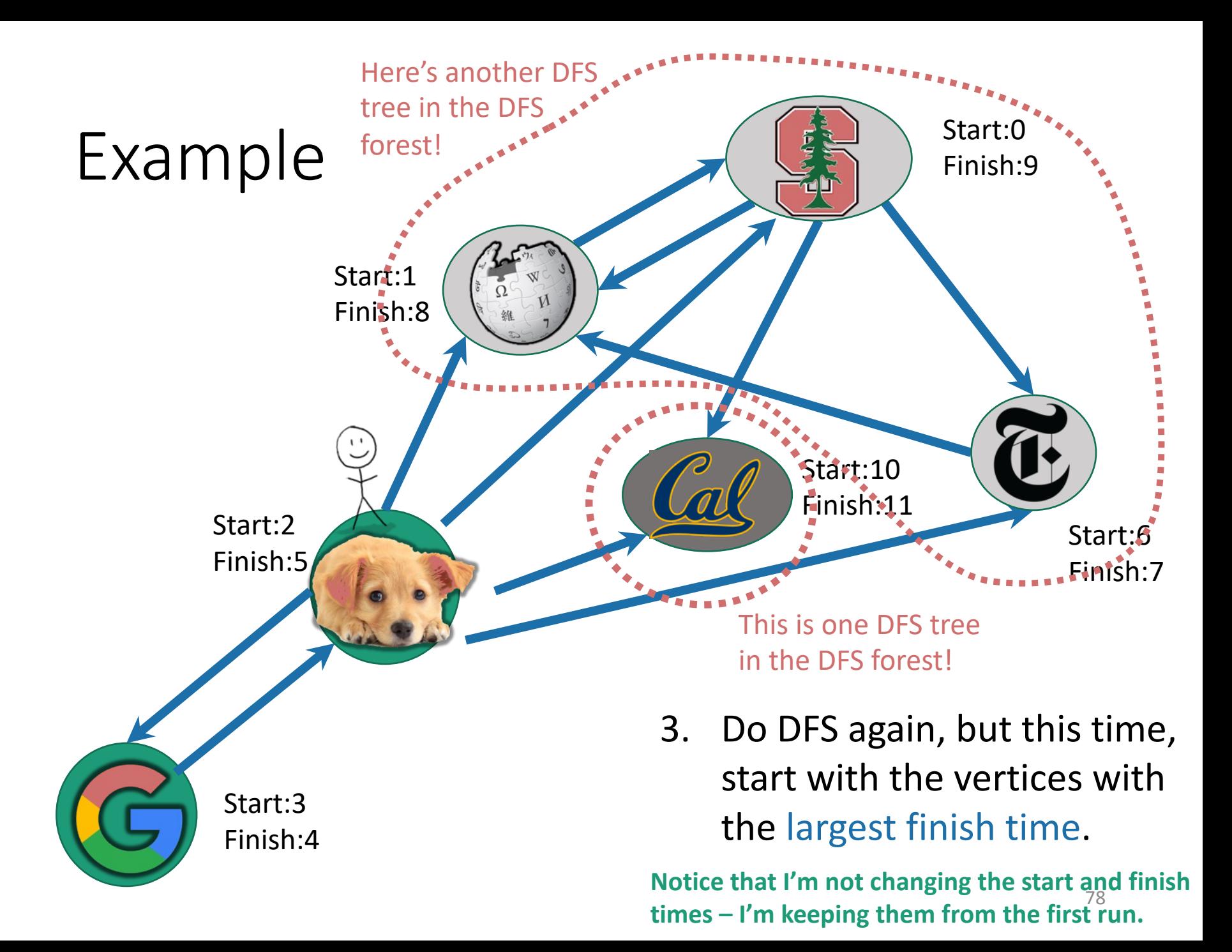

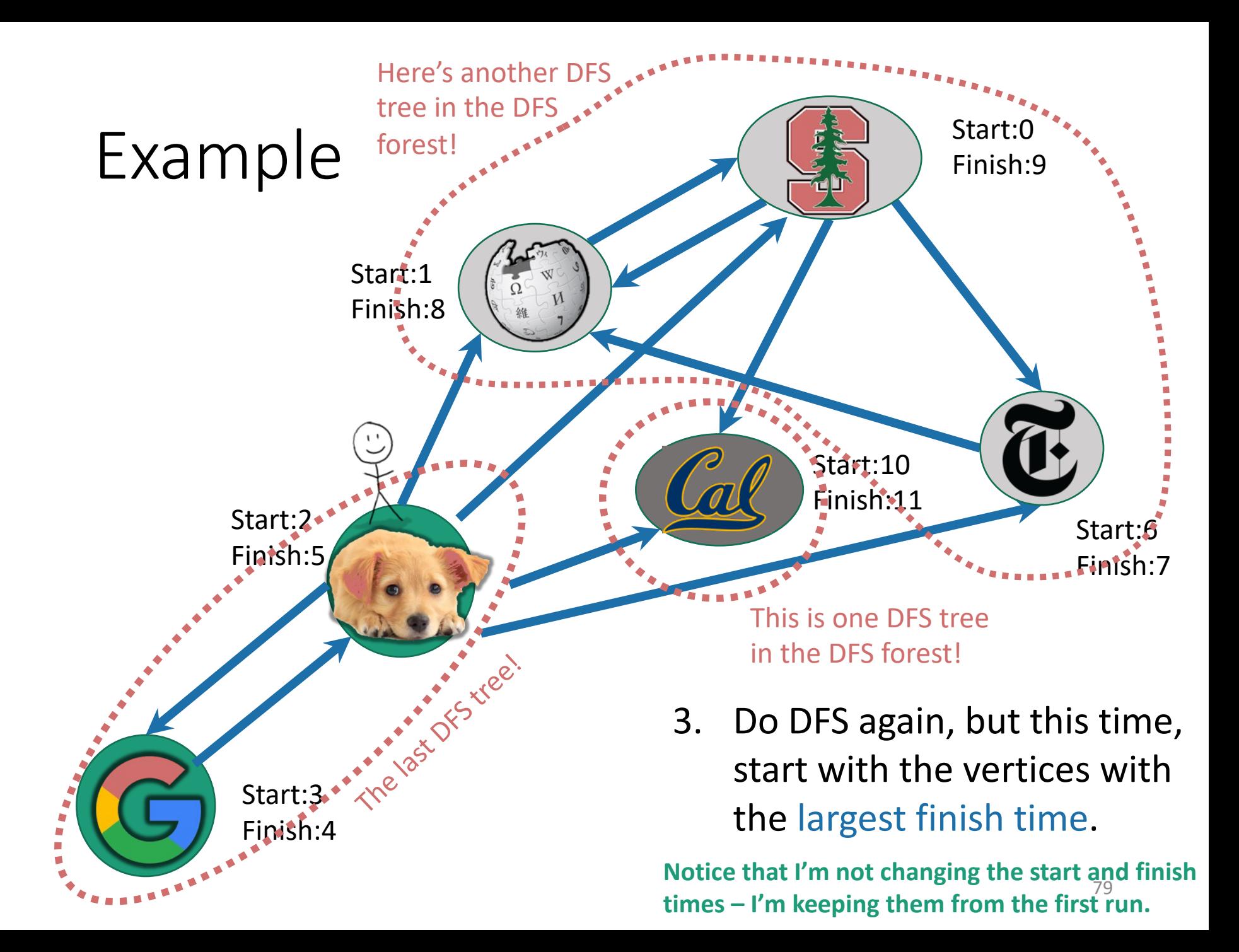

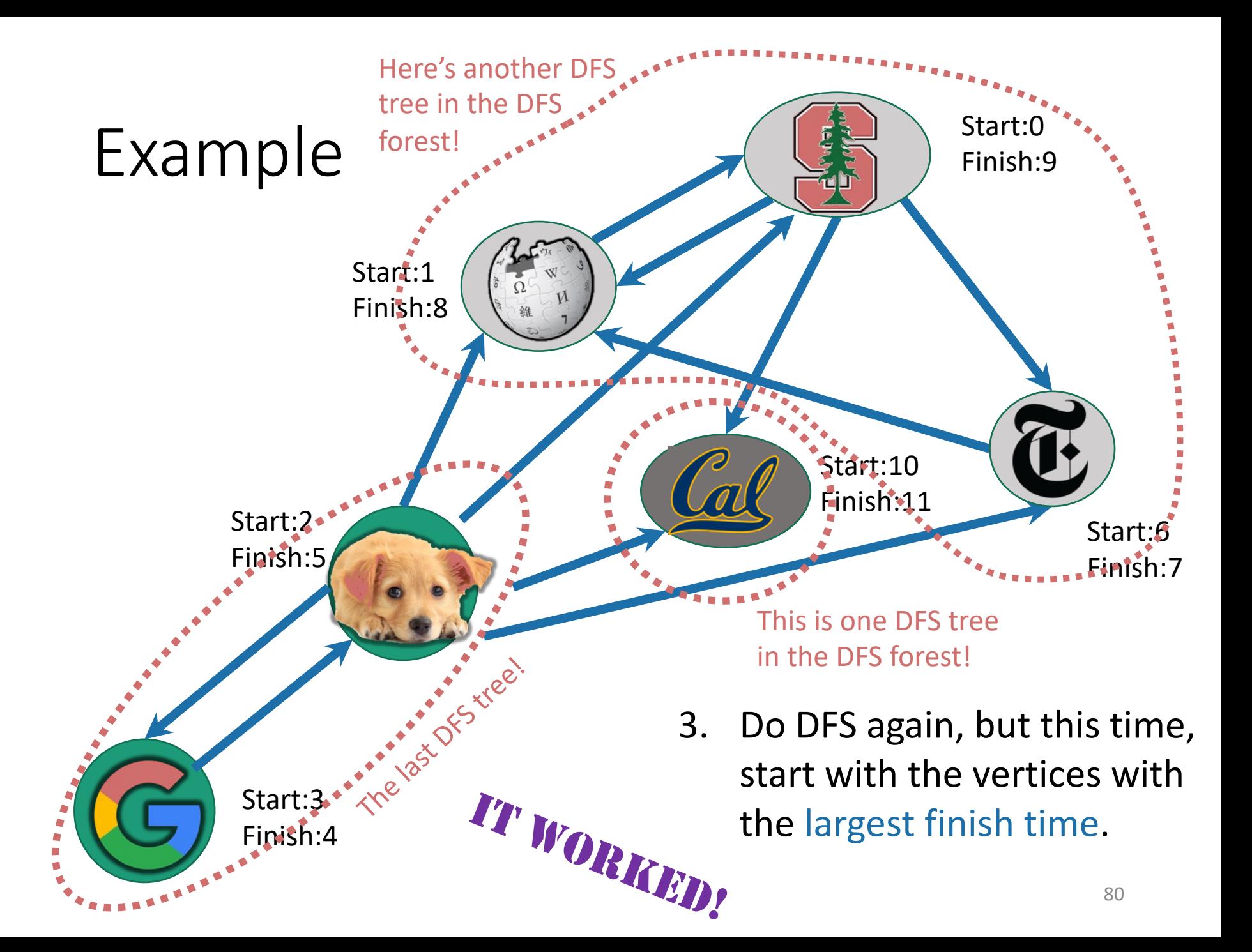

## One question

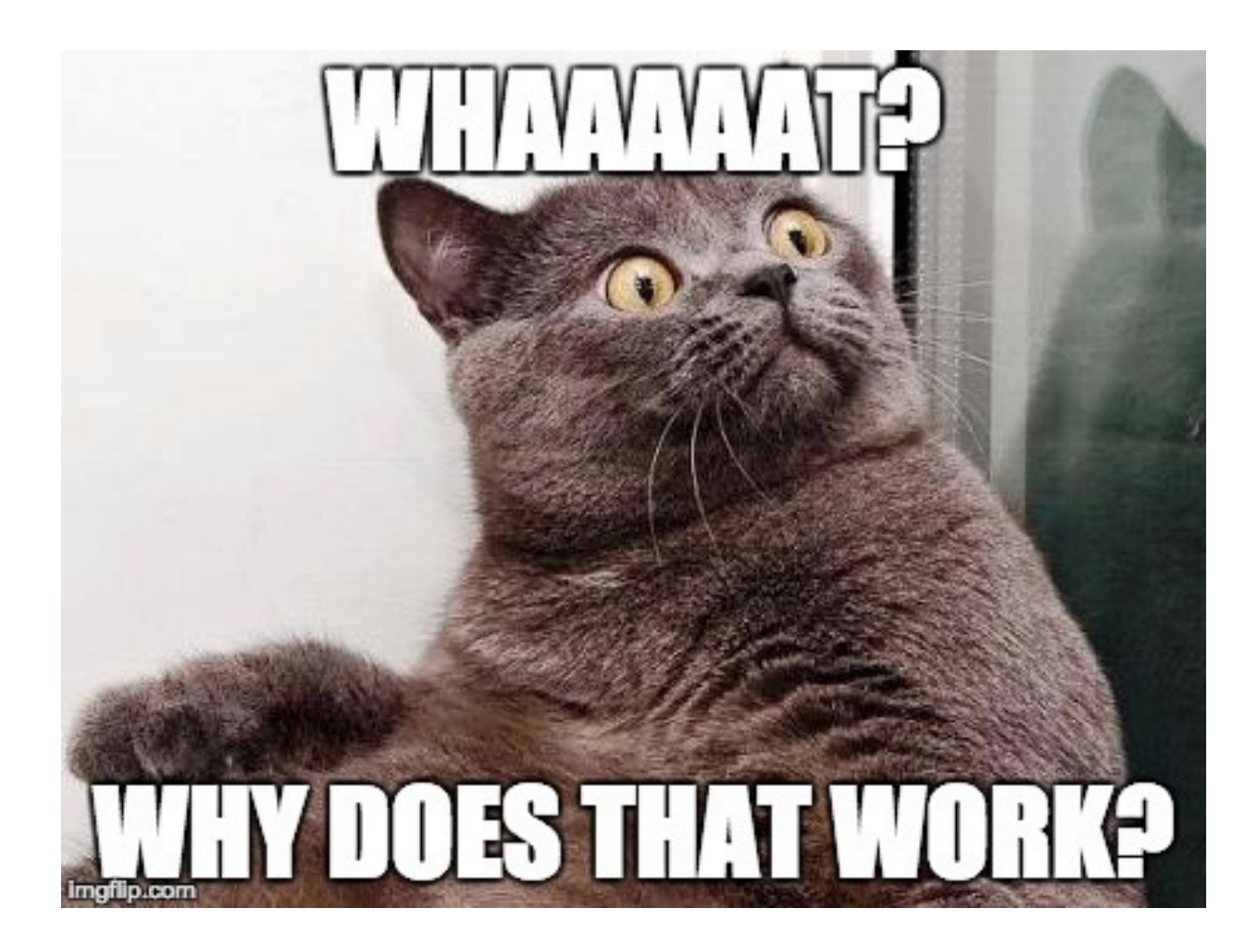

# The SCC graph

**THOUGHT** 

∄'∖

• Pretend that each SCC is a vertex in a new graph.

# The SCC graph

**Lemma 1**: The SCC graph is a Directed Acyclic Graph (DAG).

**Proof idea**: if not, then two SCCs would collapse into one.

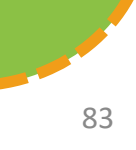

all times are with respect to the **first** DFS run

## Starting and finishing times in a SCC Definitions:

- The **finishing time** of a SCC is the largest finishing time of any element of that SCC.
- The **starting time** of a SCC is the smallest starting time of any element of that SCC.

**Start:0 Finish:9**

**Start:6**

**Finish:7**

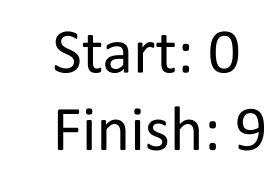

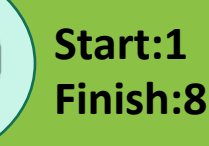

84

# Our SCC DAG with start and finish times

- Last time we saw that Finishing times allowed us to **topologically sort** of the vertices.
- Notice that works in this example too…

Start: 0 Finish: 9

Start: 2 Finish: 5

Start: 10

Finish: 11

# Main idea

Start: 2

Finish: 5

• Let's reverse the edges.

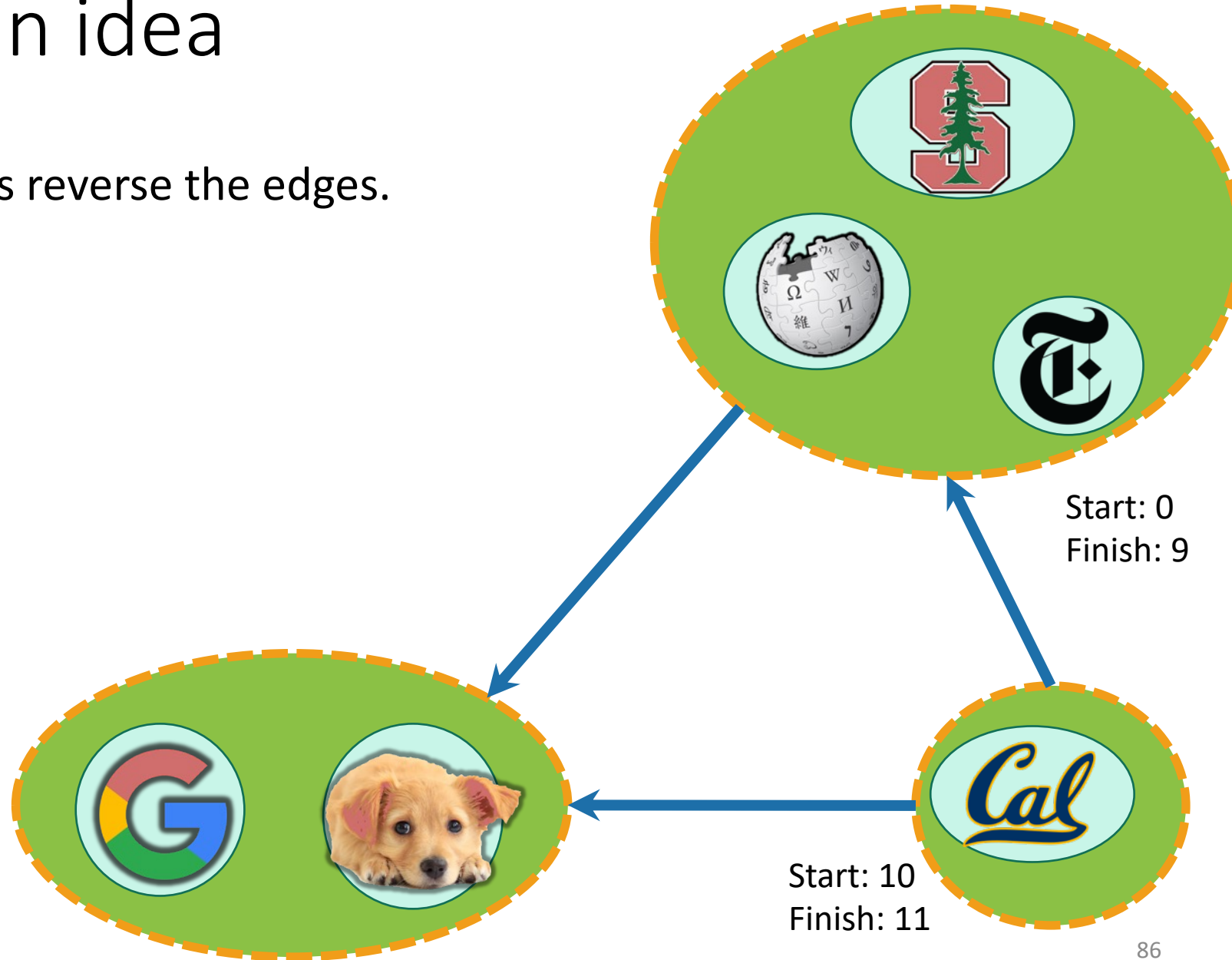

# Main idea

- Let's reverse the edges.
- Now, the SCC with the largest finish time has no edges going out.
	- If it did have edges going out, then it wouldn't be a good thing to choose first in a topological ordering!
- If I run DFS there, I'll find exactly that component.
- Remove and repeat.

Start: 0 Finish: 9

Start: 2 Finish: 5

Start: 10 Finish: 11

### Let's make this idea formal.

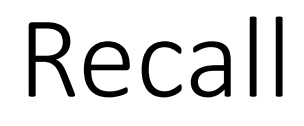

• If v is a descendent of w in this tree:

w.start v.start v.finish w.finish timeline

• If w is a descendent of v in this tree:

v.start w.start w.finish v.finish

If neither are descendents of each other:

v.start v.finish w.start w.finish

(or the other way around)

**w**

**v**

89

### As we saw last time…

### Claim: In a DAG, we'll always have:

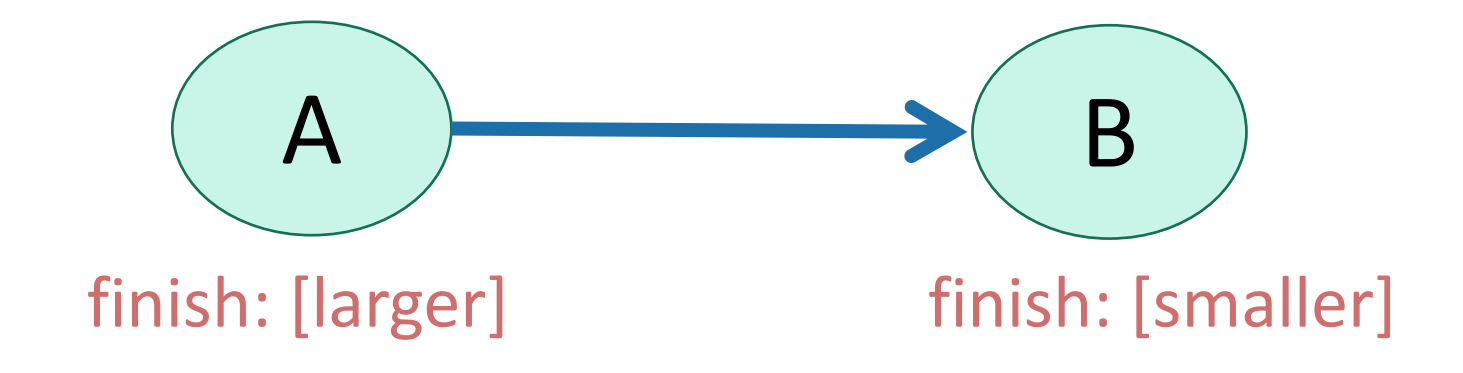

## Same thing, in the SCC DAG.

### • Claim: we'll always have

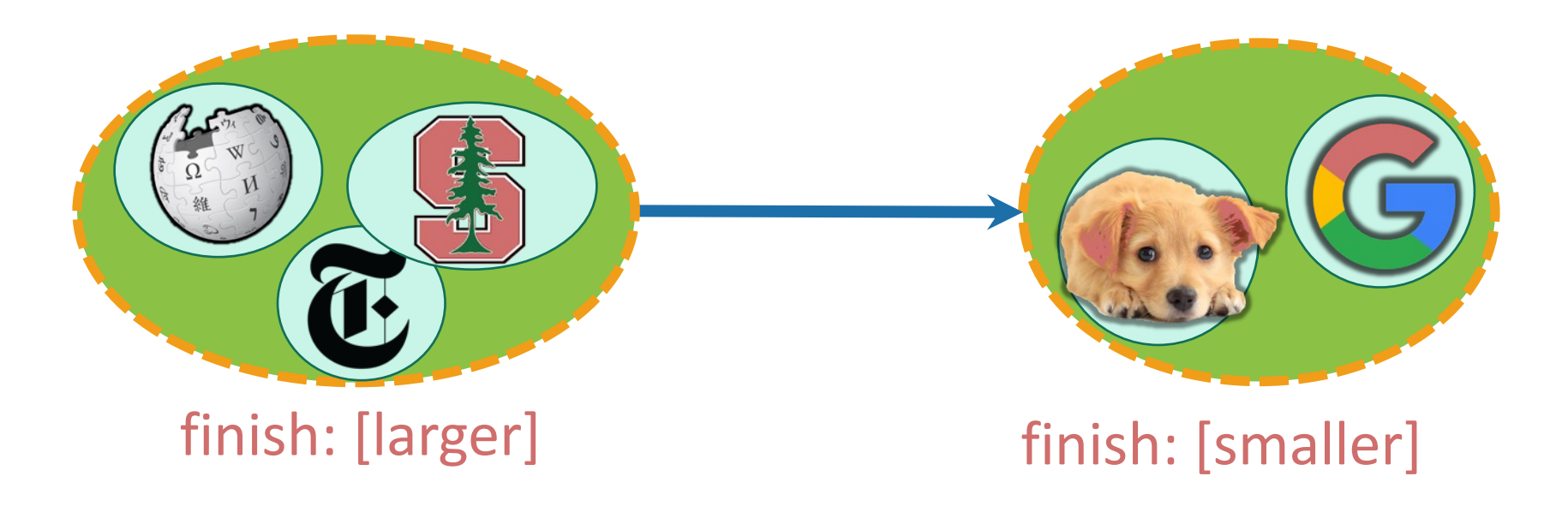

## Let's call it Lemma 2

• If there is an edge like this:

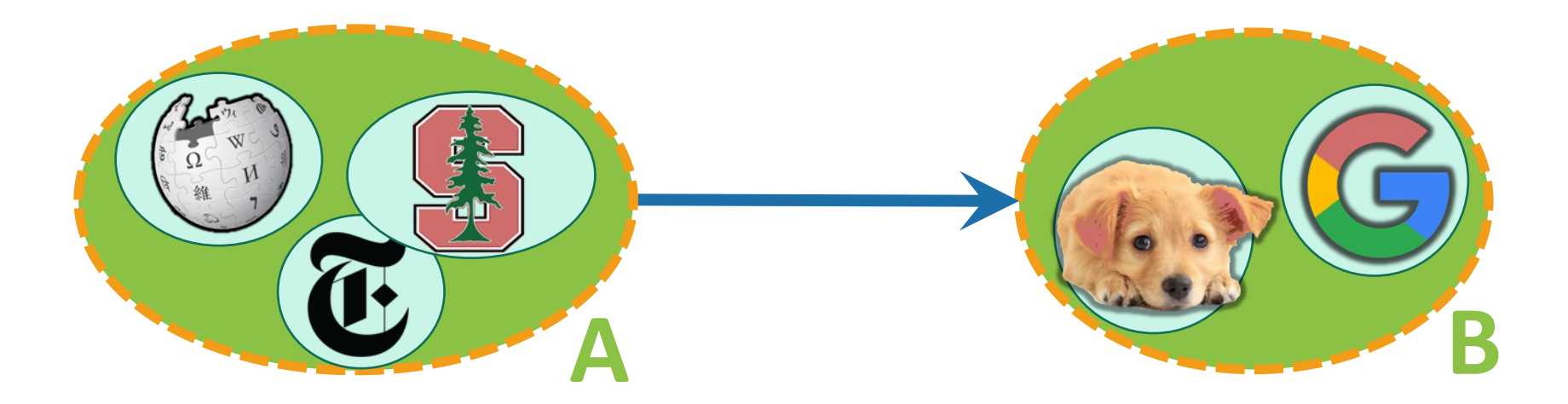

• Then A.finish > B.finish.

## Proof idea

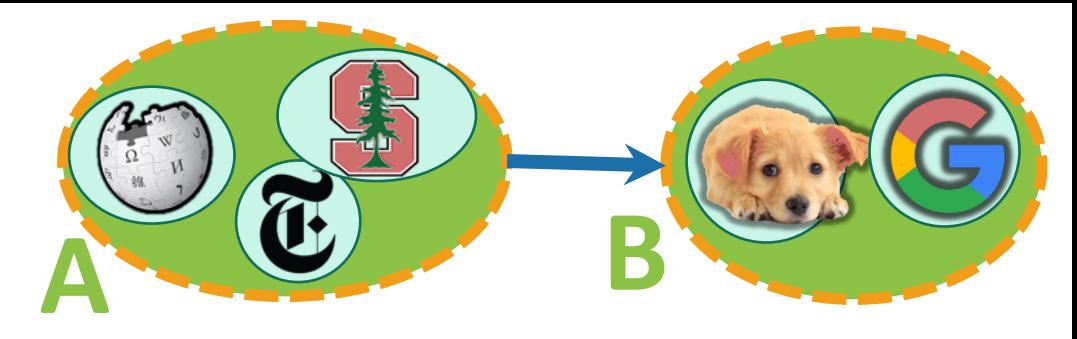

Want to show A.finish > B.finish.

- **Two cases**:
	- We reached **A** before **B** in our first DFS.
	- We reached **B** before **A** in our first DFS.

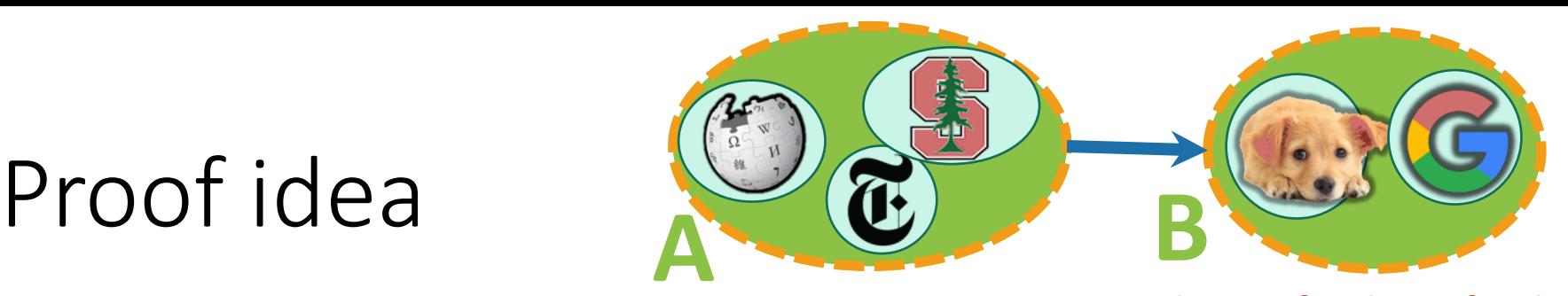

- Want to show A.finish > B.finish.
- **Case 1**: We reached **A** before **B** in our first DFS.
- Say that:
	- **y** has the largest finish in **B**;
	- **z** was discovered first in **A**;
- Then:
	- Reach **A** before **B**
	- => we will discover **y** via **z**
	- => **y** is a descendant of **z** in the DFS forest.
- Then **z.start y.start z.finish y.finish aka, A.finish > B.finish**  $\leq$  **A**.finish 94
- **B**.finish = **y**.finish
- **A**.finish >= **z**.finish

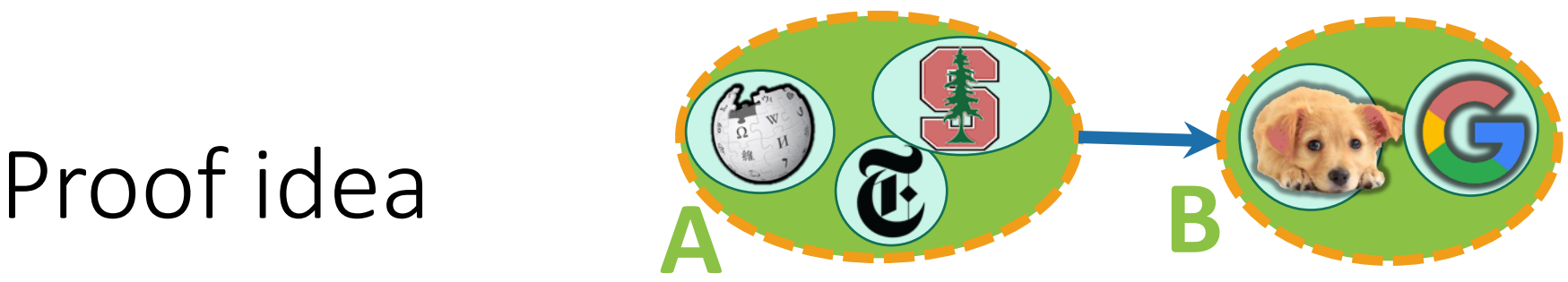

Want to show A.finish > B.finish.

- **Case 2**: We reached **B** before **A** in our first DFS.
- There are no paths from B to A
	- because the SCC graph has no cycles
- So we completely finish exploring B and never reach A.
- A is explored later after we restart DFS.

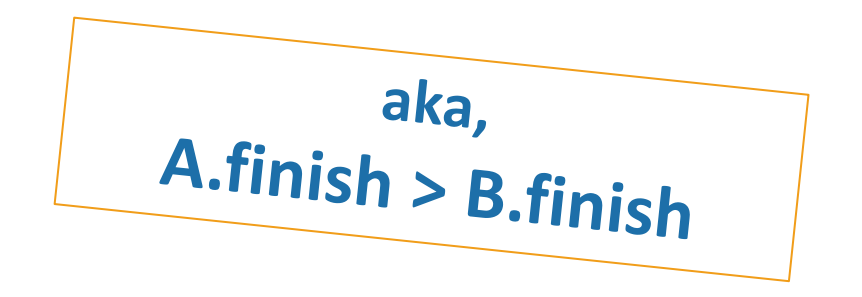

## Proof idea

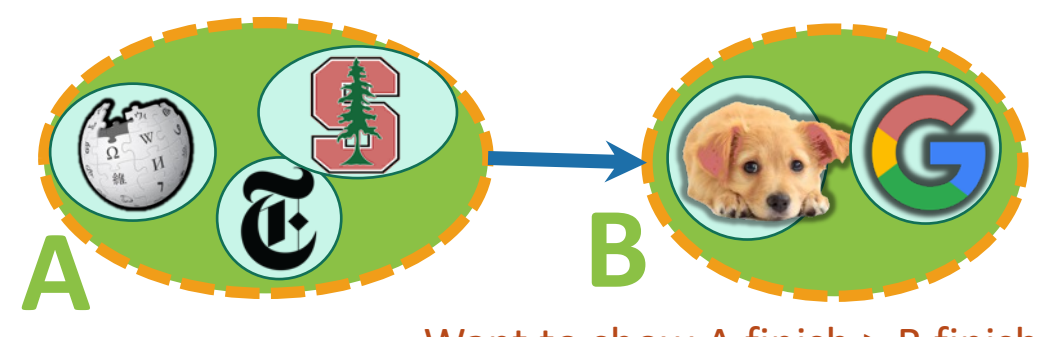

Want to show A.finish > B.finish.

- **Two cases**:
	- We reached **A** before **B** in our first DFS.
	- We reached **B** before **A** in our first DFS.
- In either case:

**A.finis<sup>h</sup> > B.finis<sup>h</sup>**

which is what we wanted to show.

Notice: this is exactly the same two-case argument that we did last time for topological sorting, just with the SCC DAG!

### This establishes: Lemma 2

•If there is an edge like this:

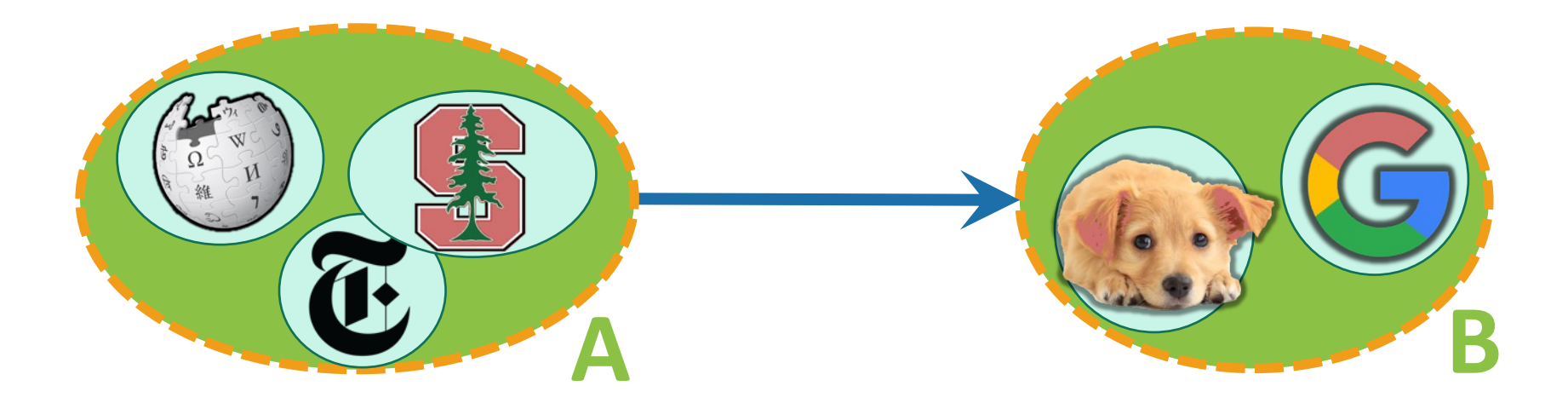

• Then A.finish > B.finish.

### This establishes: Corollary 1

• If there is an edge like this in the **reversed graph**:

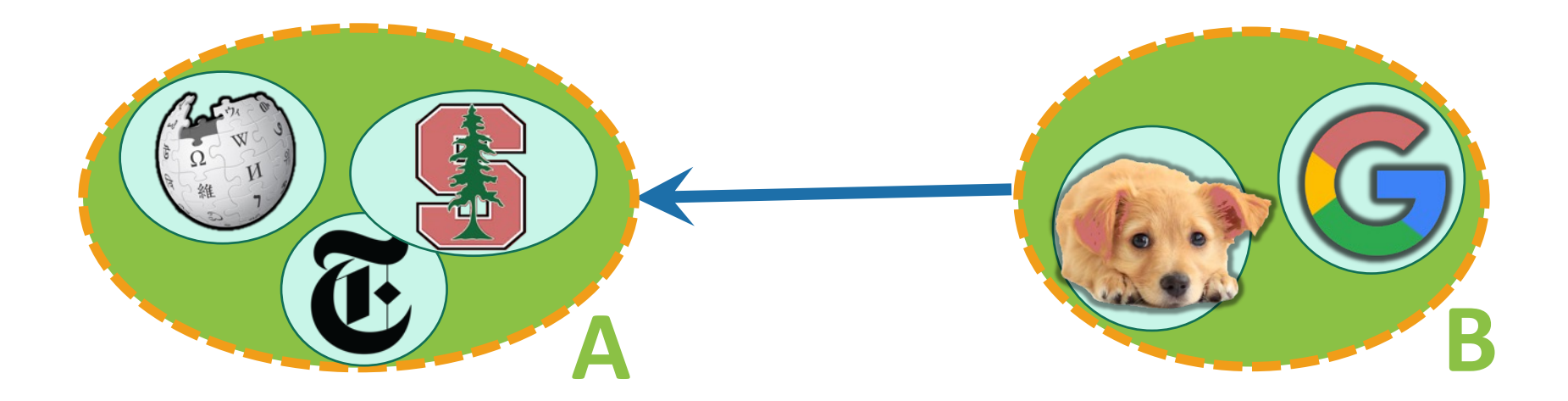

• Then A.finish > B.finish.

### Now we see why this finds SCCs.

Start: 0 Remember that after the first round of DFS, and after we reversed all the edges, we ended up with this SCC DAG:

- The Corollary says that **all blue arrows point towards larger finish times**.
- So if we start with the largest finish time, **all blue arrows lead in**.
- Thus, that connected component, and only that connected component, are reachable by the second round of DFS
- Now, we've deleted that first component.
- The next one has the **next biggest finishing time.**
- So **all remaining blue arrows lead in.**
- 

• Repeat. Start: 2 Finish: 5 Start: 10 Finish:11 99

Finish: 9

# Formally, we prove it by induction

- **Theorem**: The algorithm we saw before will correctly identify strongly connected components.
- **Inductive hypothesis**:
	- The first t trees found in the second (reversed) DFS forest are the t SCCs with the largest finish times.
- **Base case**: (t=0)
	- The first 0 trees found in the reversed DFS forest are the 0 SCCs with the largest finish times**. (TRUE)**

### Inductive step [drawing on board to supplement]

- **Assume by induction that the first t trees are the last-finishing SCCs.**
- Consider the  $(t+1)$ <sup>st</sup> tree produced, suppose the root is **x**.
- Suppose that **x** lives in the SCC **A**.
- Then **A**.finish > **B**.finish for all remaining SCCs **B**.
	- This is because we chose **x** to have the largest finish time.
- Then there are no edges leaving **A** in the remaining SCC DAG.
	- This follows from the Corollary.
- Then DFS started at **x** recovers exactly **A**.
	- It doesn't recover any more since nothing else is reachable.
	- It doesn't recover any less since A is strongly connected.
	- (Notice that we are using that A is still strongly connected when we reverse all the edges).
- So the (t+1)<sup>st</sup> tree is the SCC with the (t+1)<sup>st</sup> biggest finish time.

# Formally, we prove it by induction

- **Theorem**: The algorithm we saw before will correctly identify strongly connected components.
- **Inductive hypothesis**:
	- The first t trees found in the second (reversed) DFS forest are the t SCCs with the largest finish times.
- **Base case**: *[done]*
- **Inductive step**: *[done]*
- **Conclusion:** The second (reversed) DFS forest contains all the SCCs as its trees!
	- (This is the **IH** when t = #SCCs)

### Punchline: we can find SCCs in time  $O(n + m)$

Algorithm:

- Do DFS to create a **DFS forest**.
	- Choose starting vertices in any order.
	- Keep track of finishing times.
- Reverse all the edges in the graph.

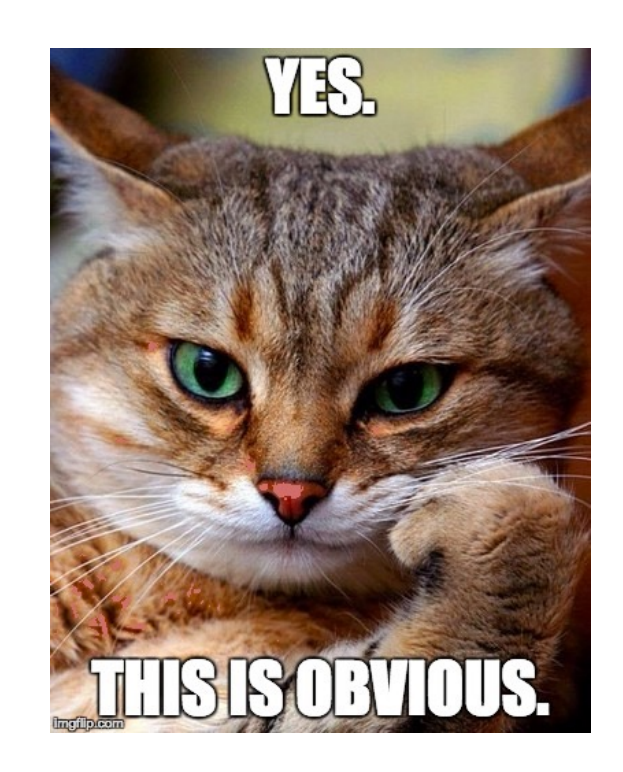

- Do DFS again to create **another DFS forest**.
	- This time, order the nodes in the reverse order of the finishing times that they had from the first DFS run.
- The SCCs are the different trees in the **second DFS forest.**

(Clearly it wasn't obvious since it took all class to do! But hopefully it is less mysterious now.)  $_{103}$ 

## Recap

- Depth First Search reveals a very useful structure!
	- We saw last week that this structure can be used to do **Topological Sorting** in time  $O(n + m)$
	- Today we saw that it can also find **Strongly Connected Components** in time O(n + m)
	- This was pretty non-trivial.

### Next time

• Dijkstra's algorithm!

## BEFORE Next time

• Pre-lecture exercise: weighted graphs!